Univerza v Ljubljani Fakulteta za računalništvo in informatiko

## **Igor Rožanc**

## **Osnove algoritmov in podatkovnih struktur I (OAPS I)**

**2. letnik, VSP Računalništvo in informatika, vse smeri**

**PROSOJNICE ZA 1. PREDAVANJA (5.10.2006)**

Študijsko leto 2006/07

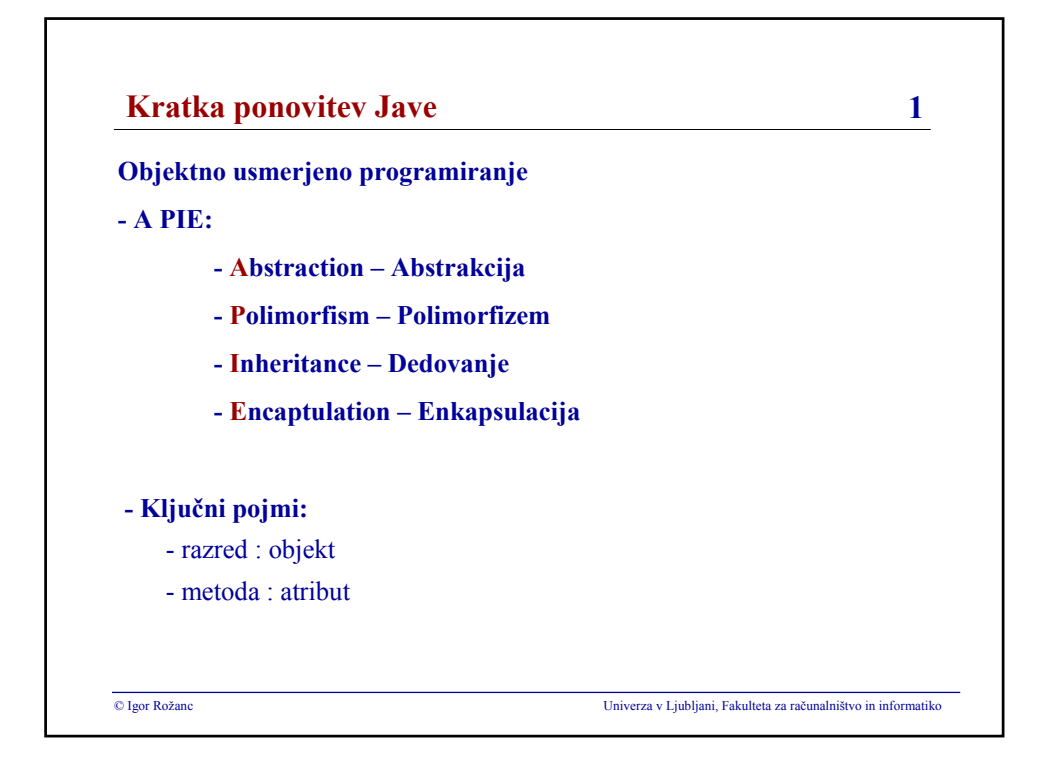

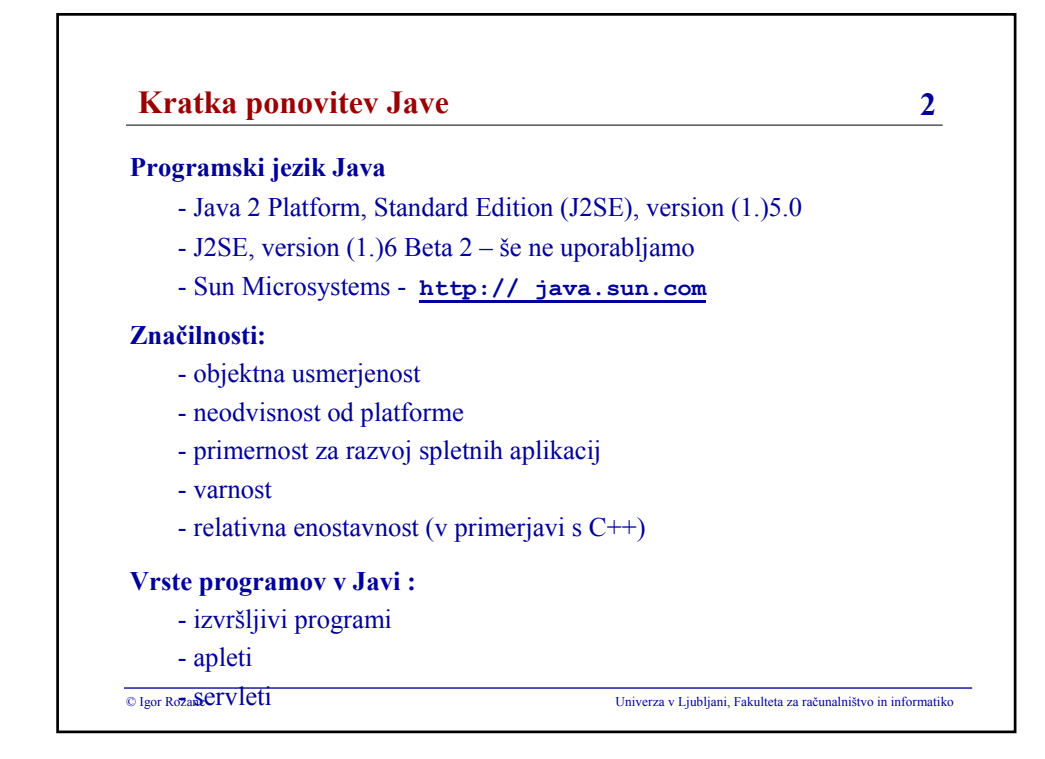

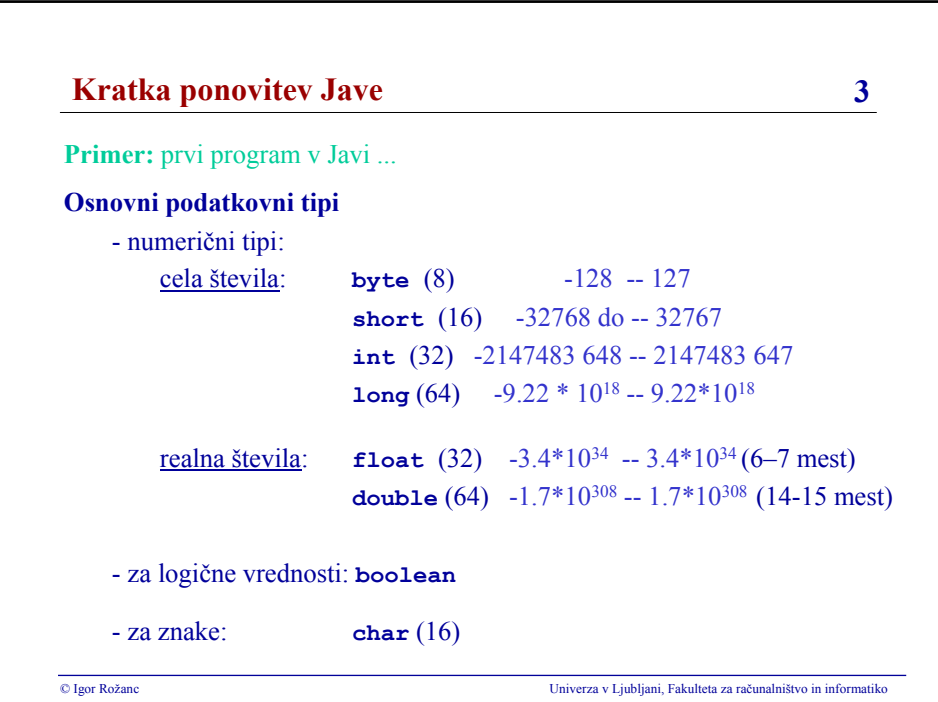

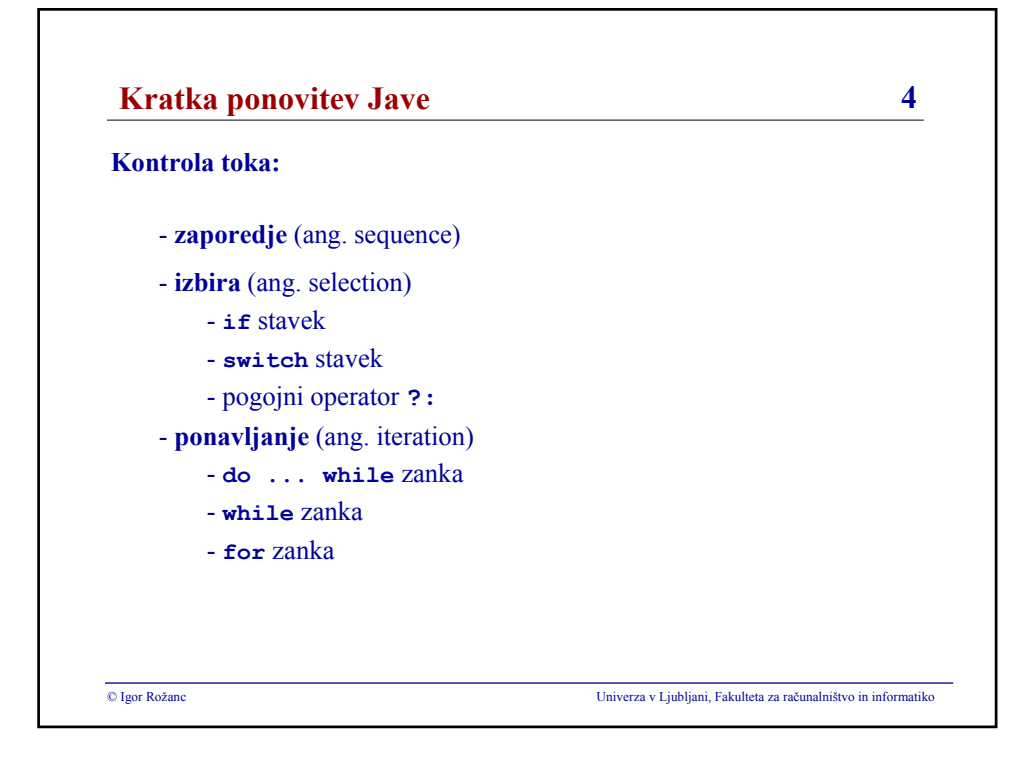

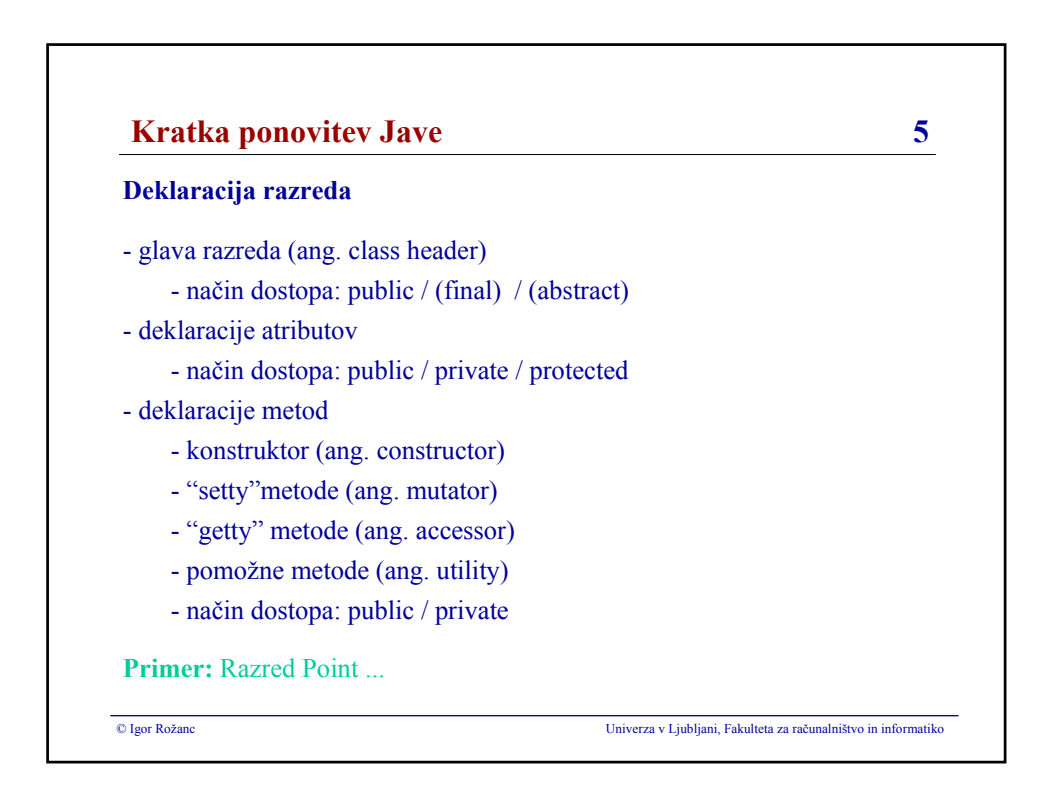

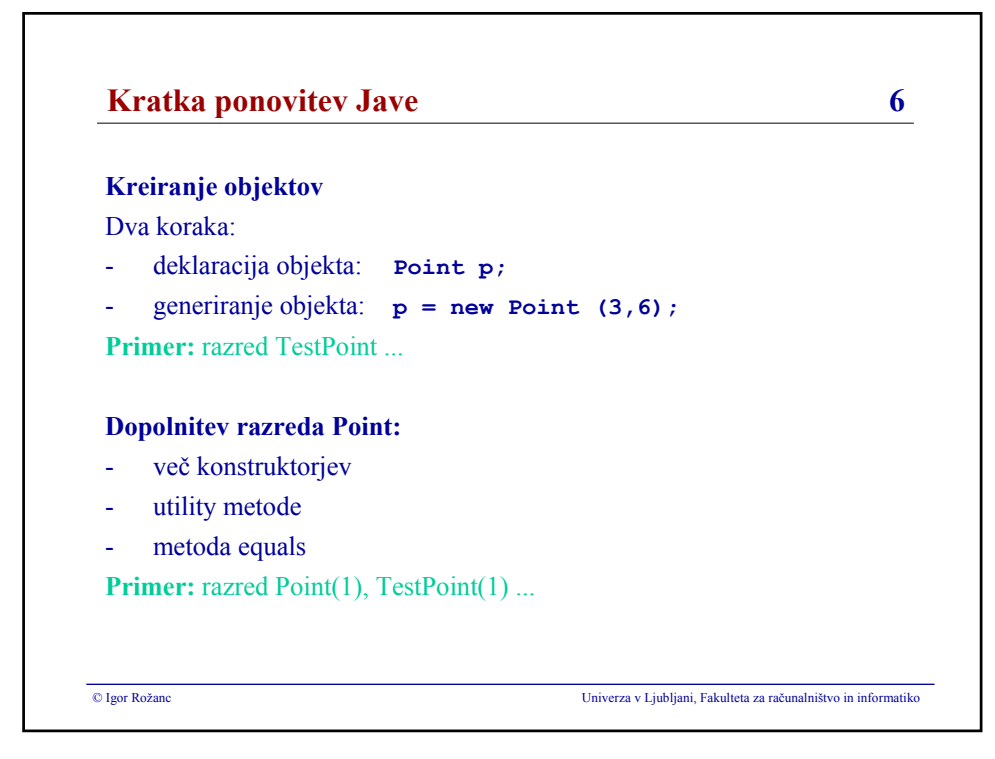

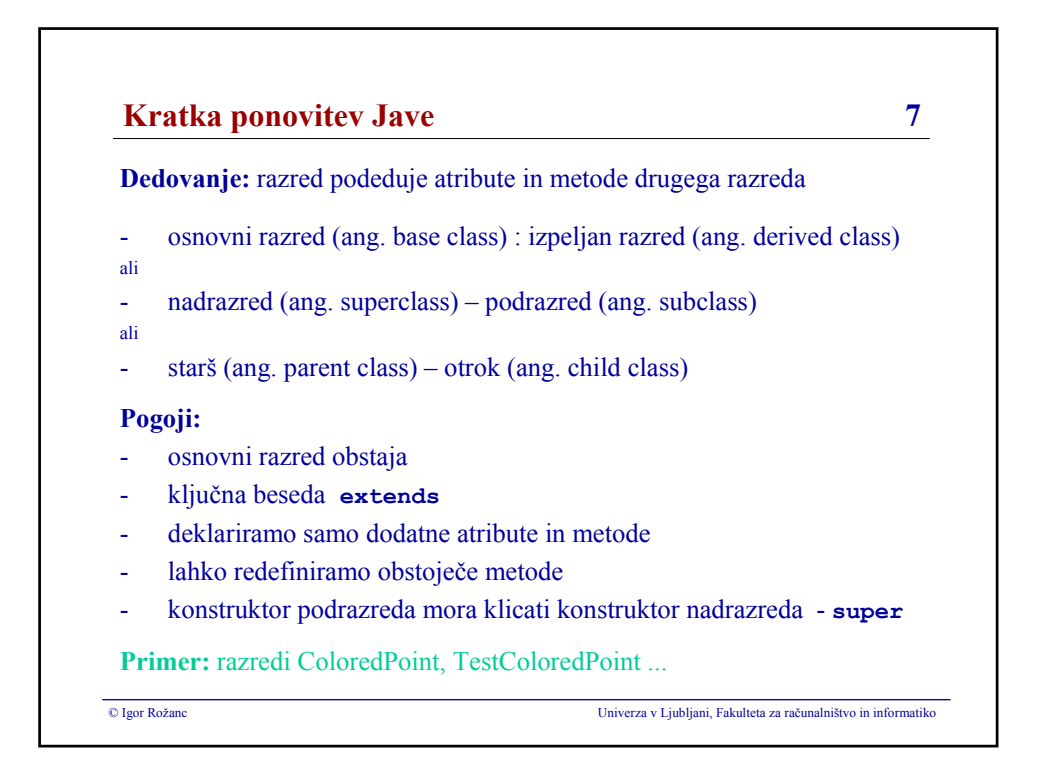

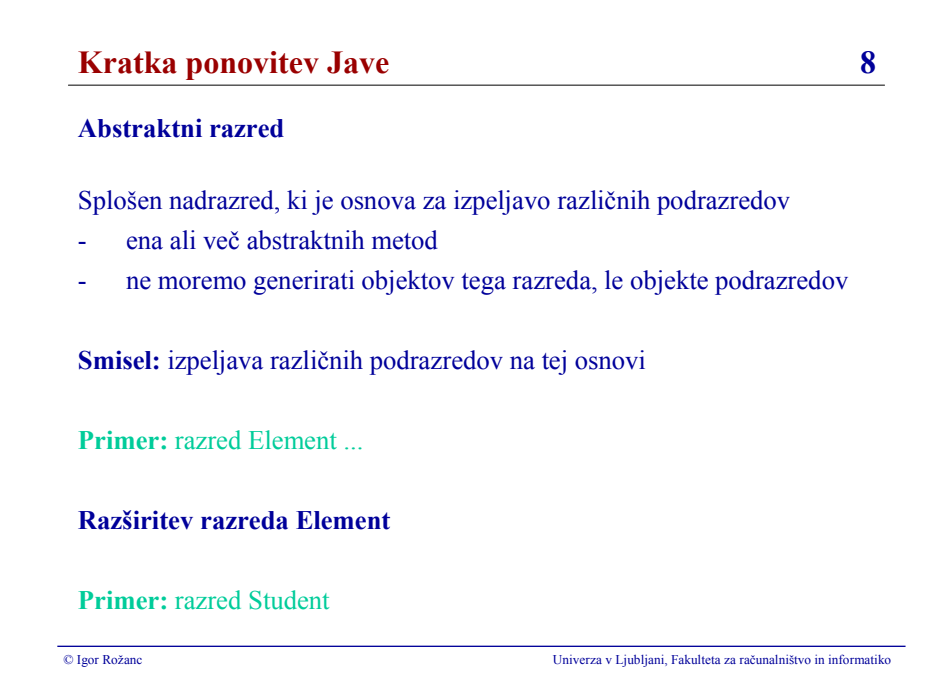

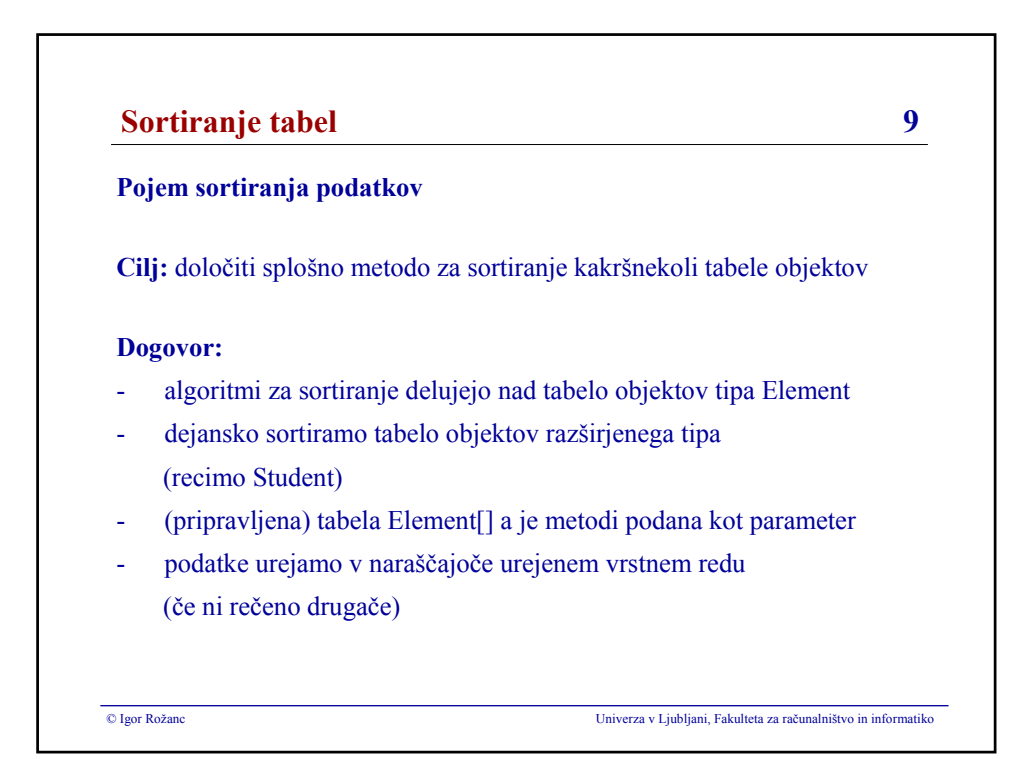

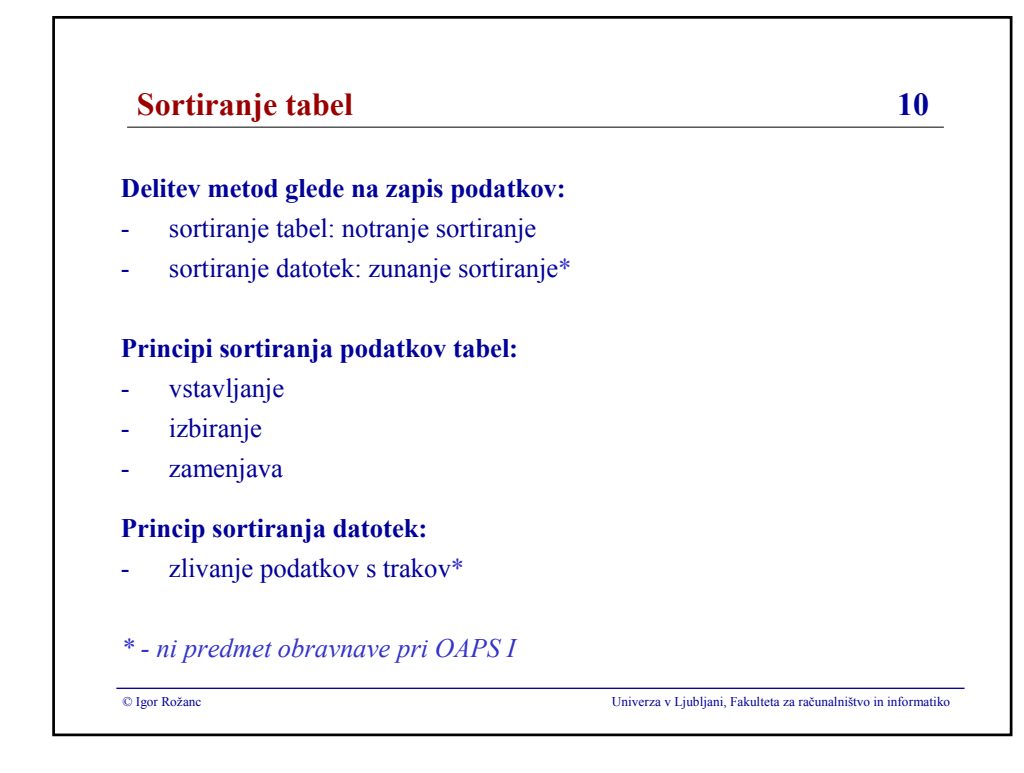

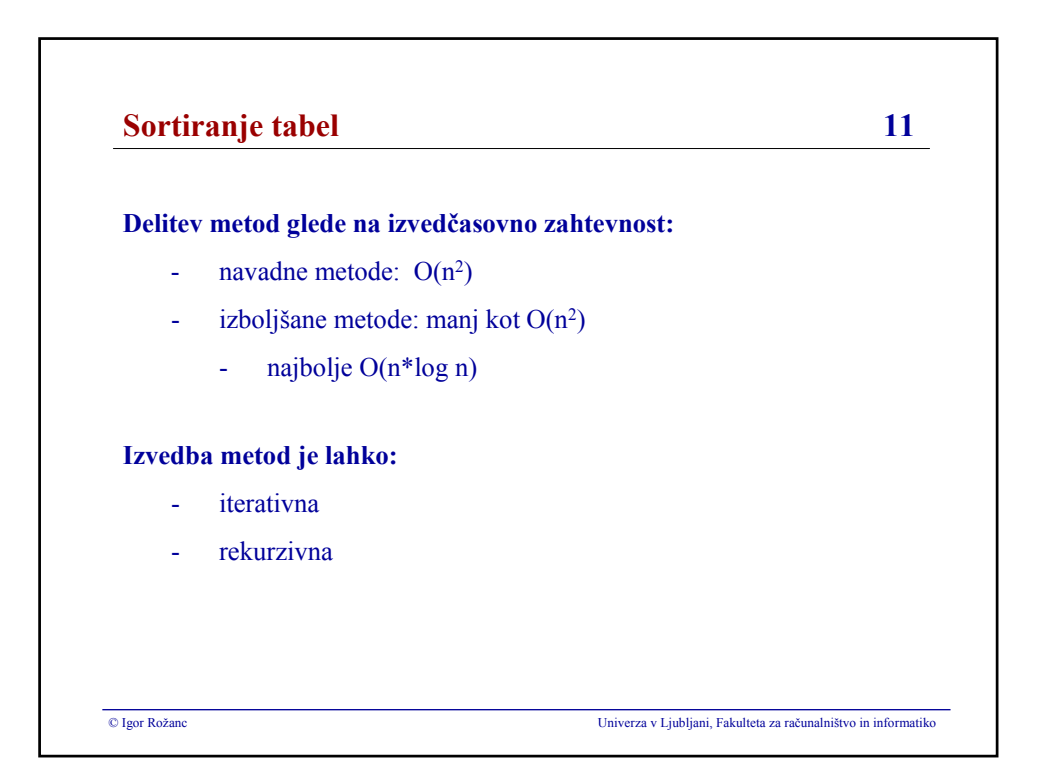

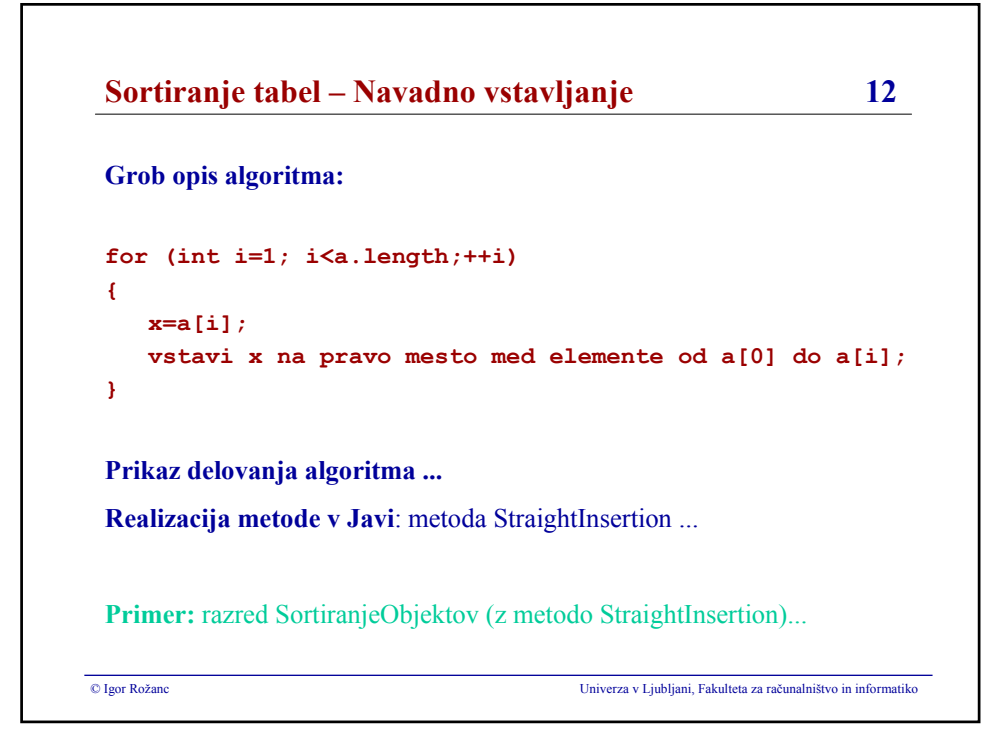

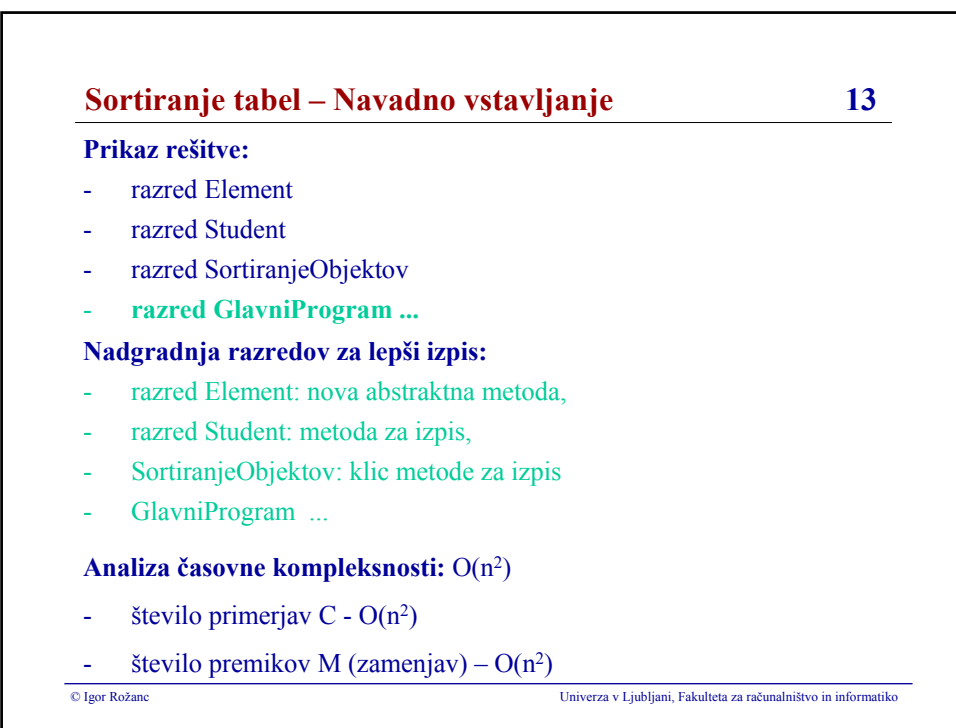

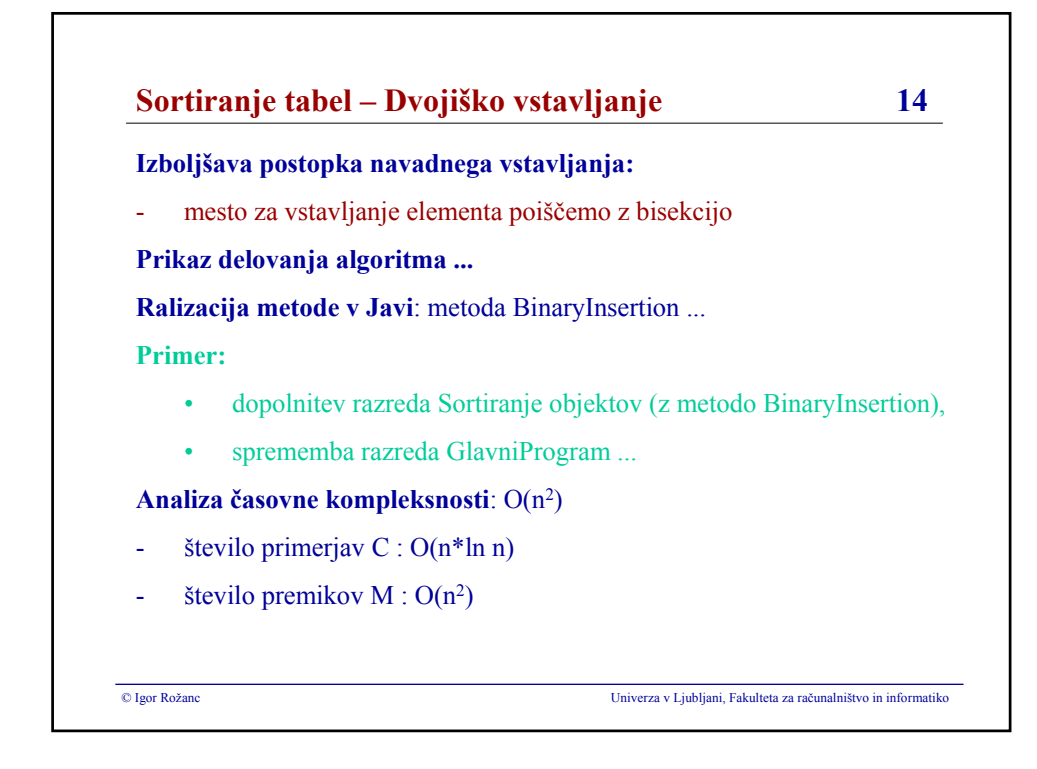

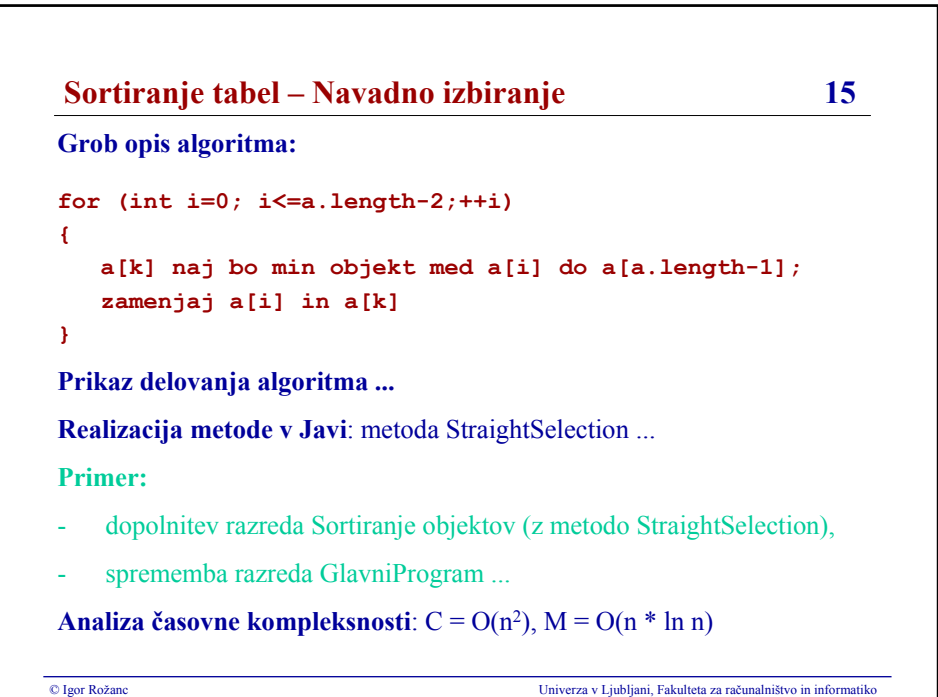

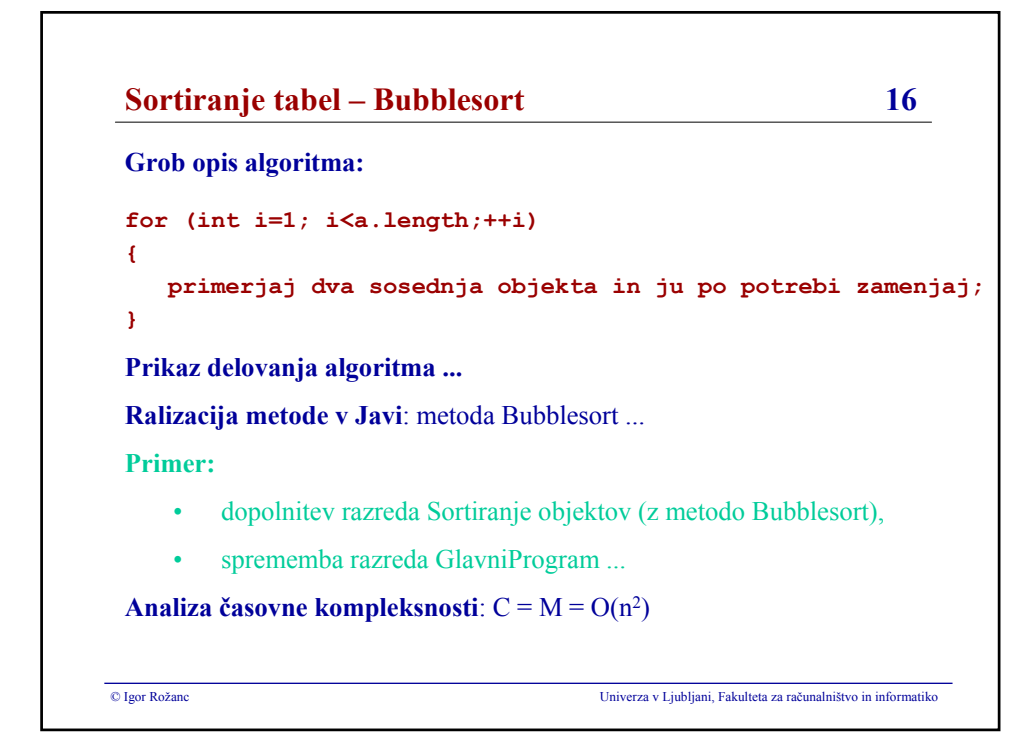

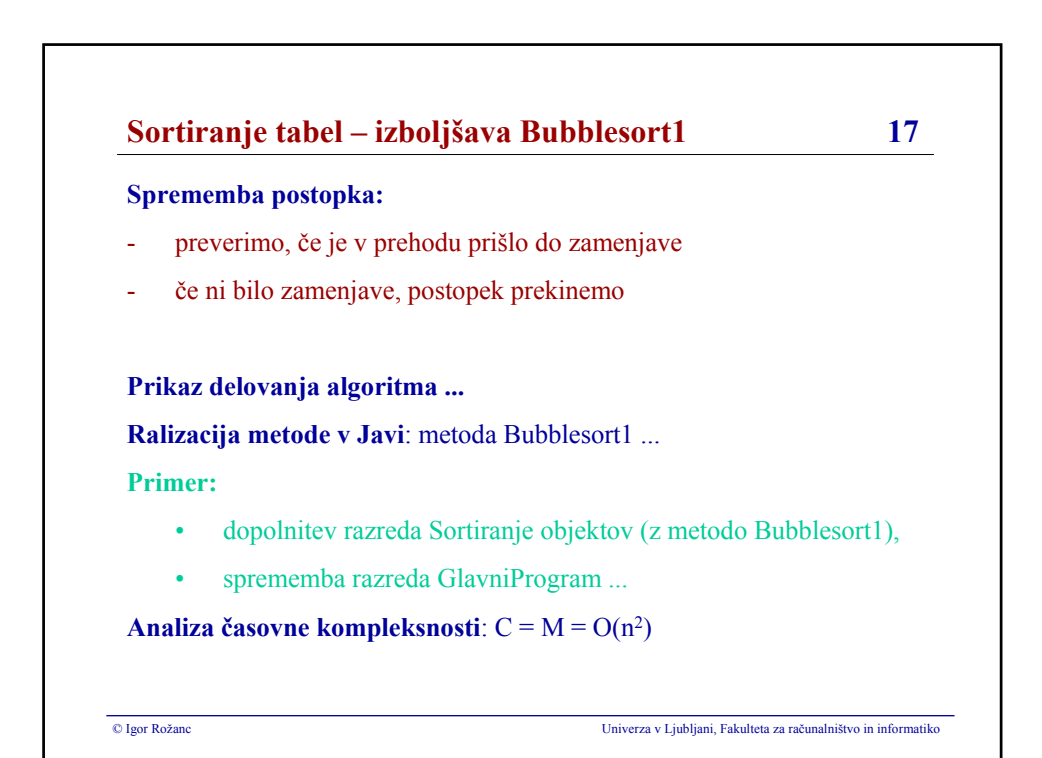

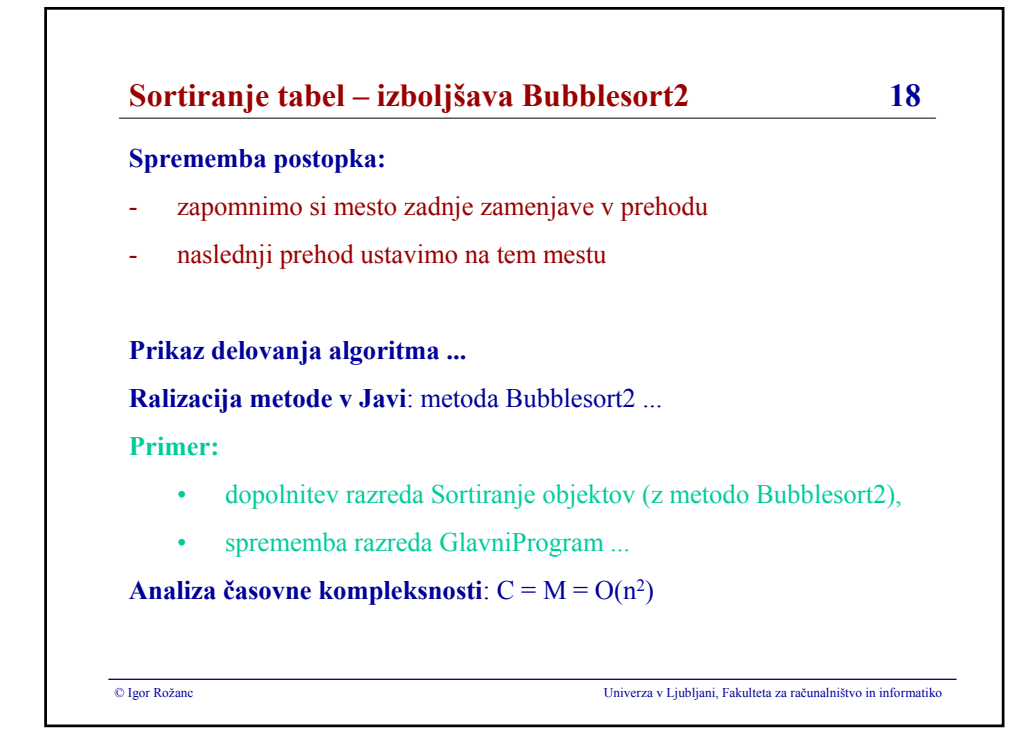

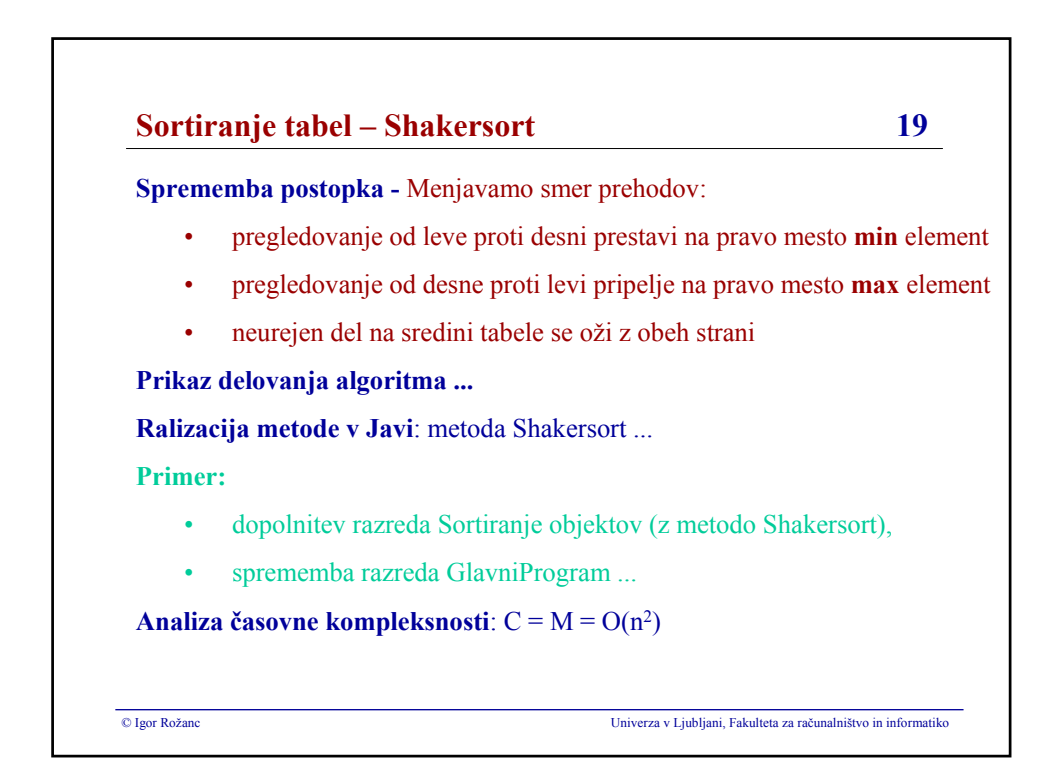

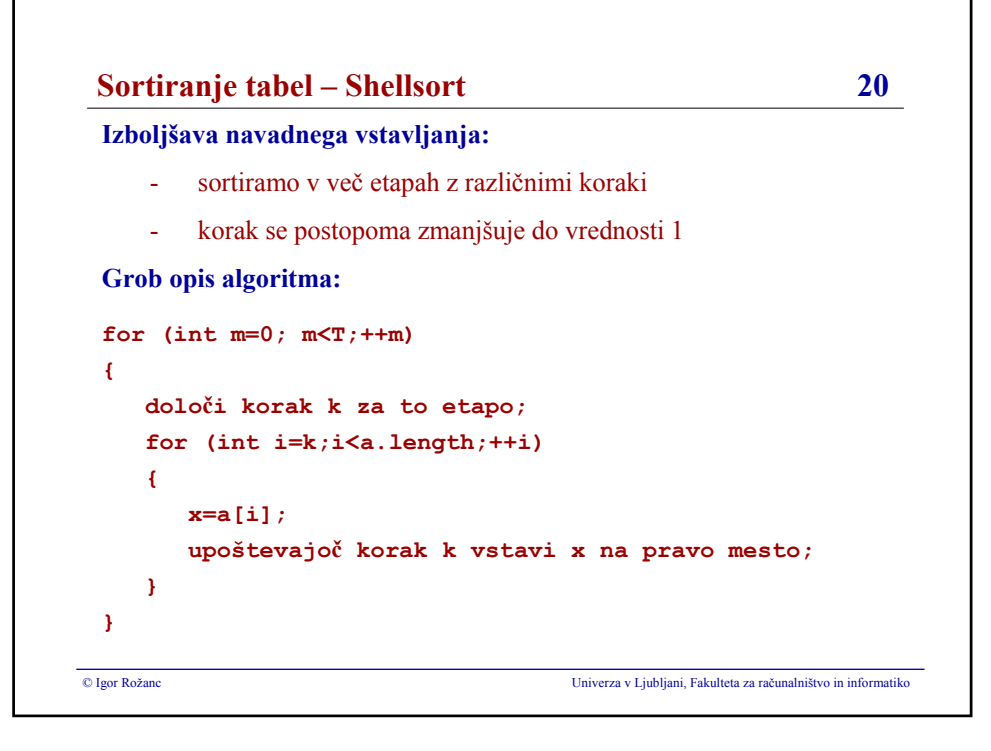

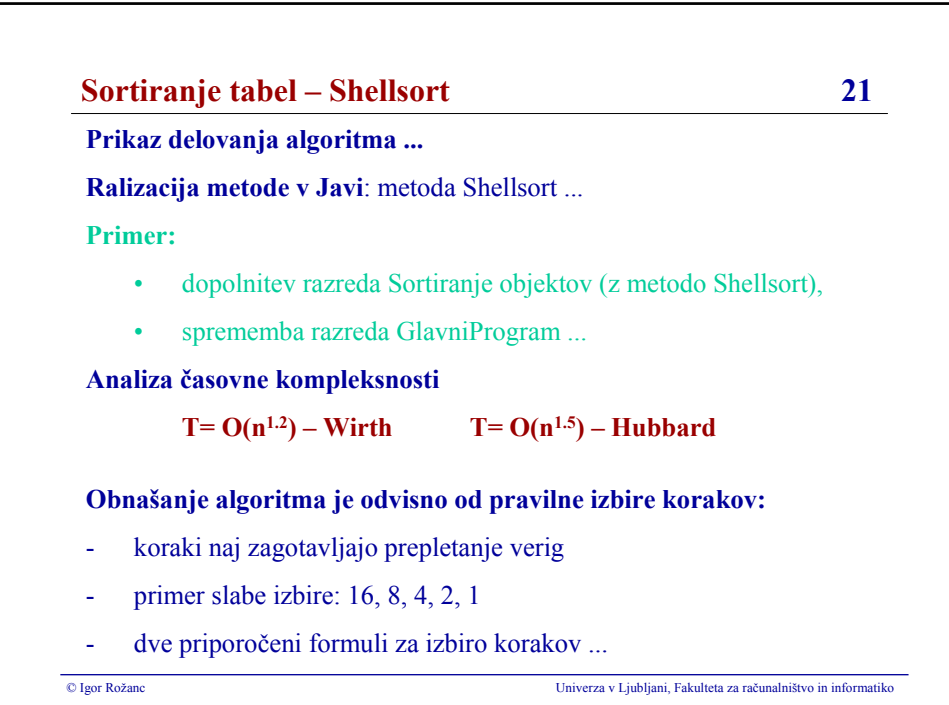

**Sortiranje tabel – Shellsort 22 Koraki:**  $\mathbf{h}_1$ ,  $\mathbf{h}_2$ ,  $\mathbf{h}_3$ , ...,  $\mathbf{h}_t$  $h_{+} = 1$  $h_{i+1} > h_i$ **1. možnost:**  $t = [ \log_3 n ] - 1$  $h_{+} = 1$  $h_{i-1}$  = 3 \*  $h_i$  + 1 **Koraki: 1, 4, 13, 40, 121, 364, ... 2. možnost:**  $t = [ \log_2 n ] - 1$  $h_{+} = 1$  $h_{i-1} = 2 * h_i + 1$ **Koraki: 1, 3, 7, 15, 31, 63, 127, 255, ...** © Igor Rožanc Univerza v Ljubljani, Fakulteta za računalništvo in informatiko

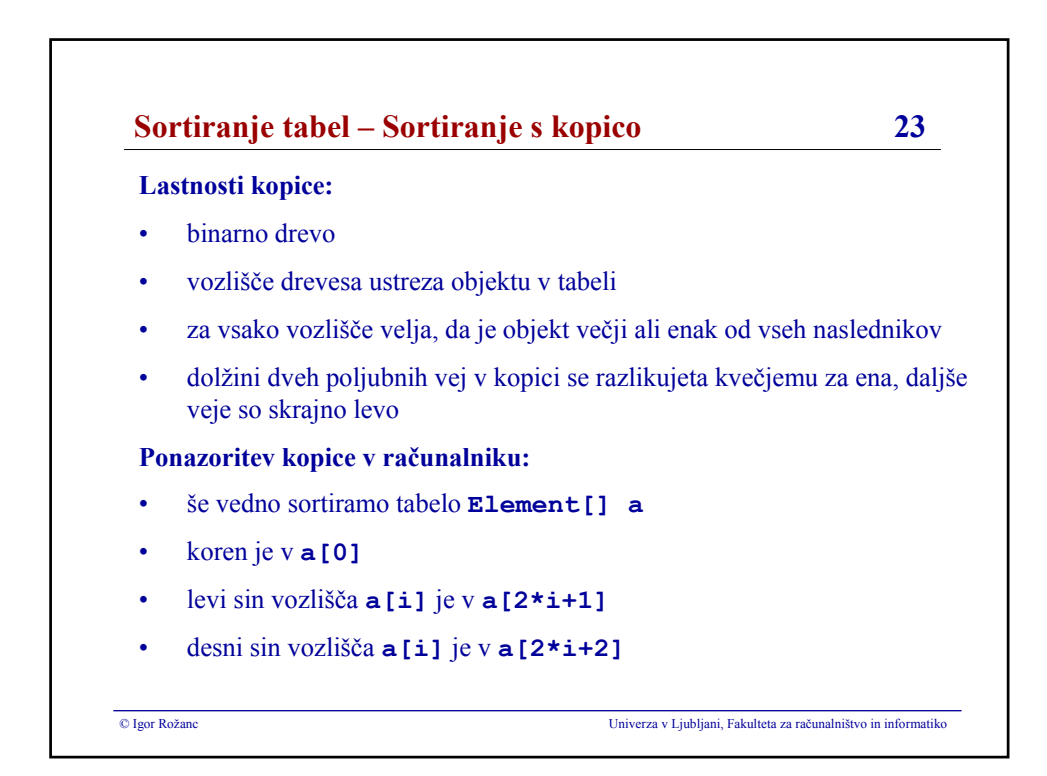

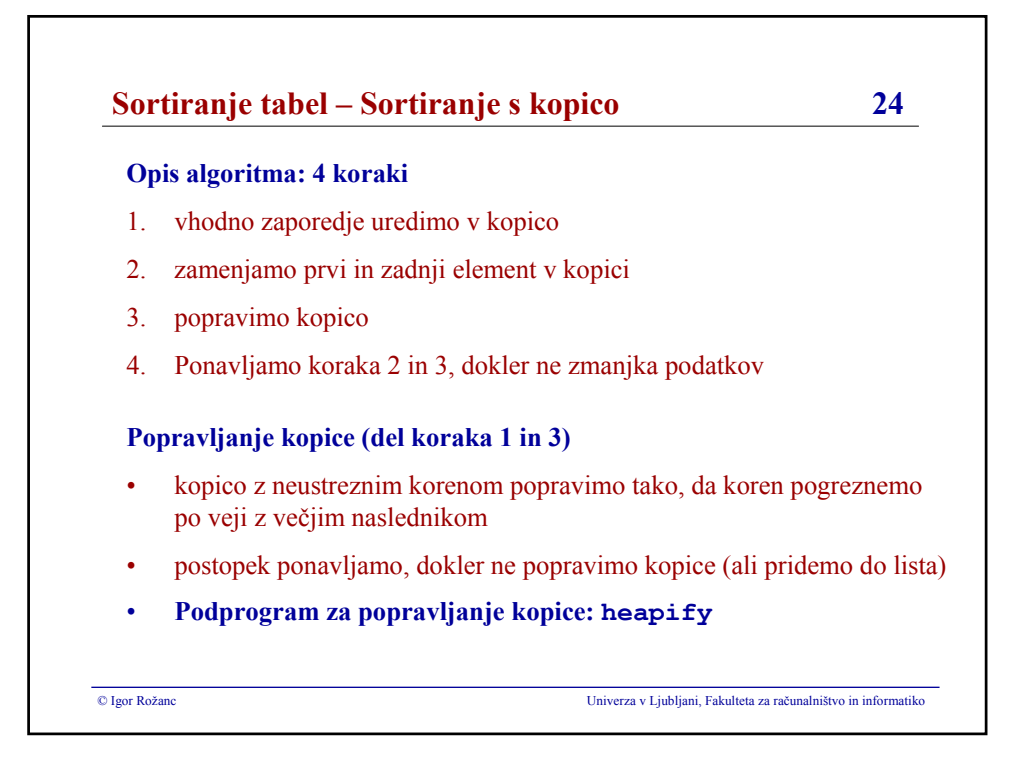

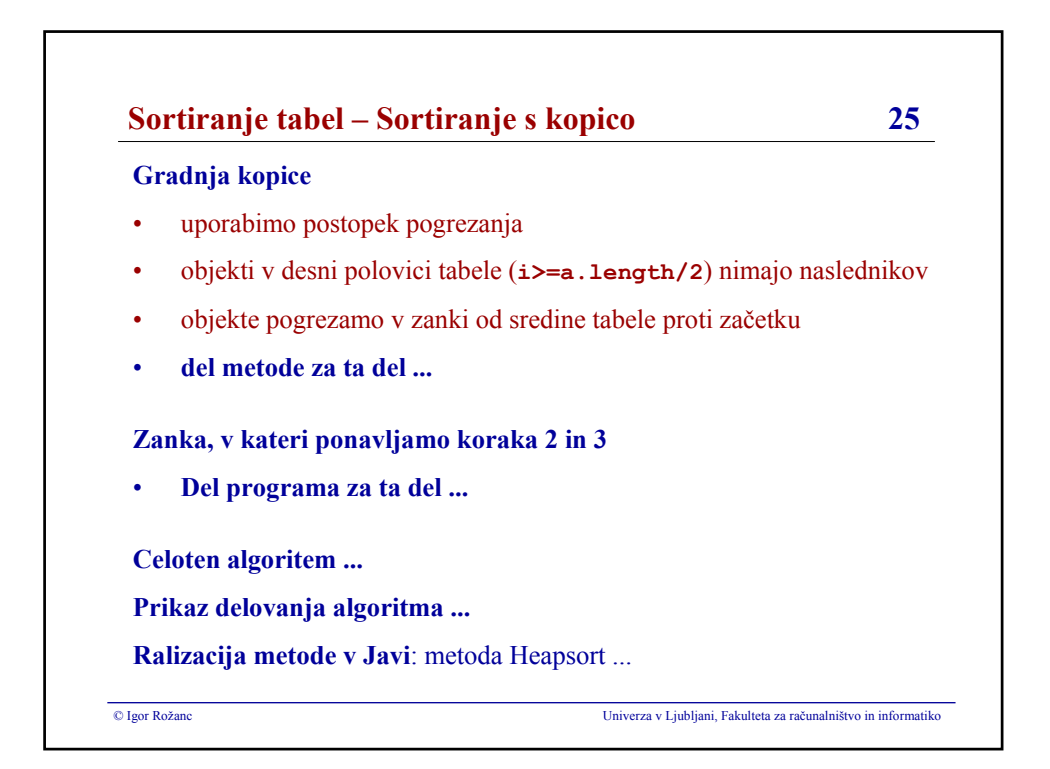

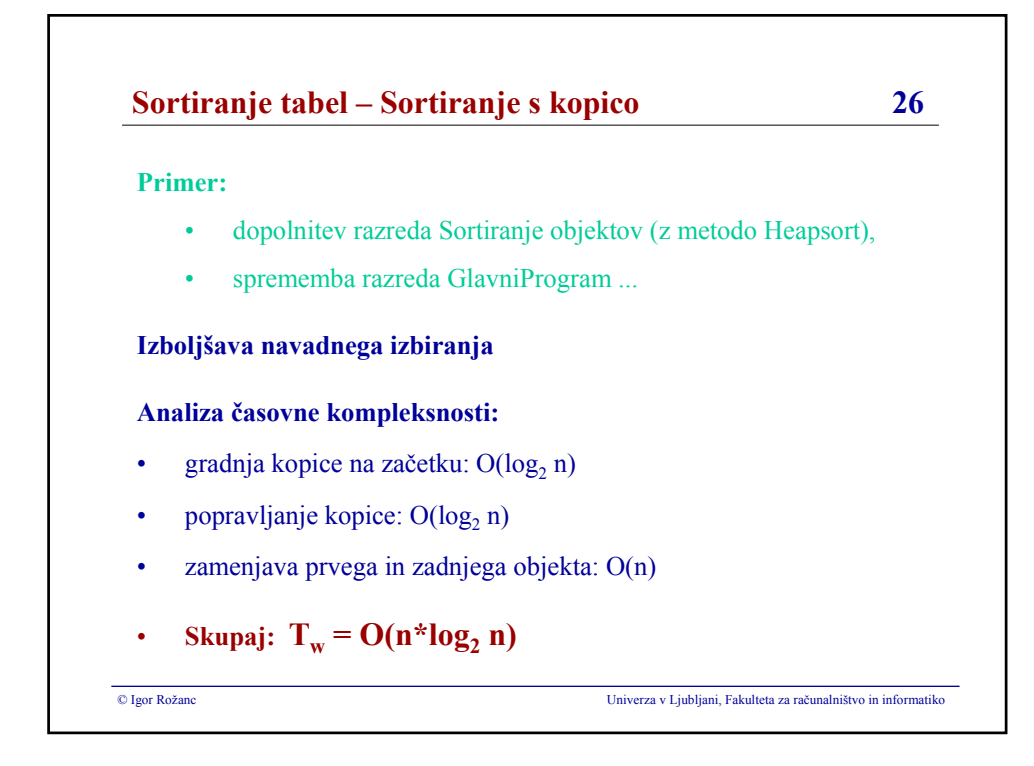

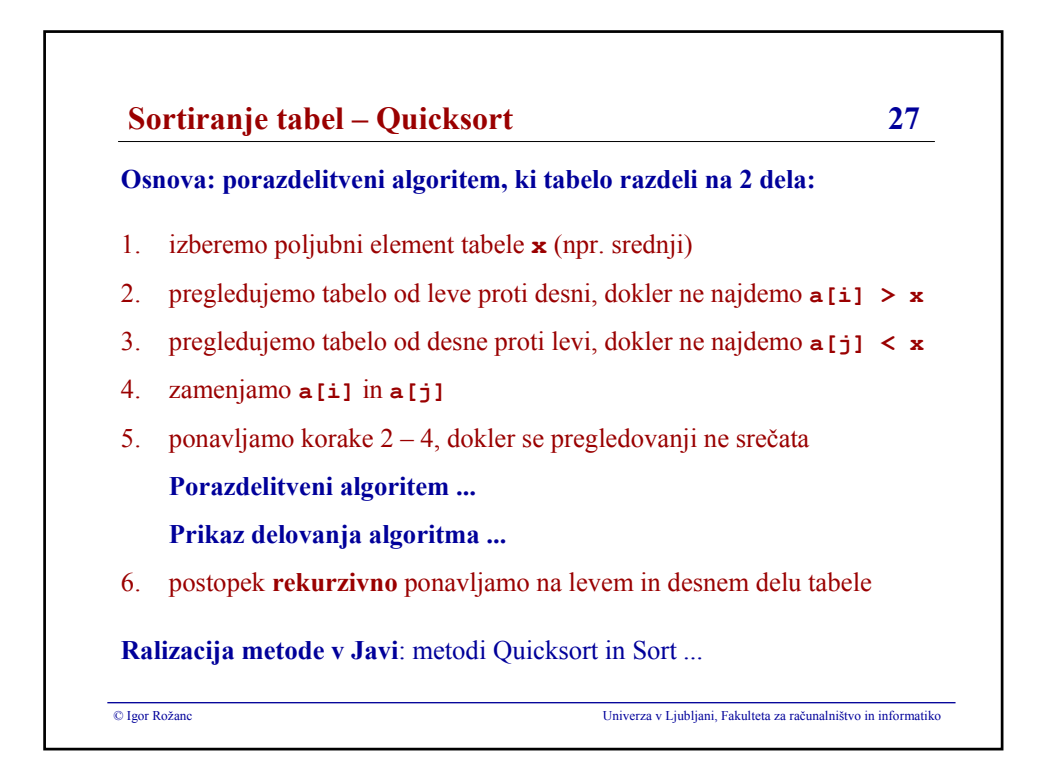

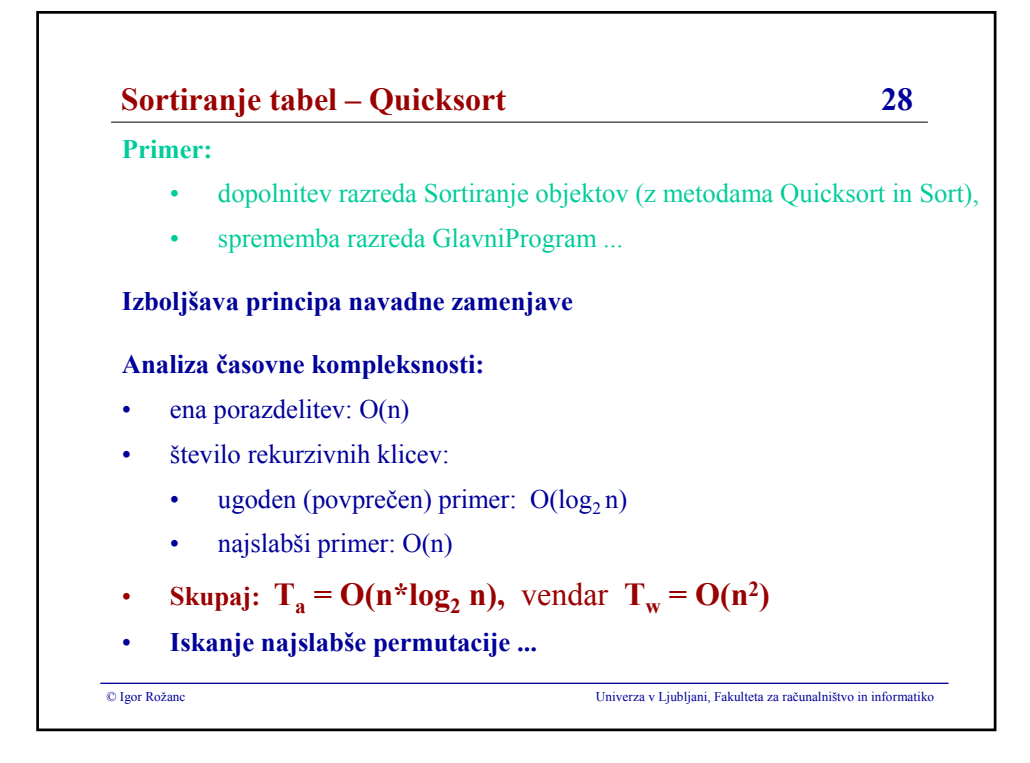

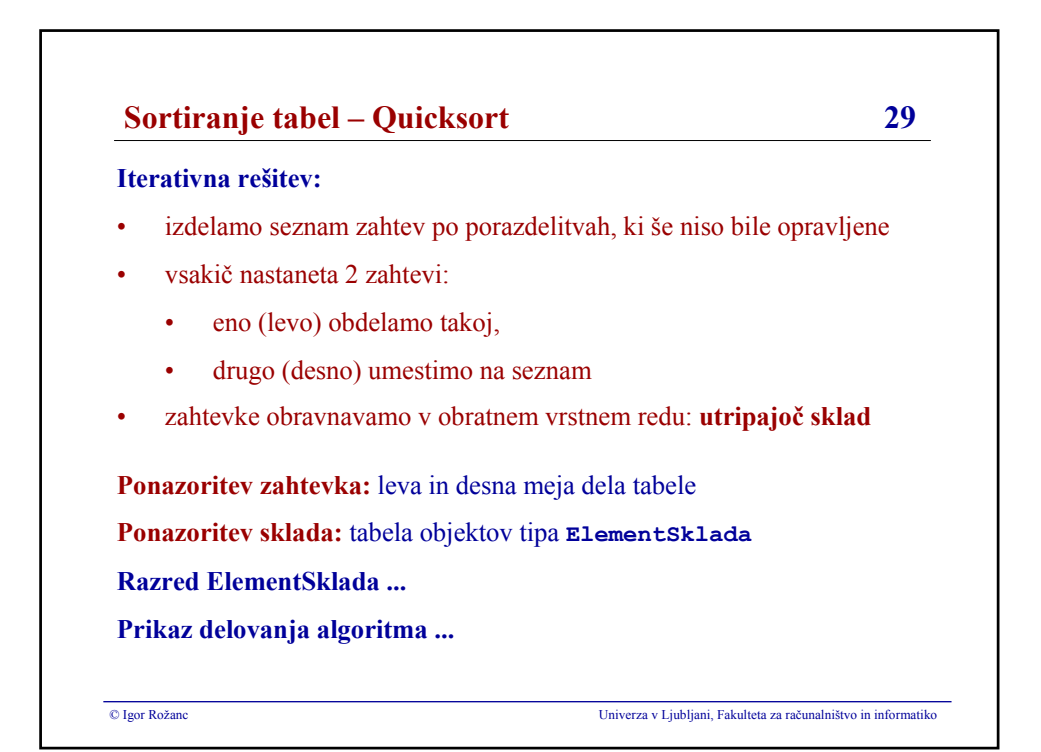

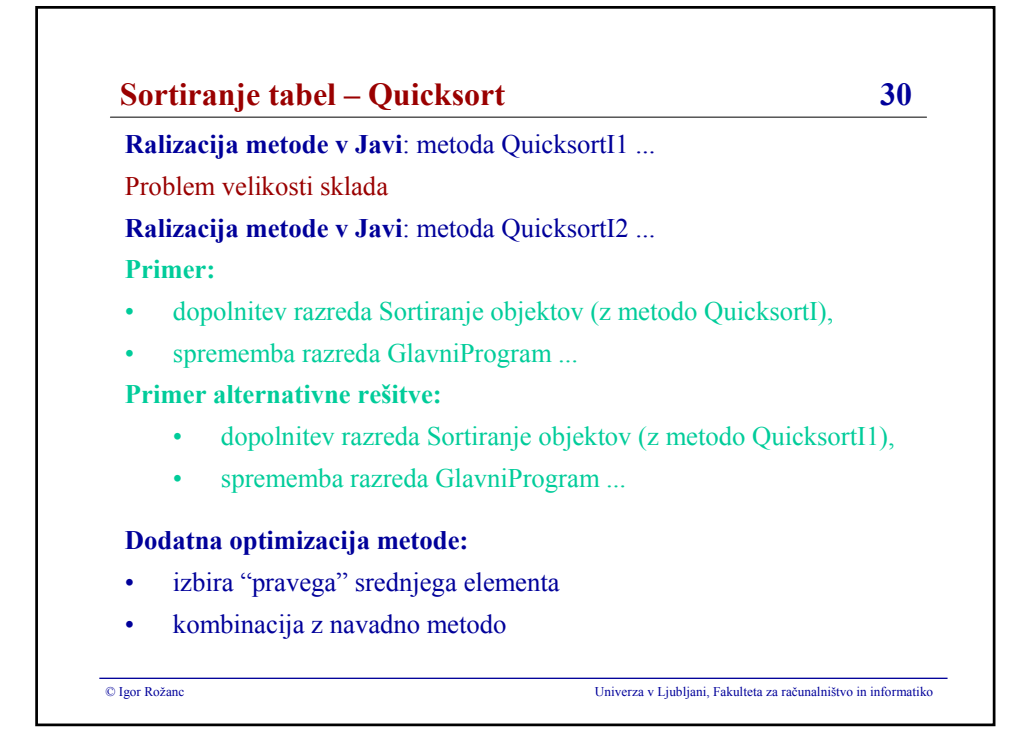

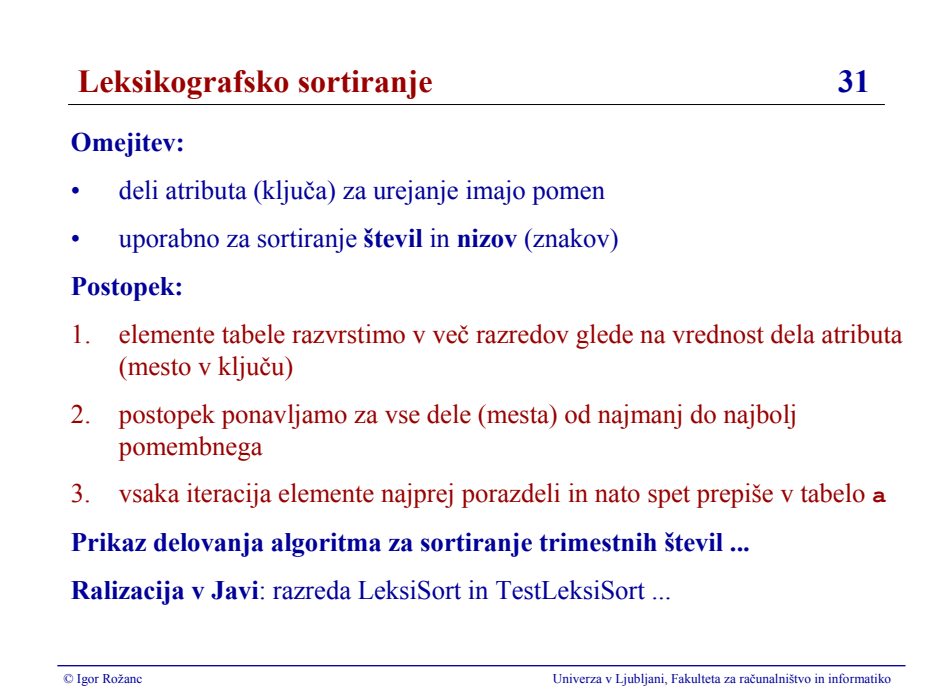

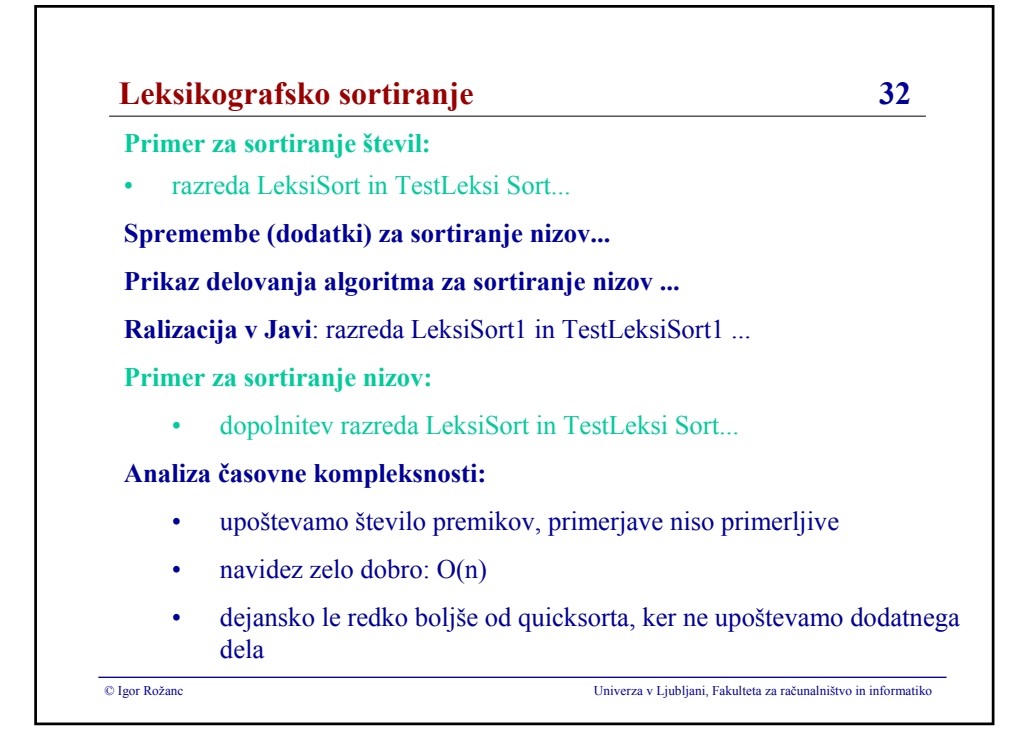

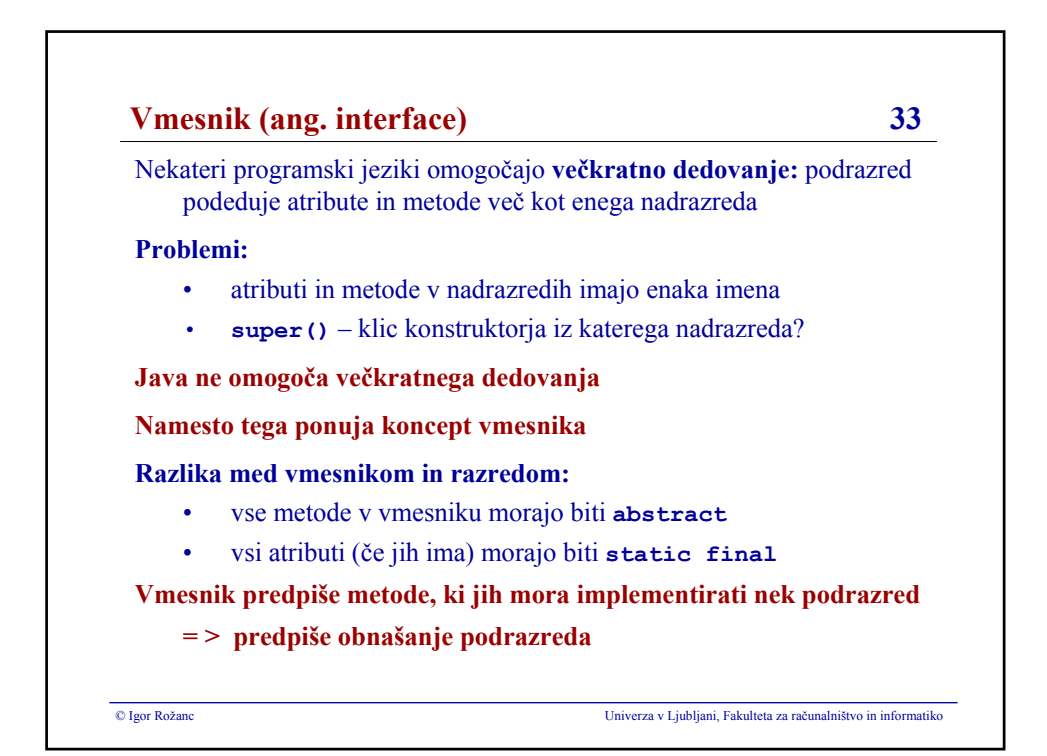

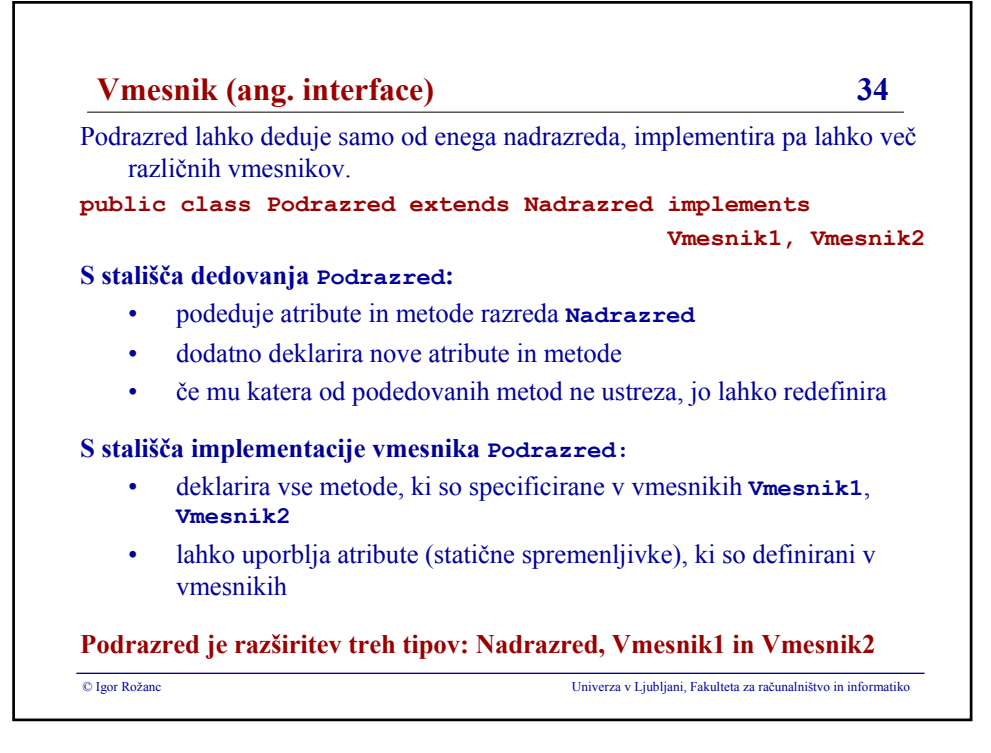

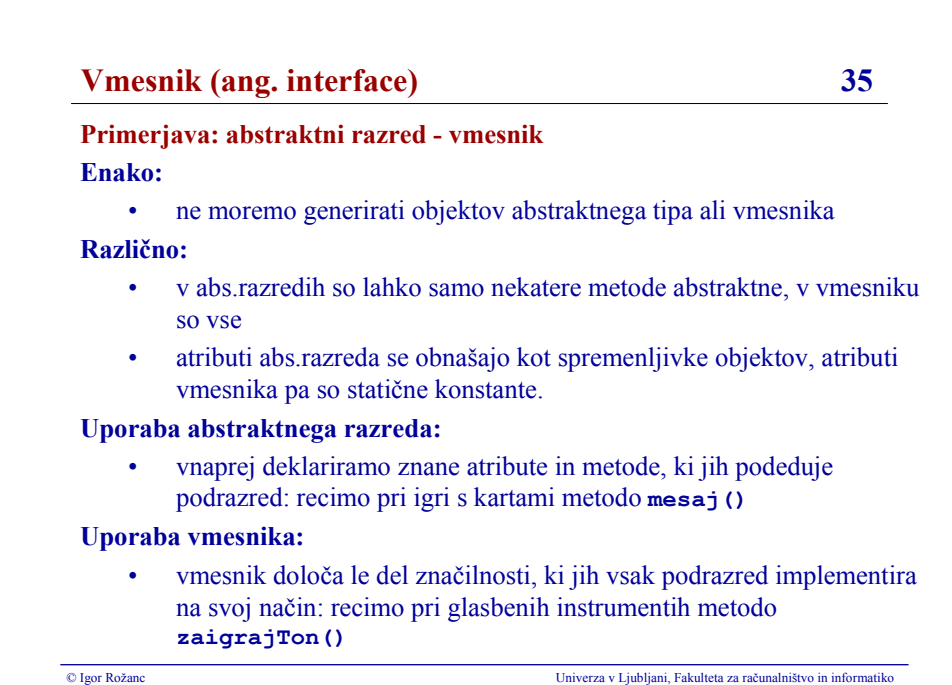

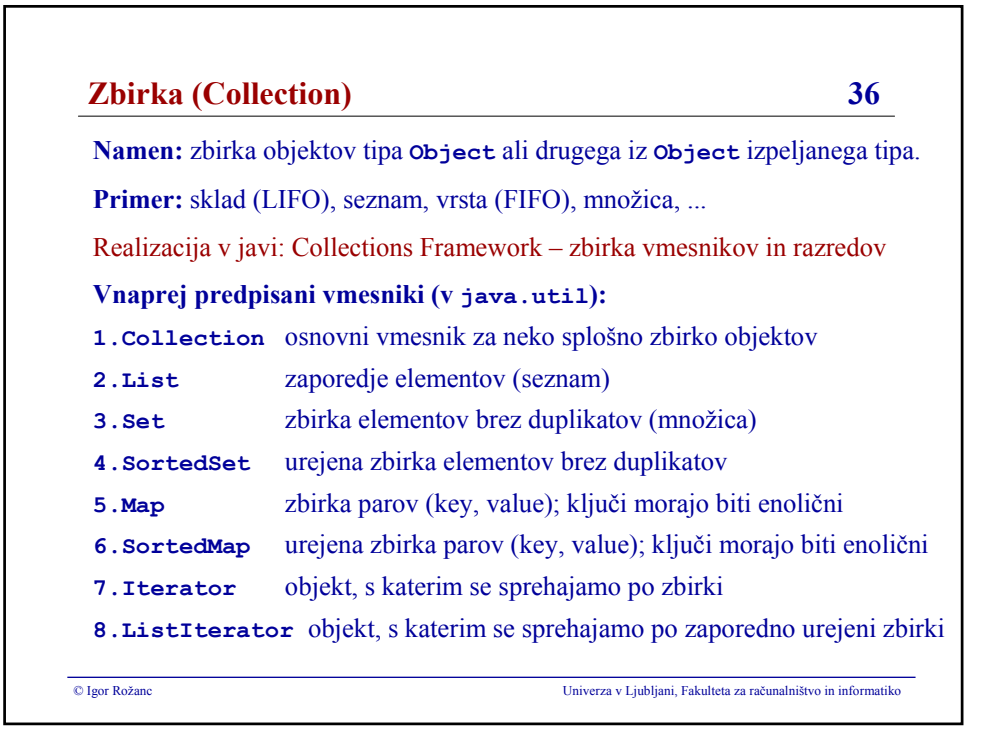

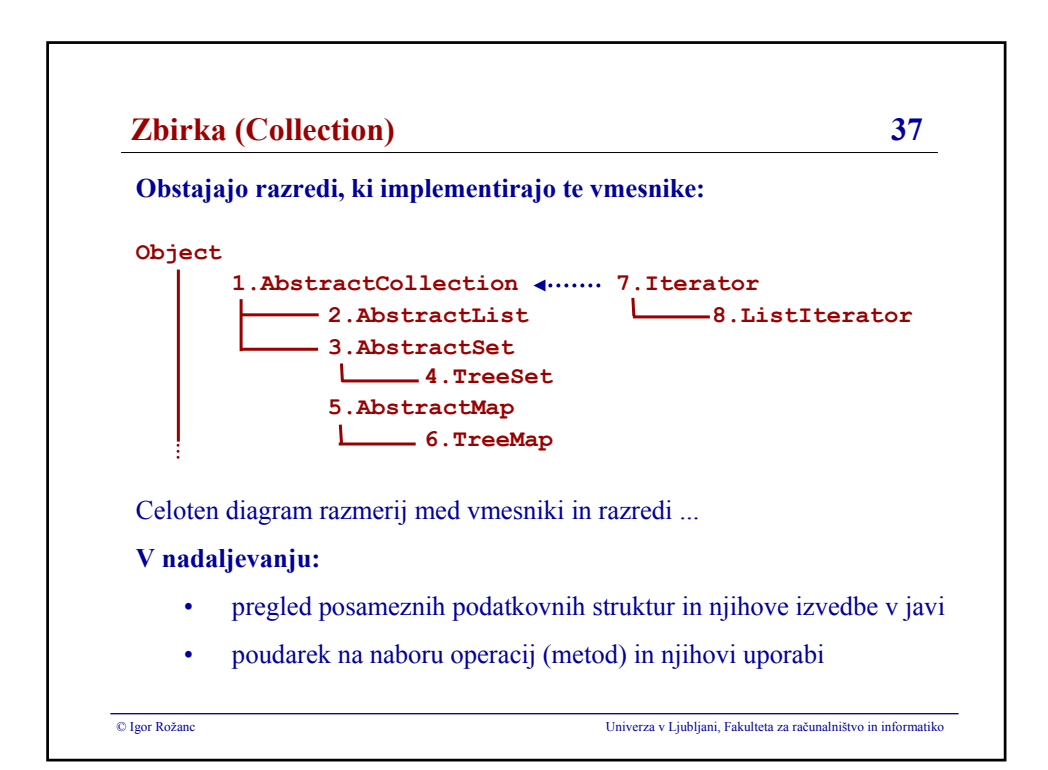

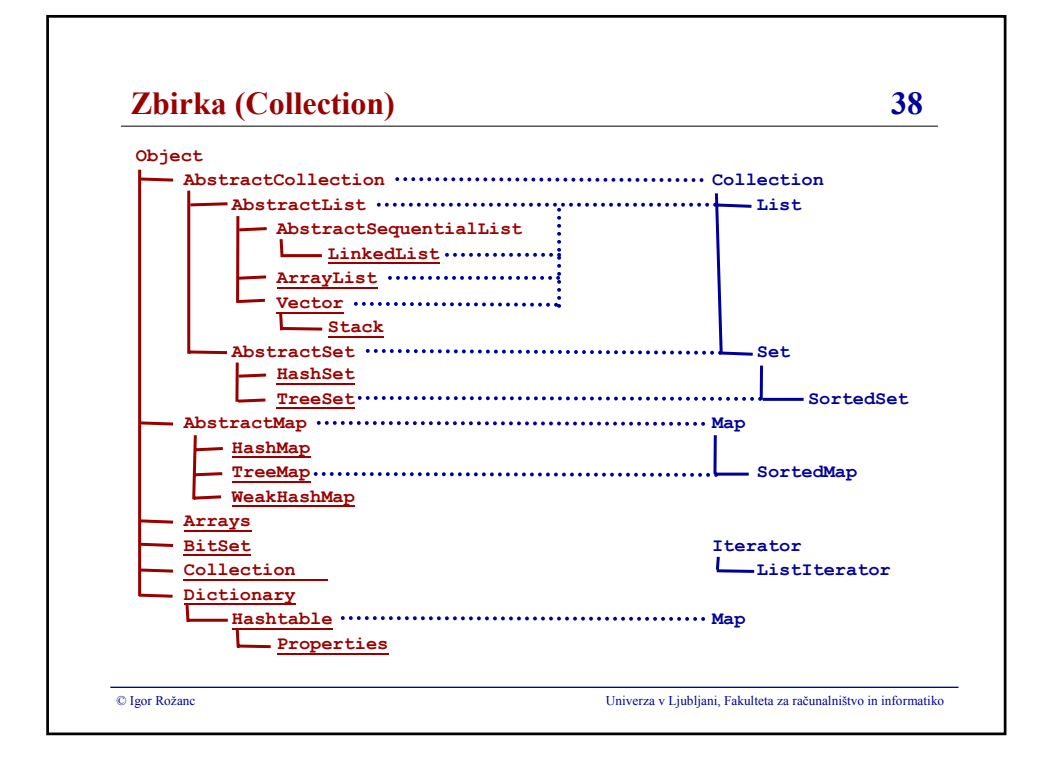

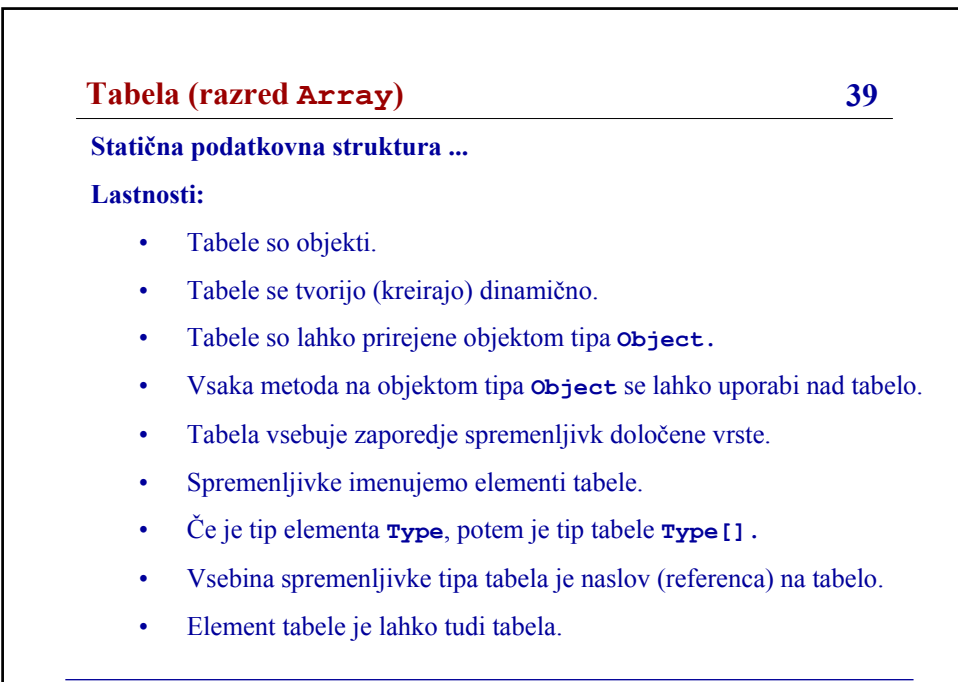

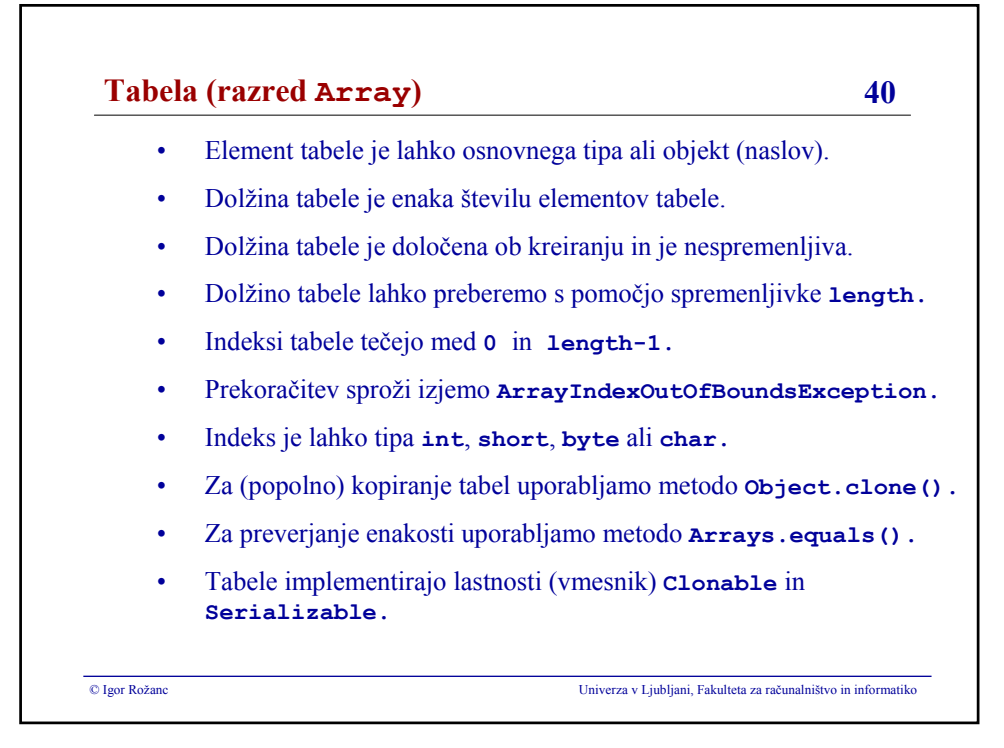

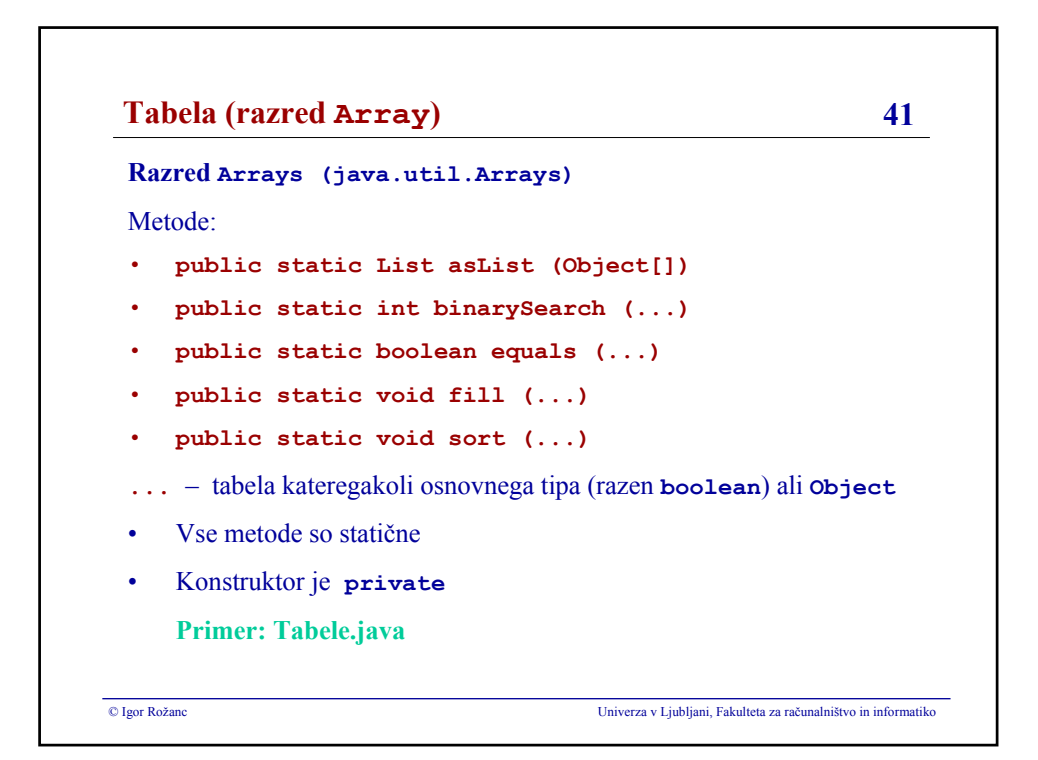

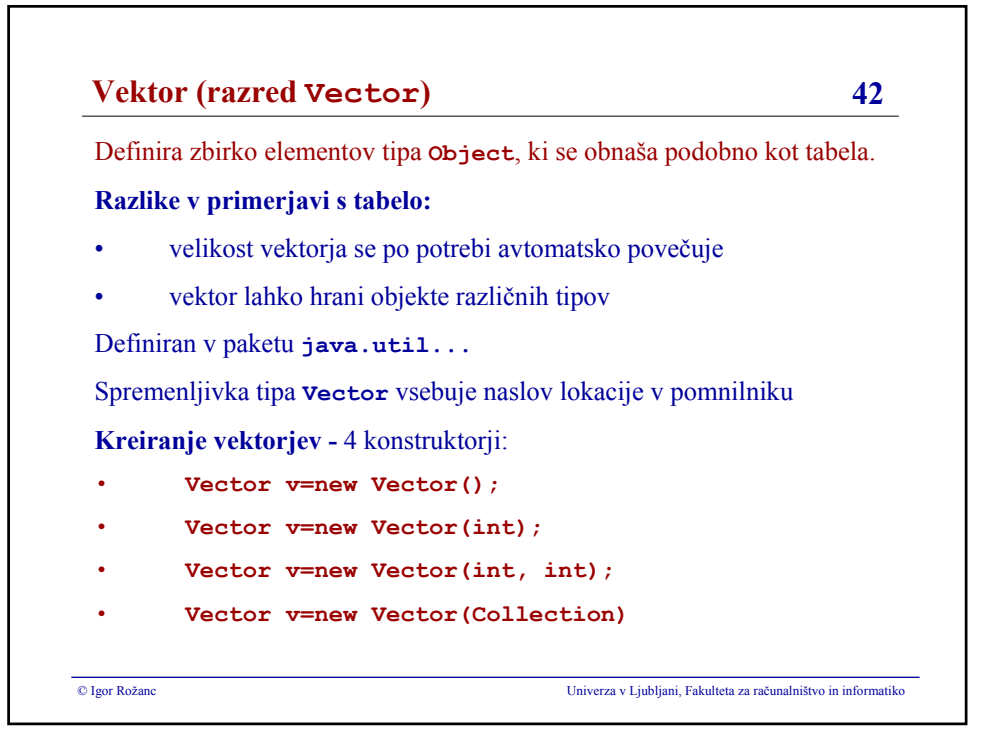

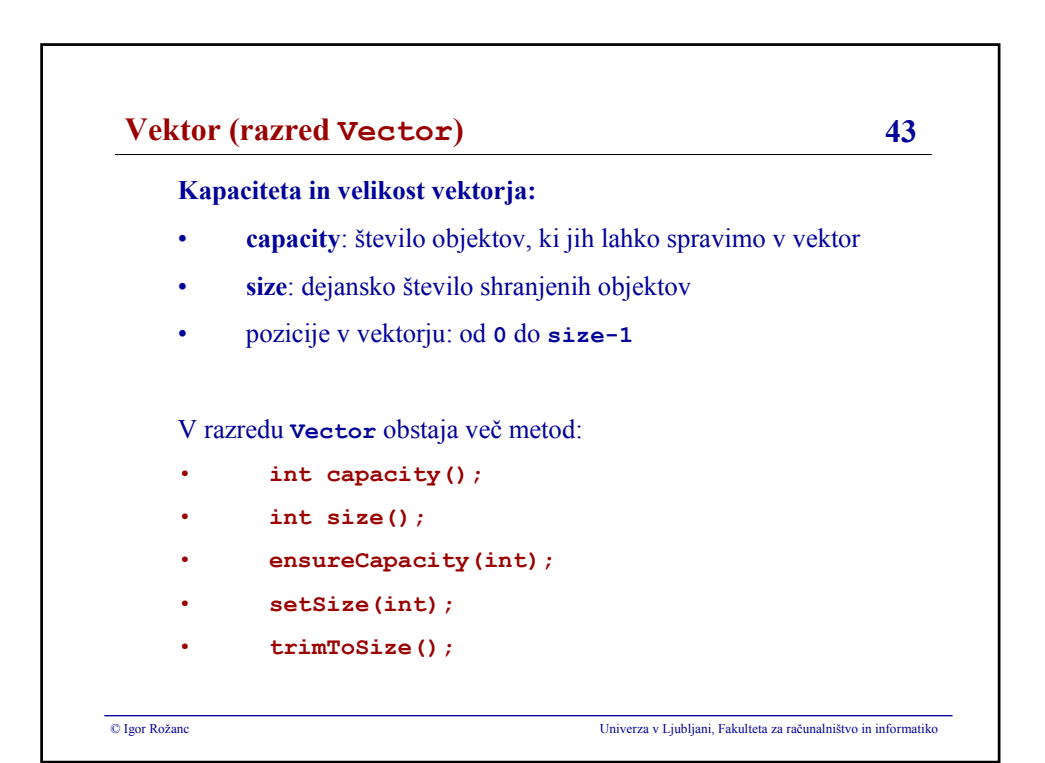

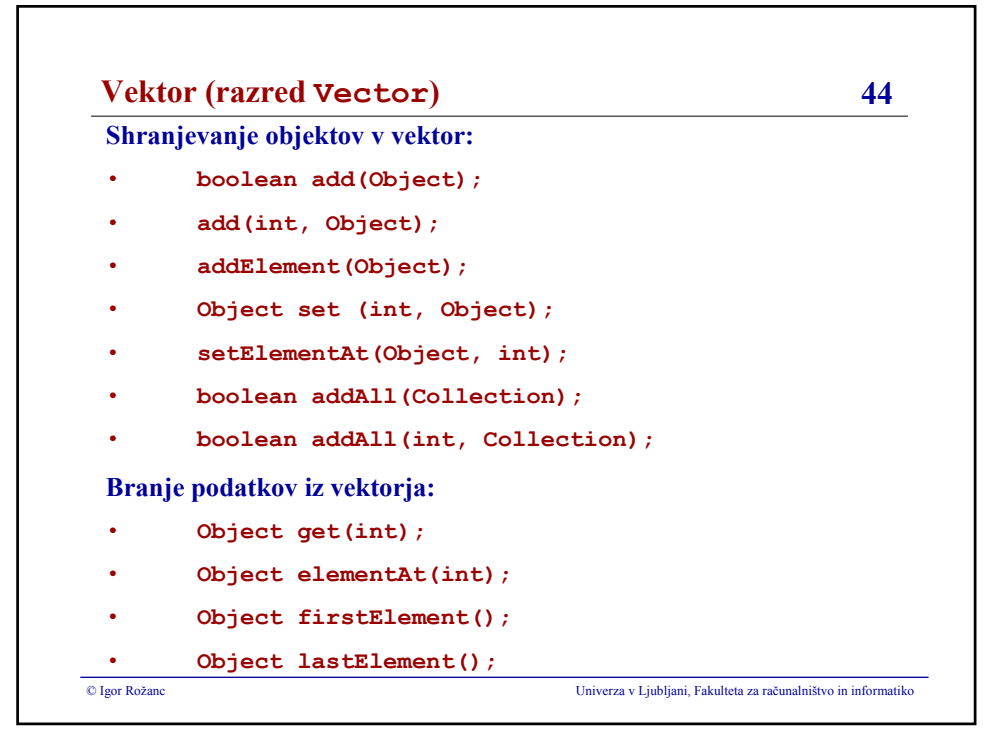

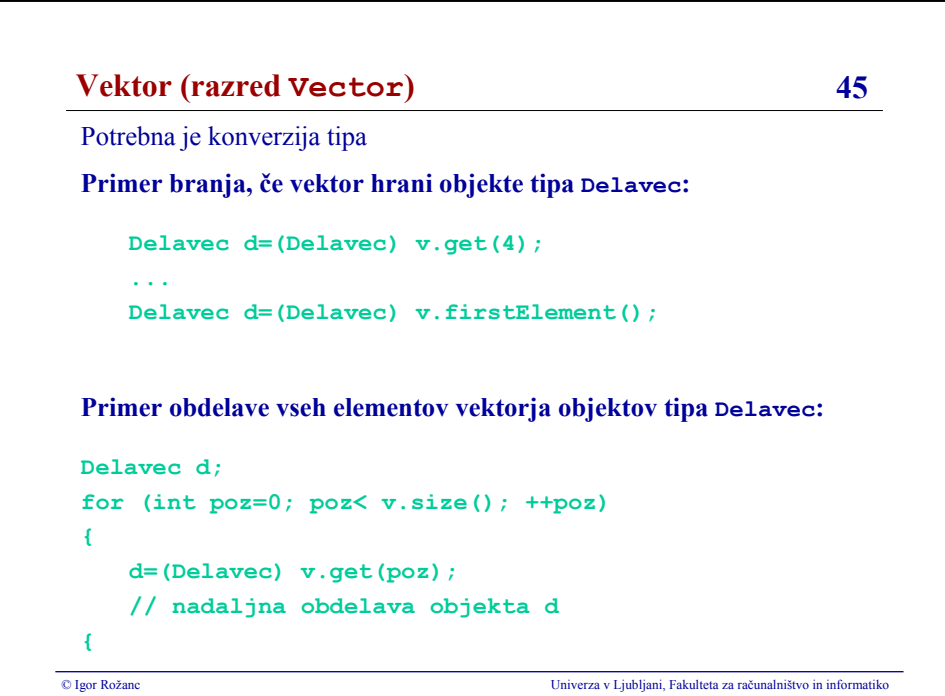

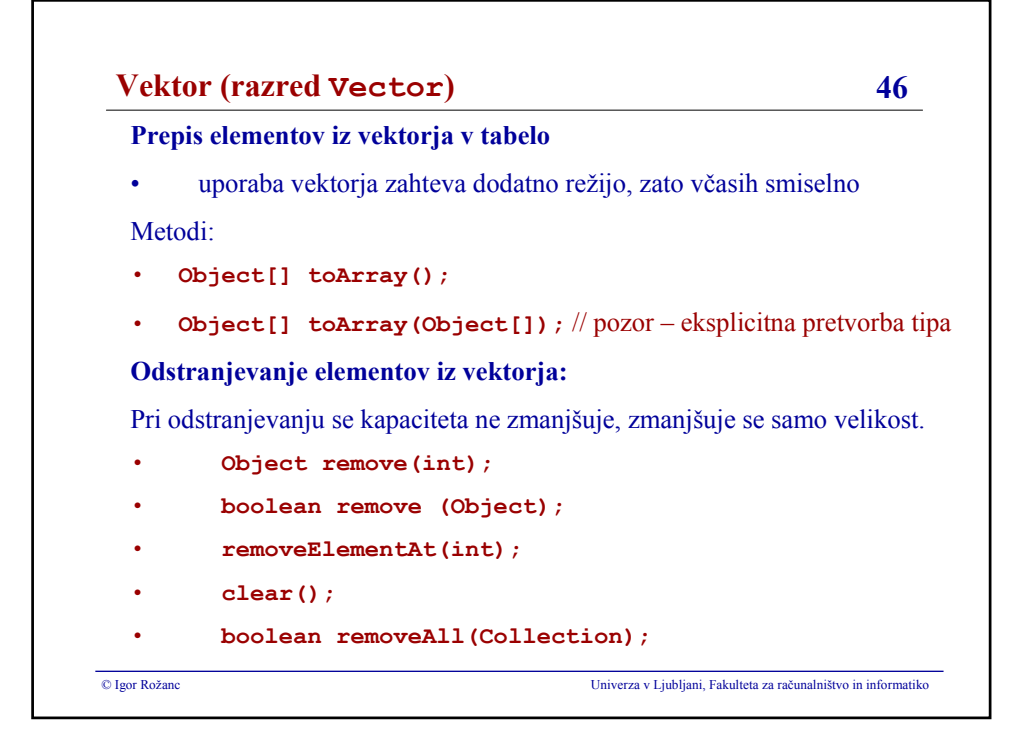

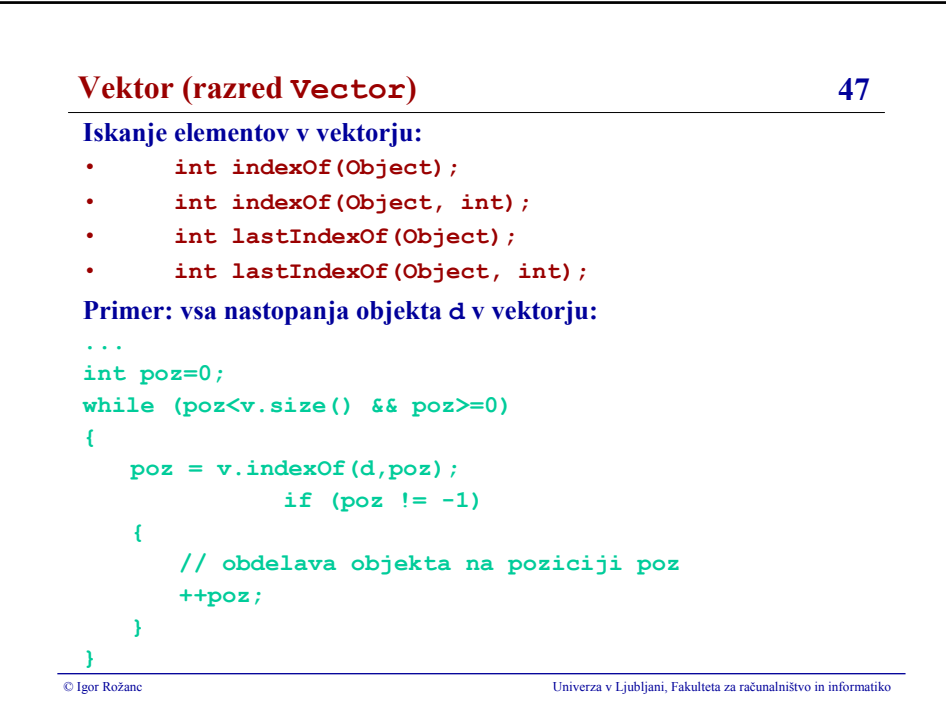

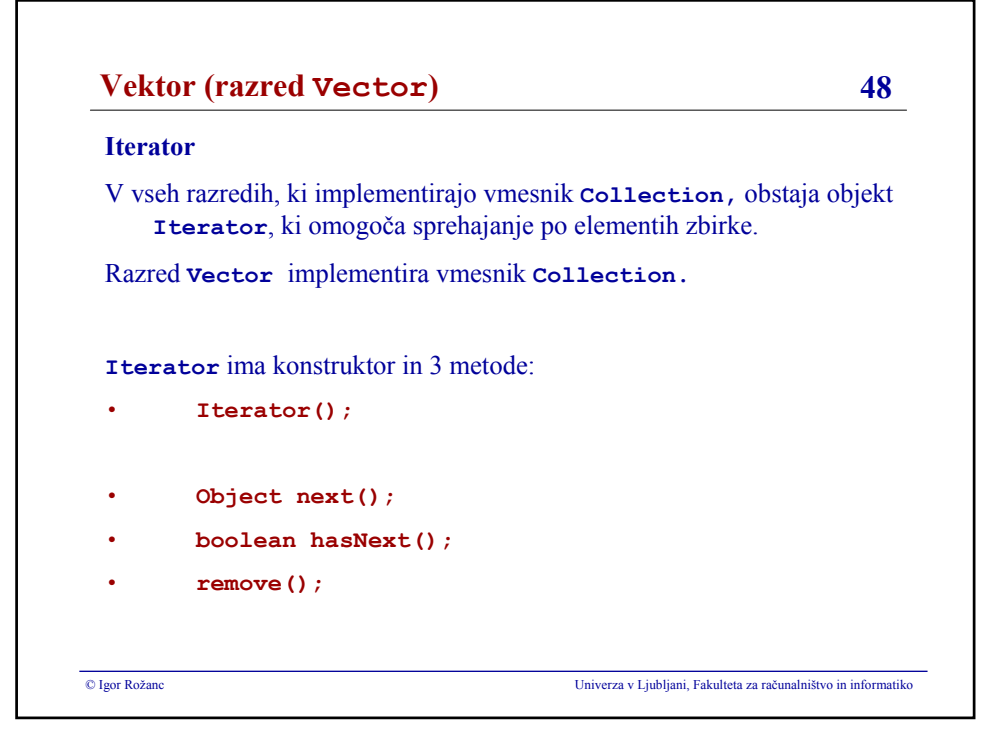

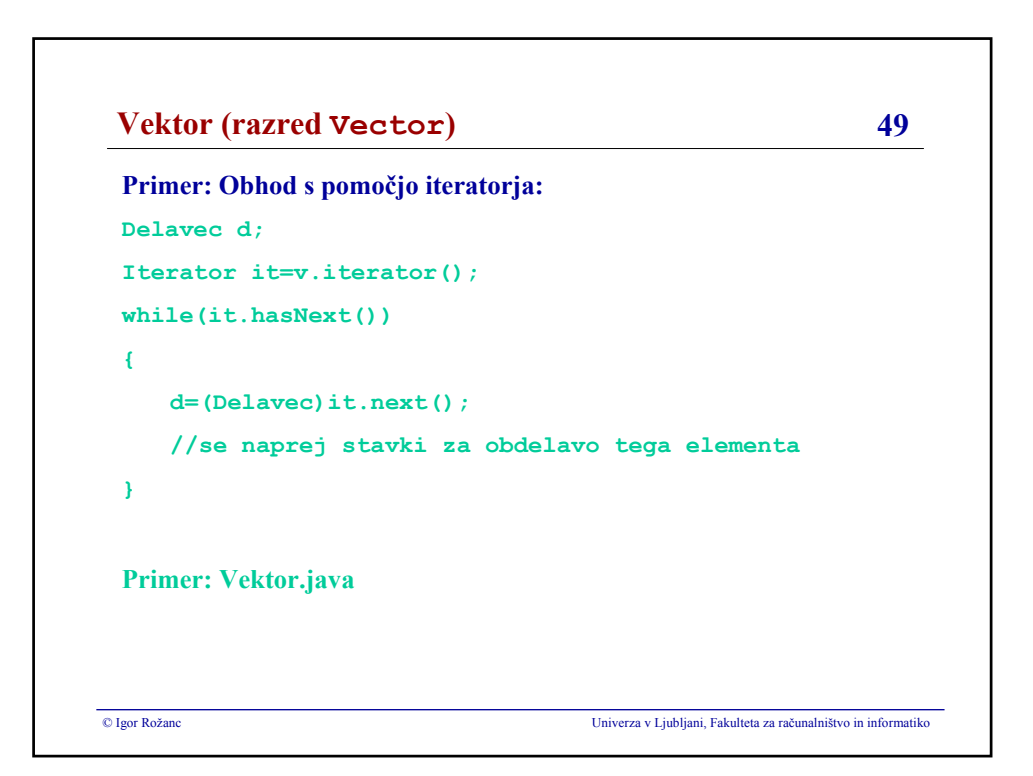

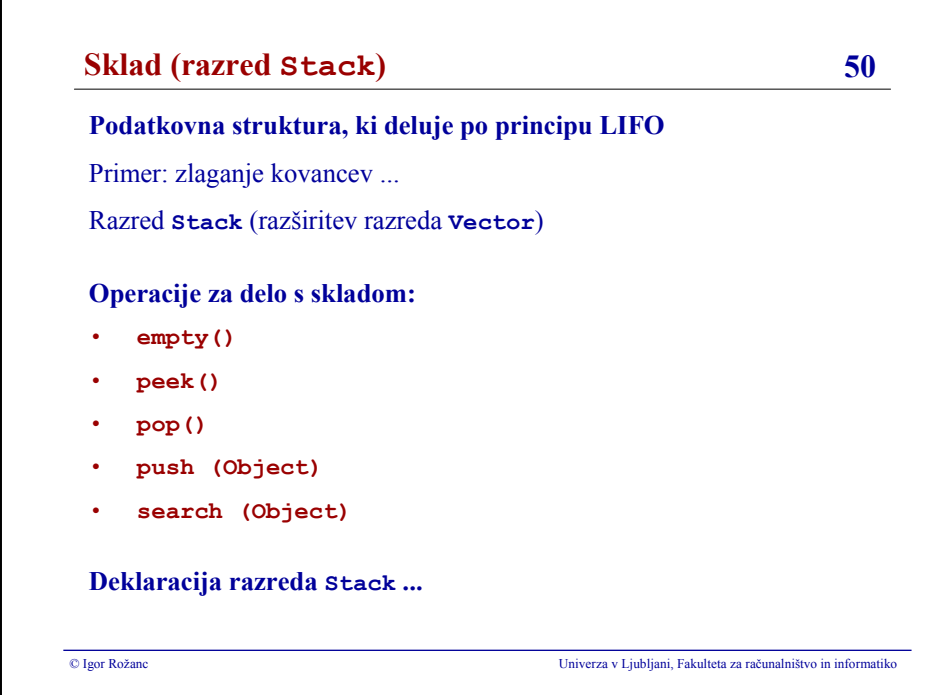

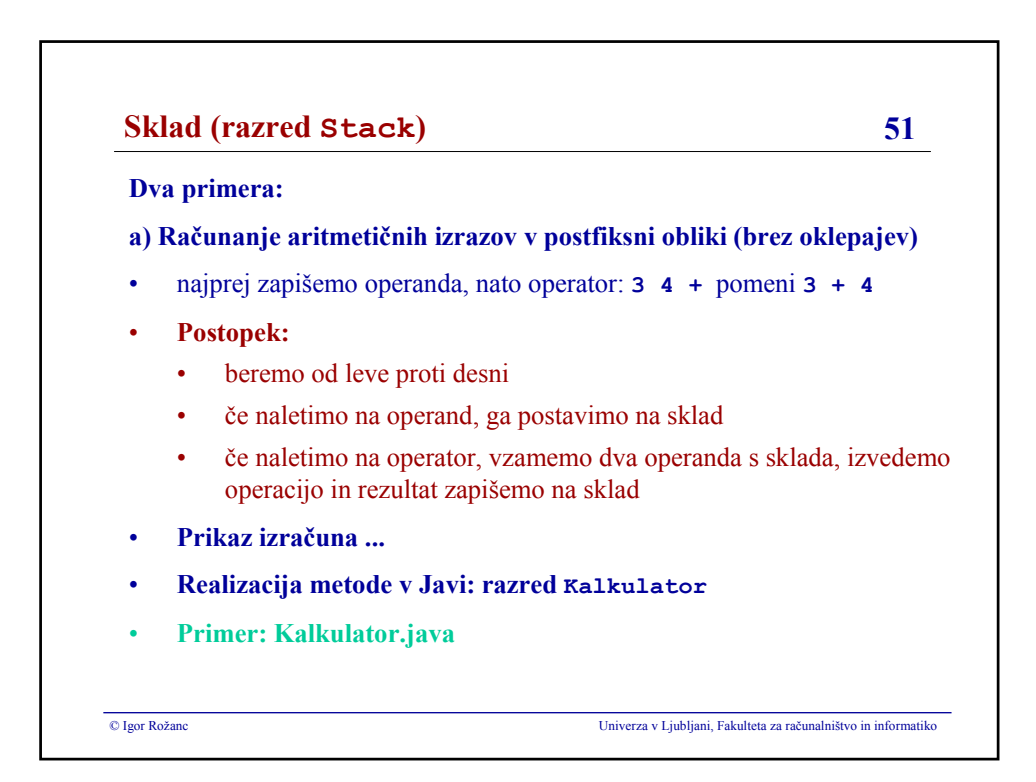

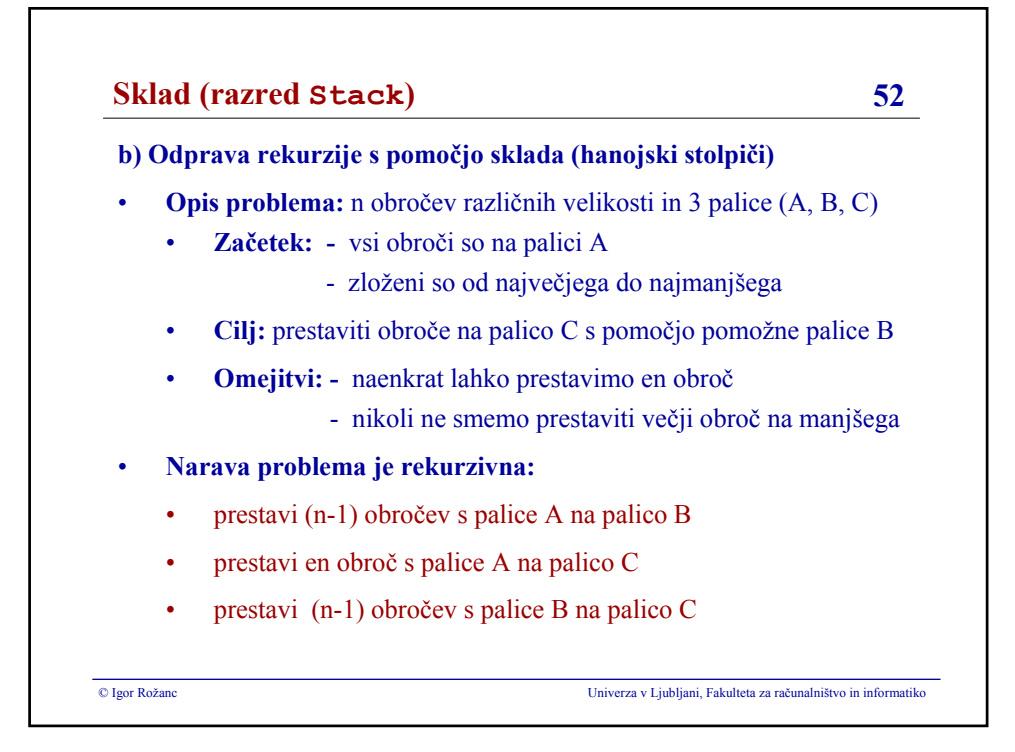

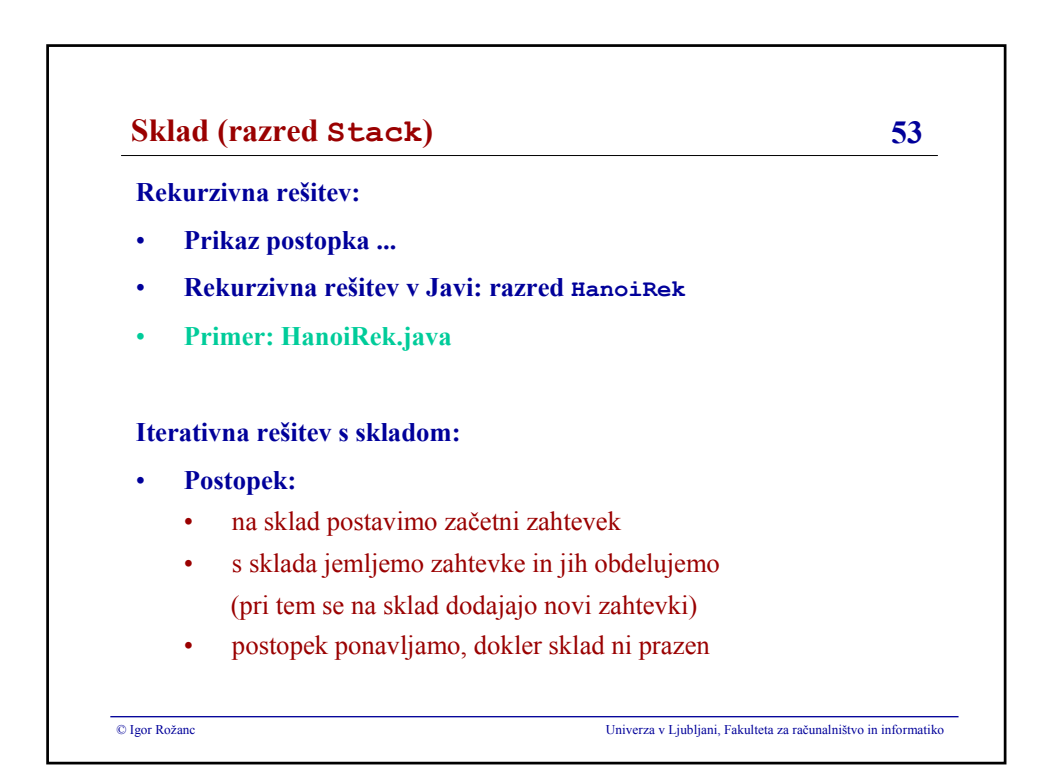

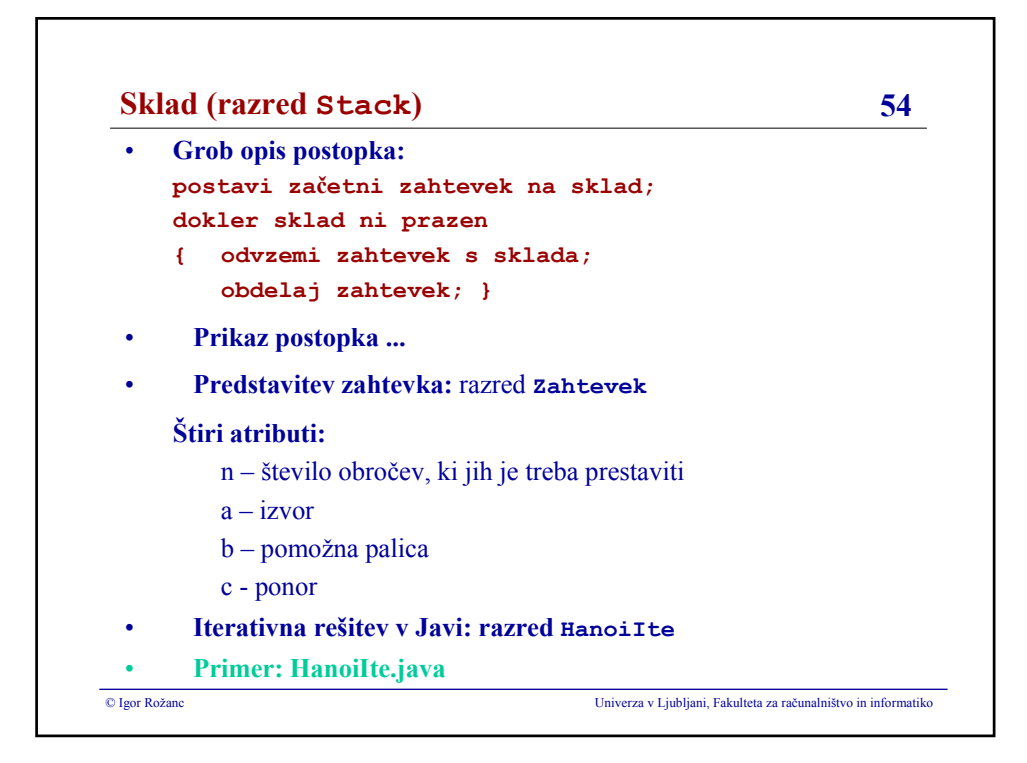

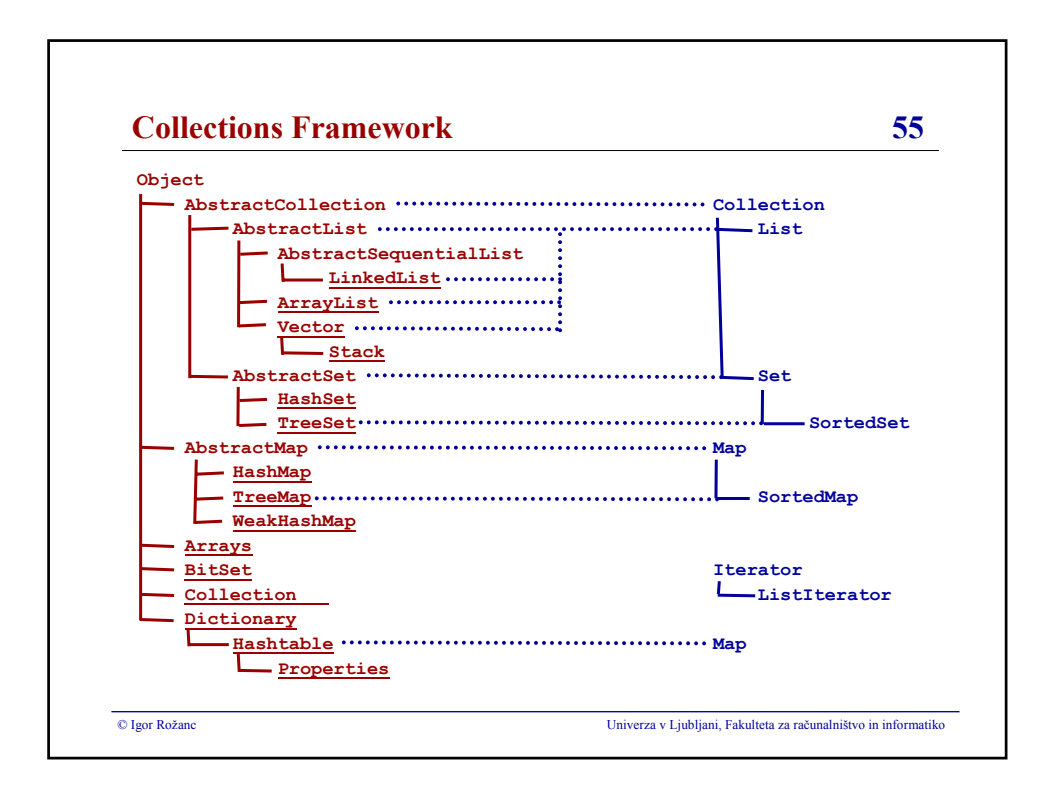

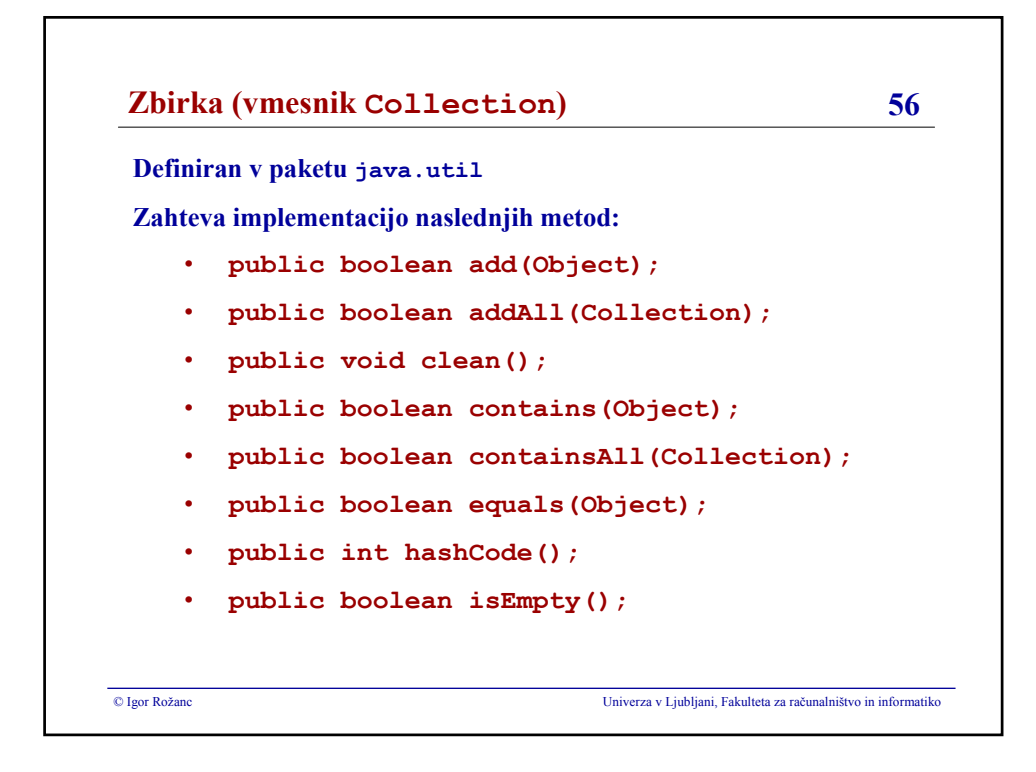

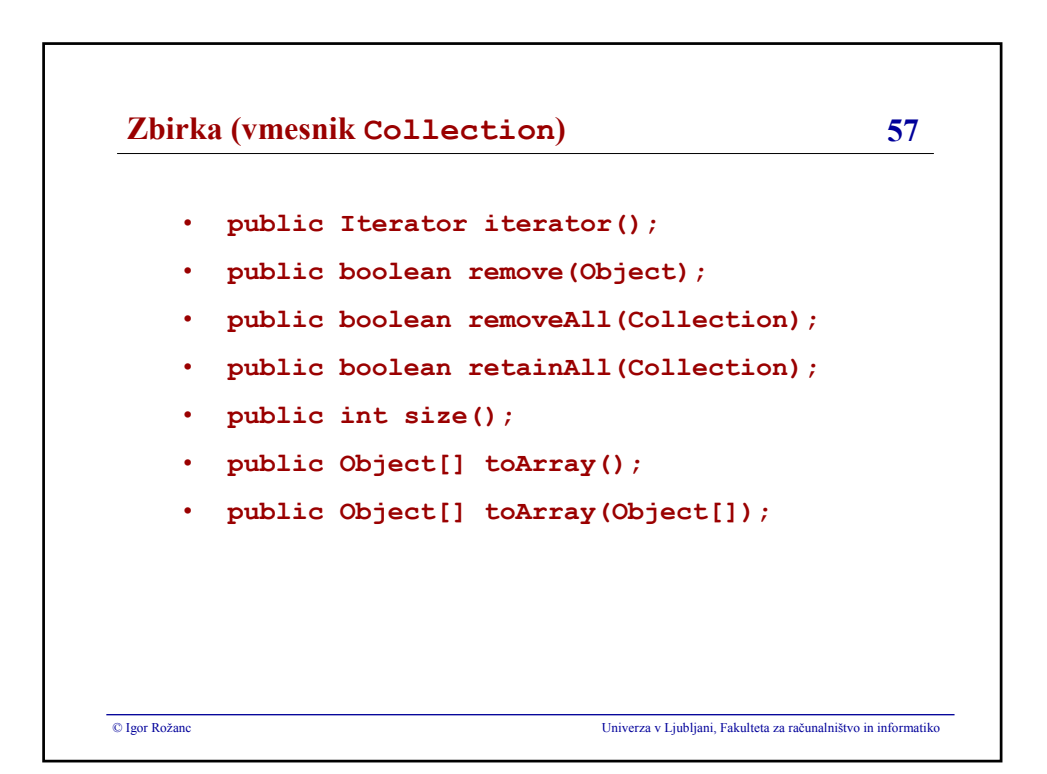

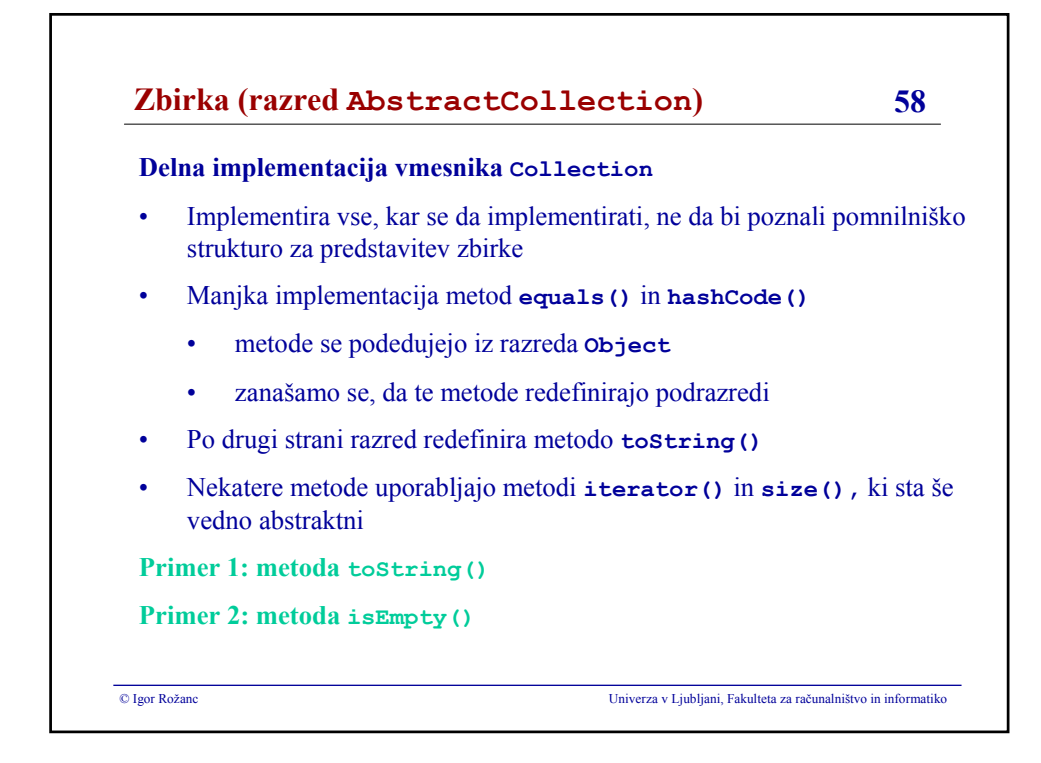

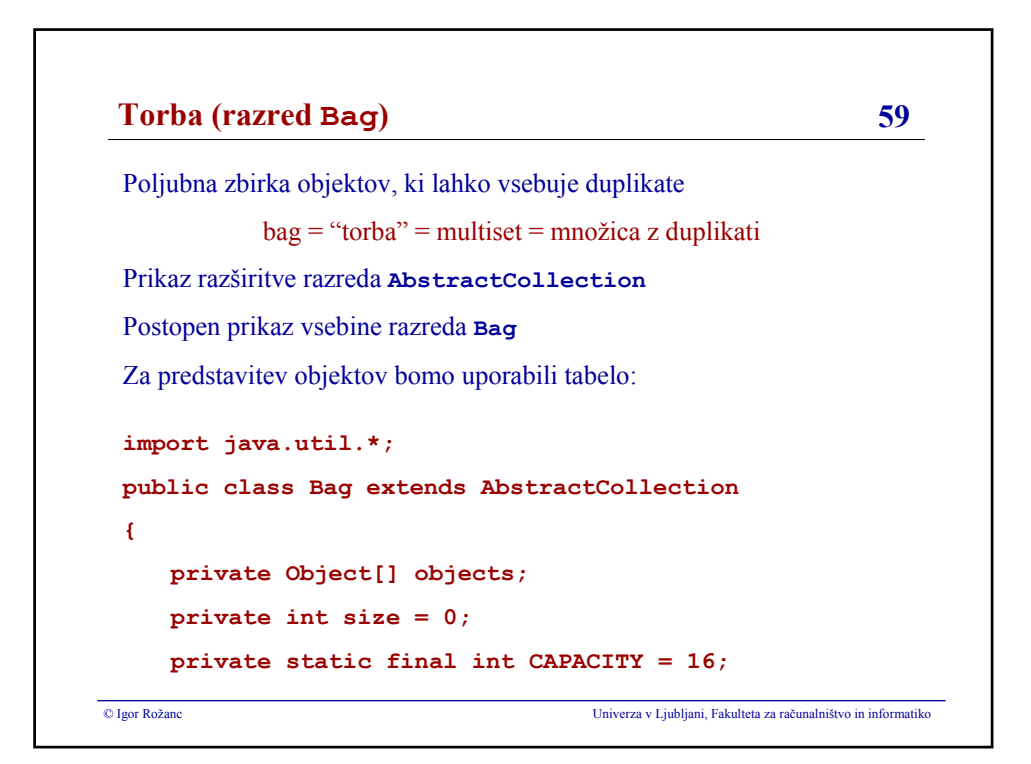

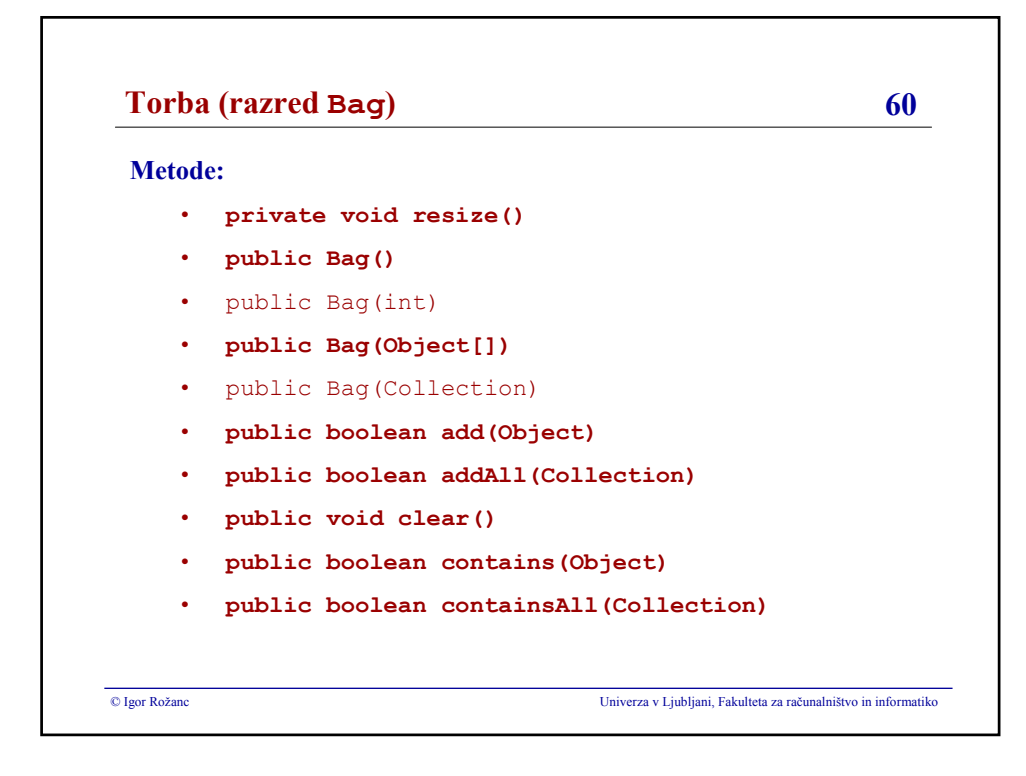

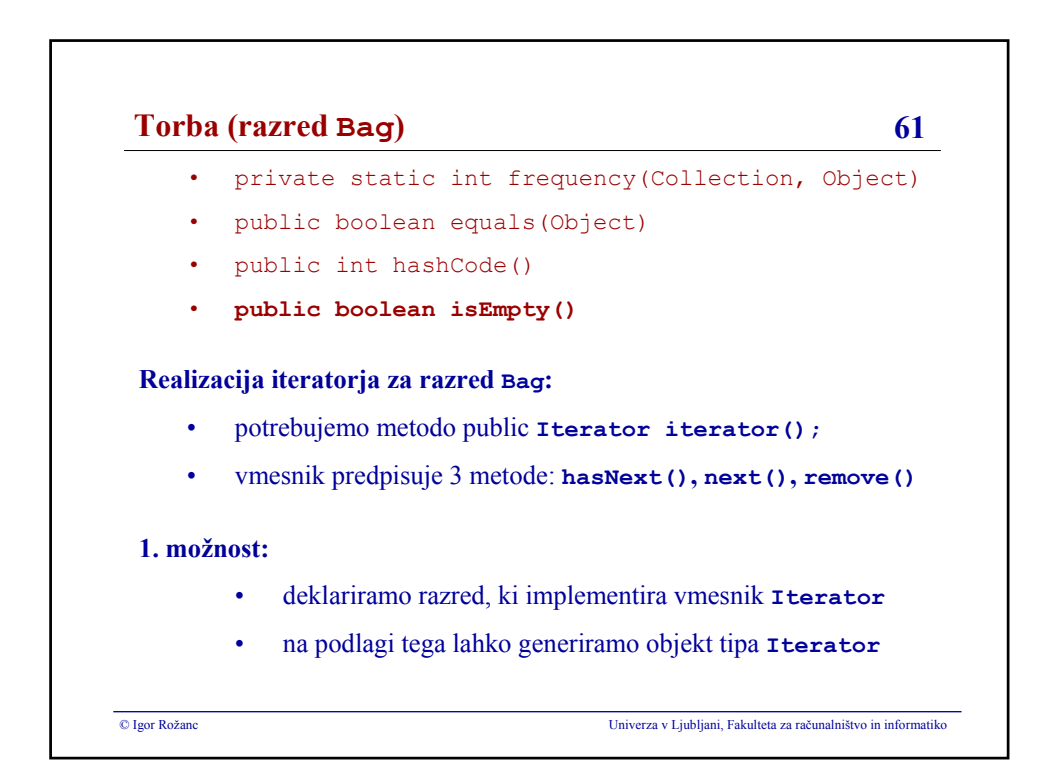

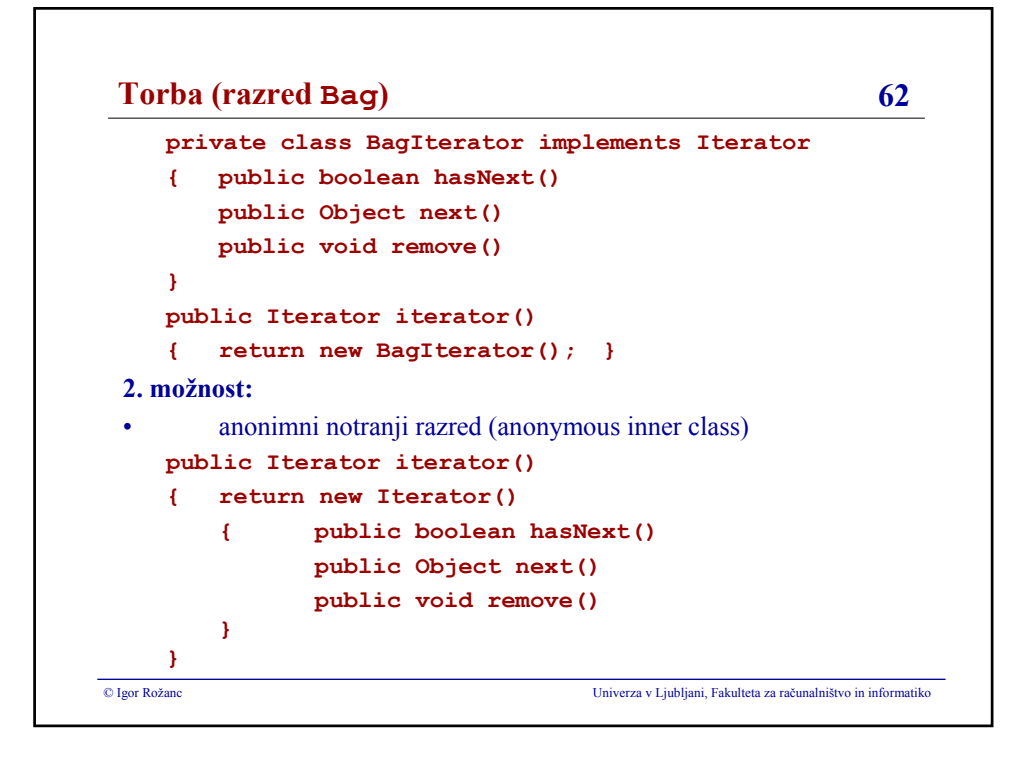

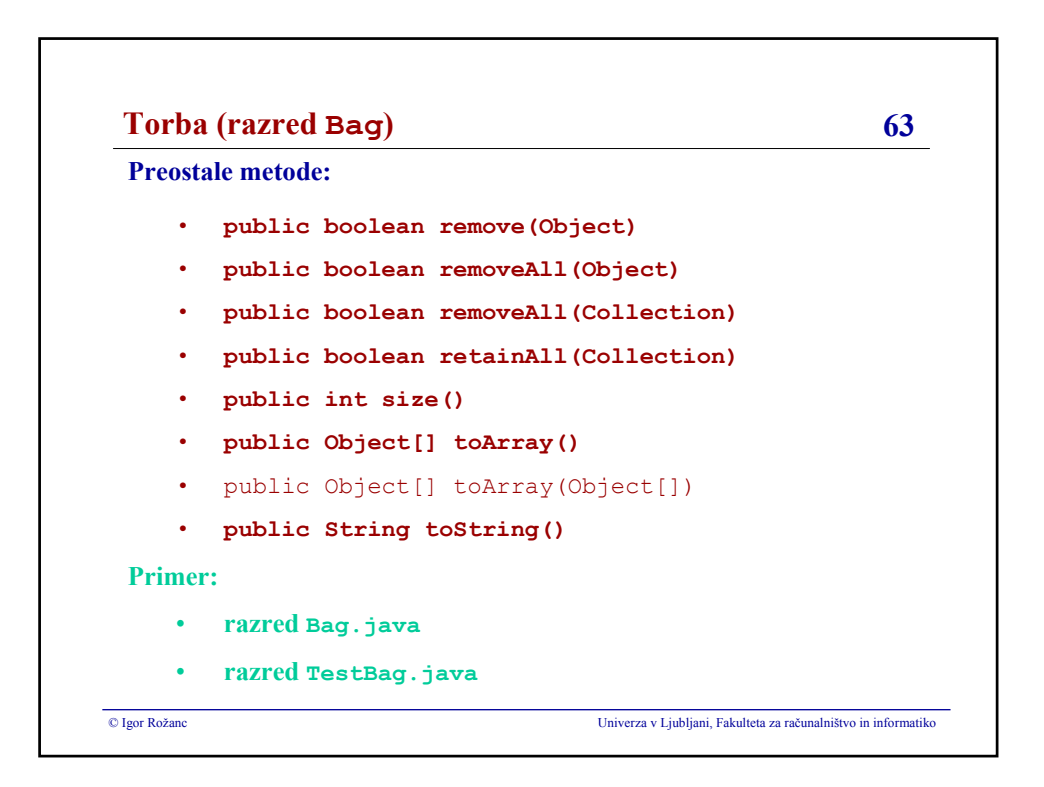

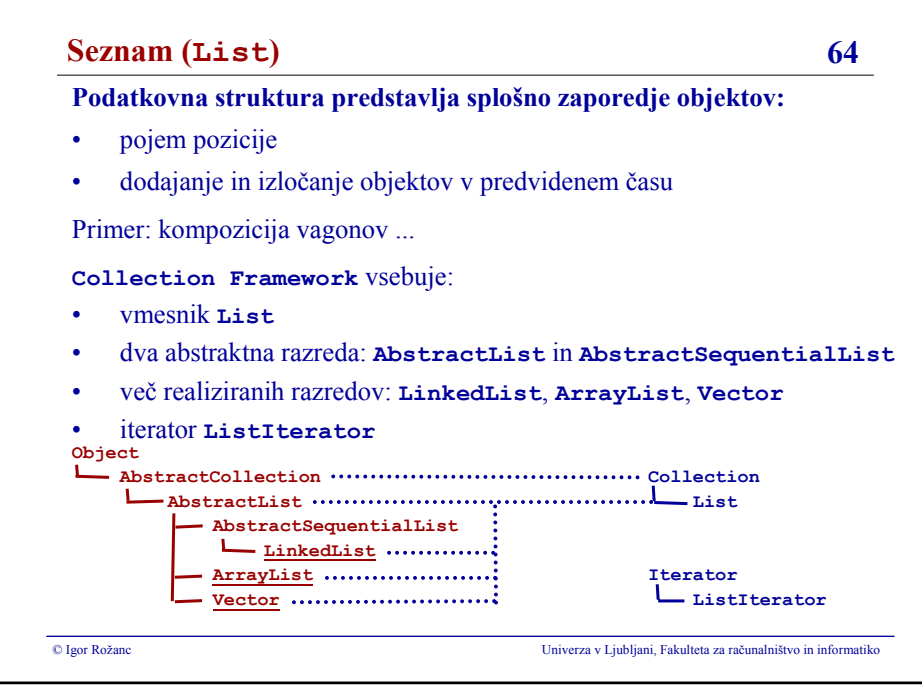

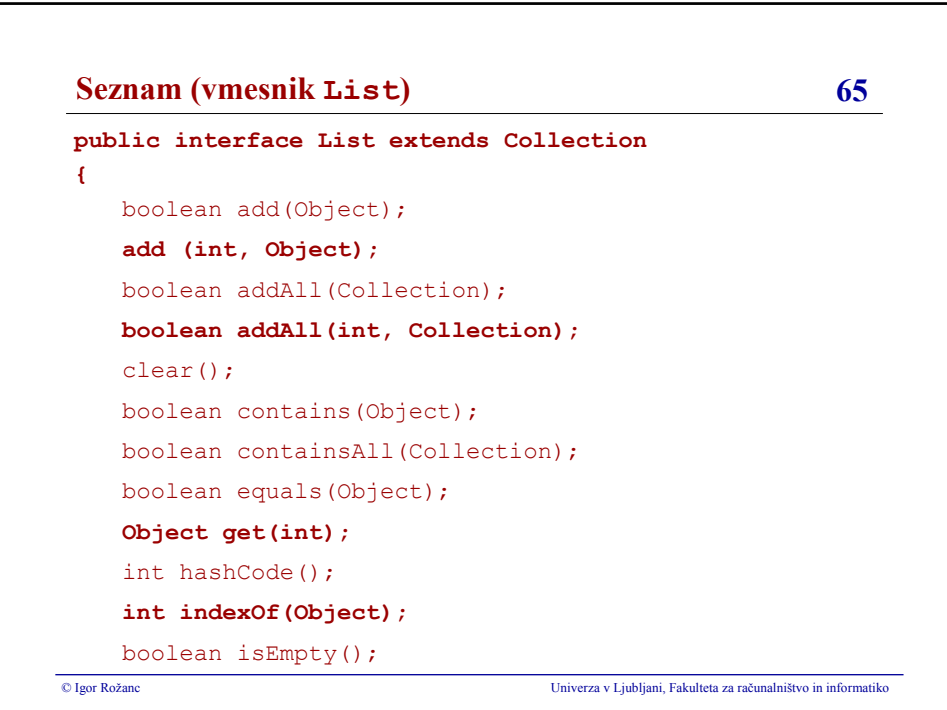

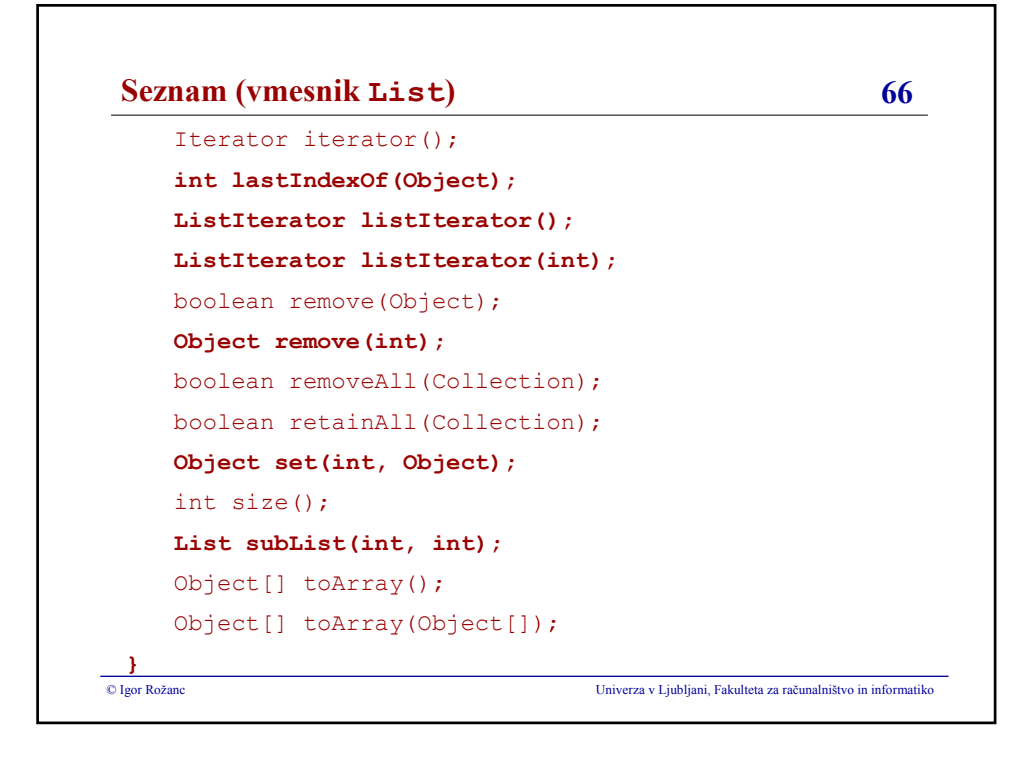

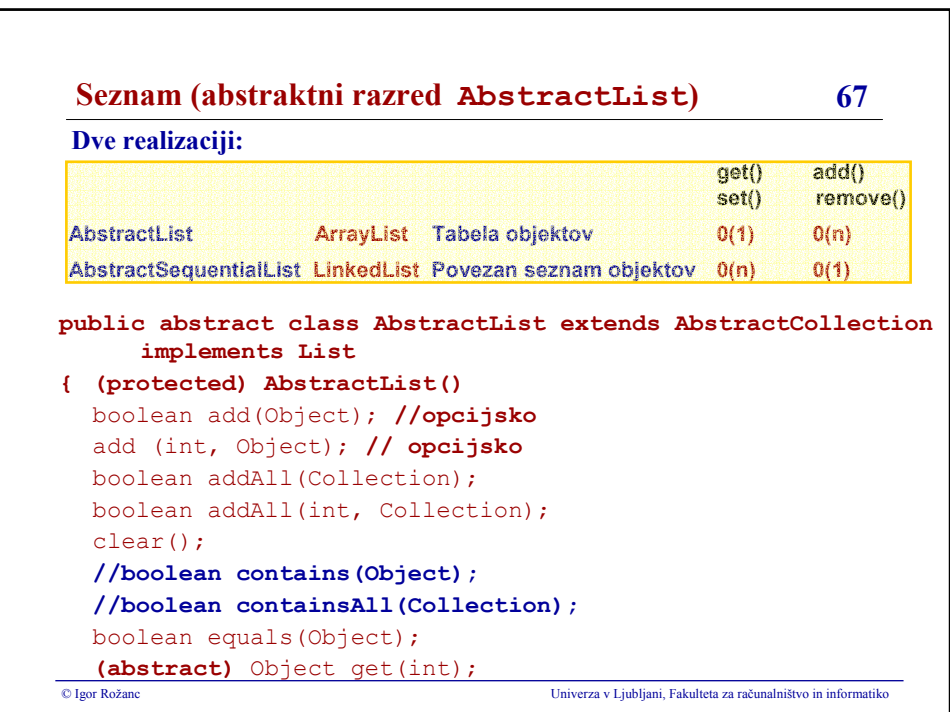

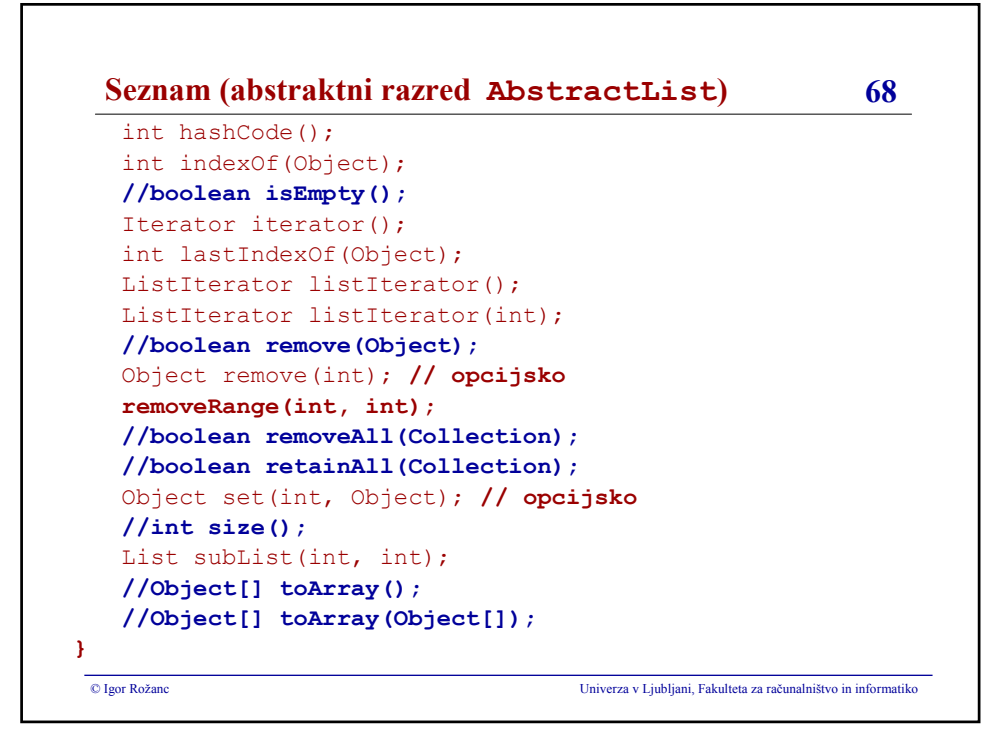

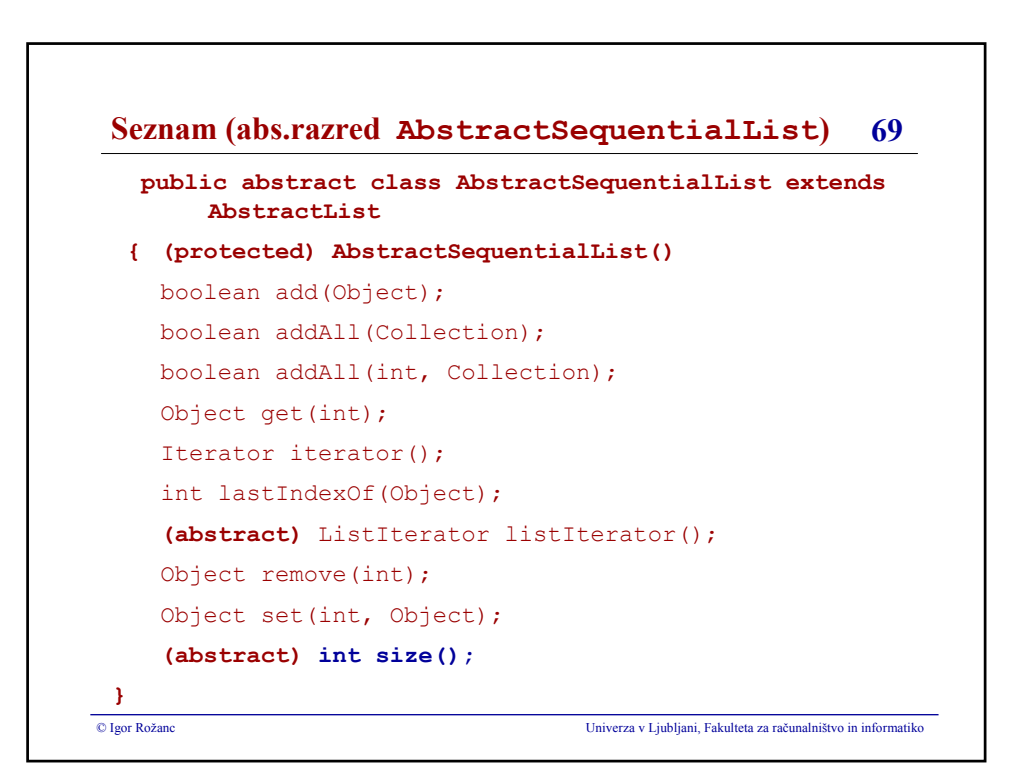

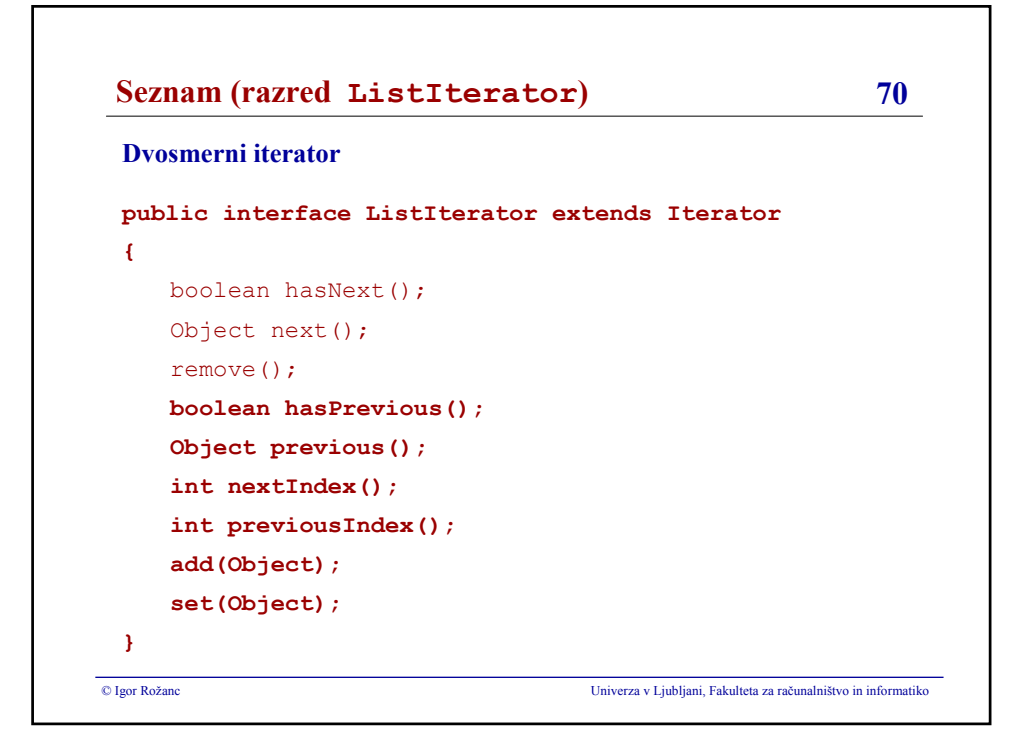

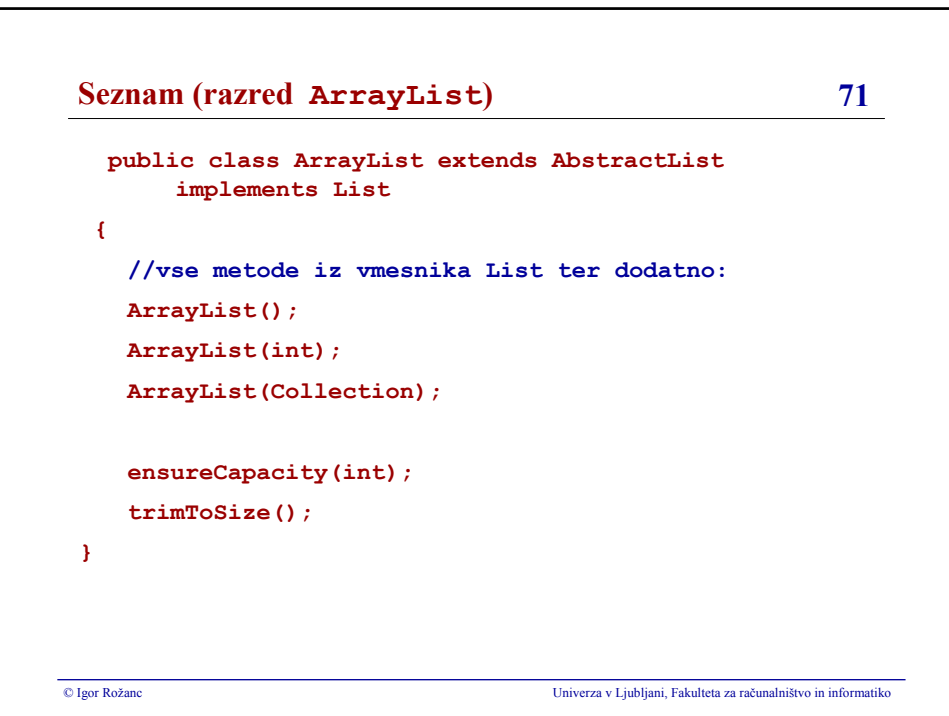

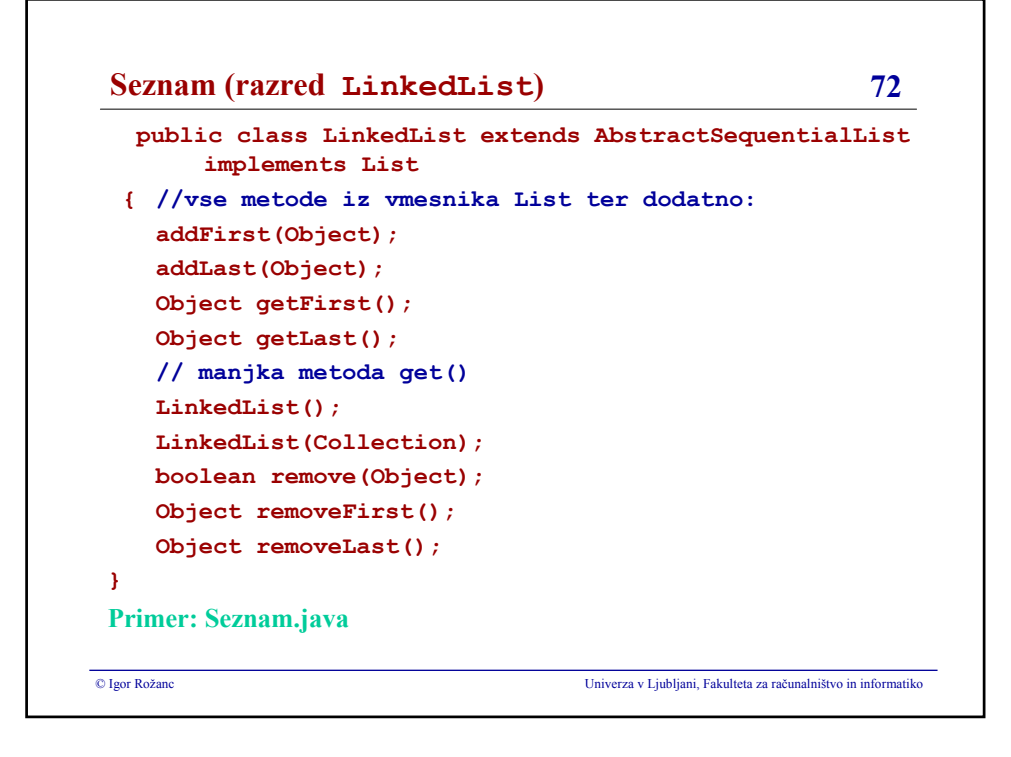

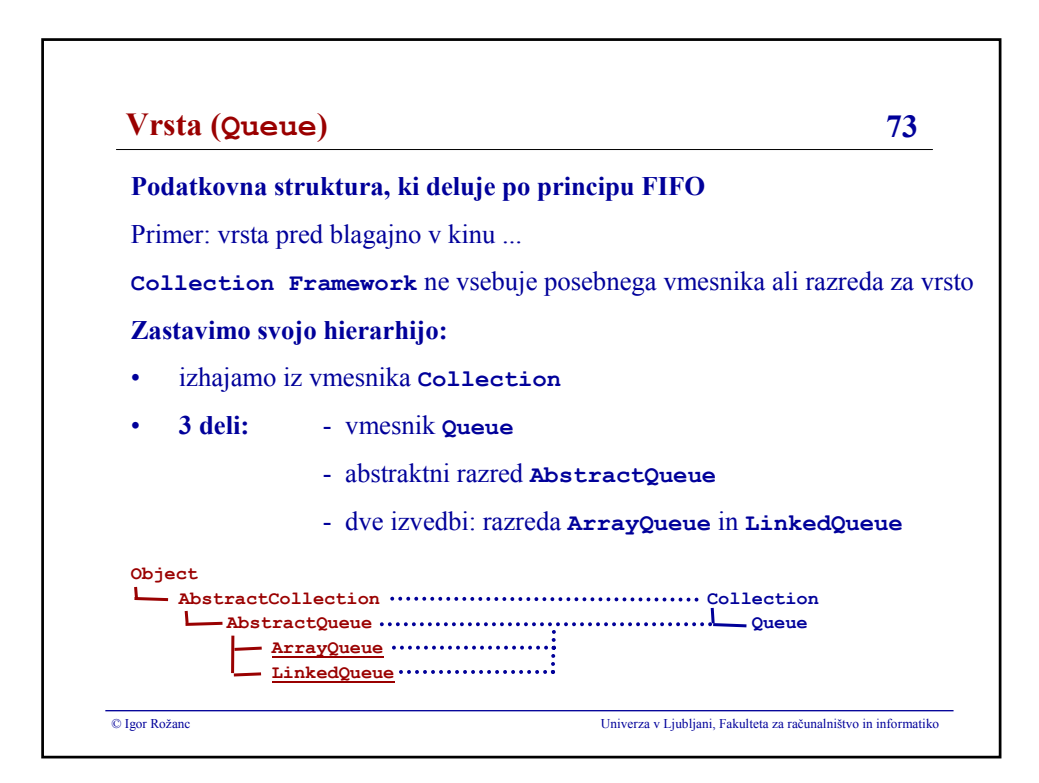

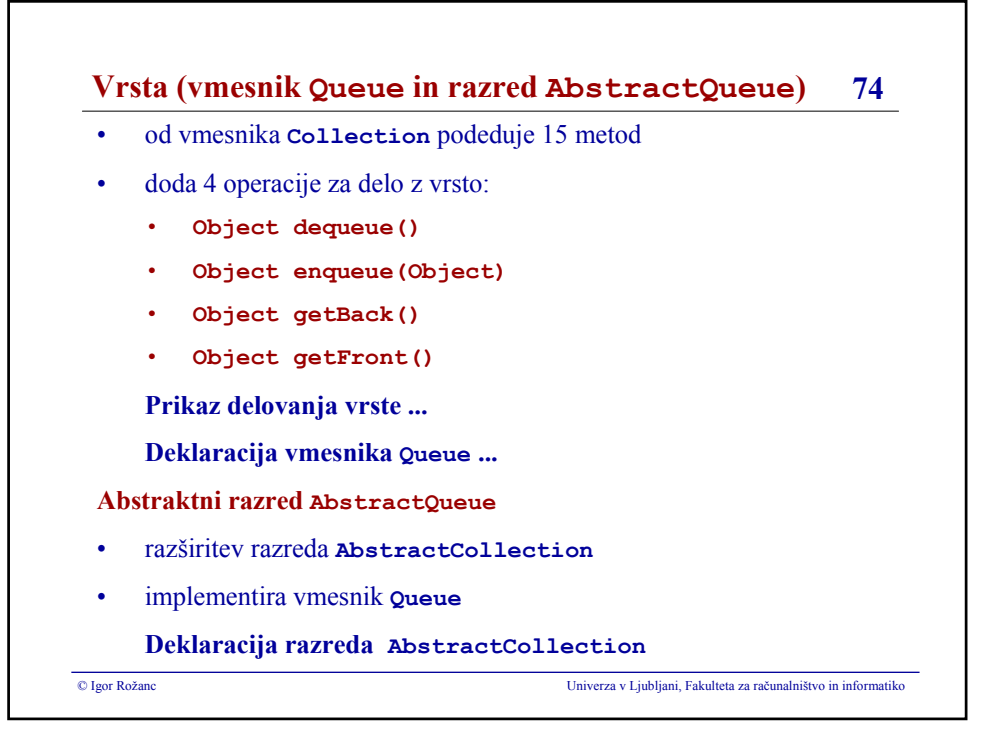

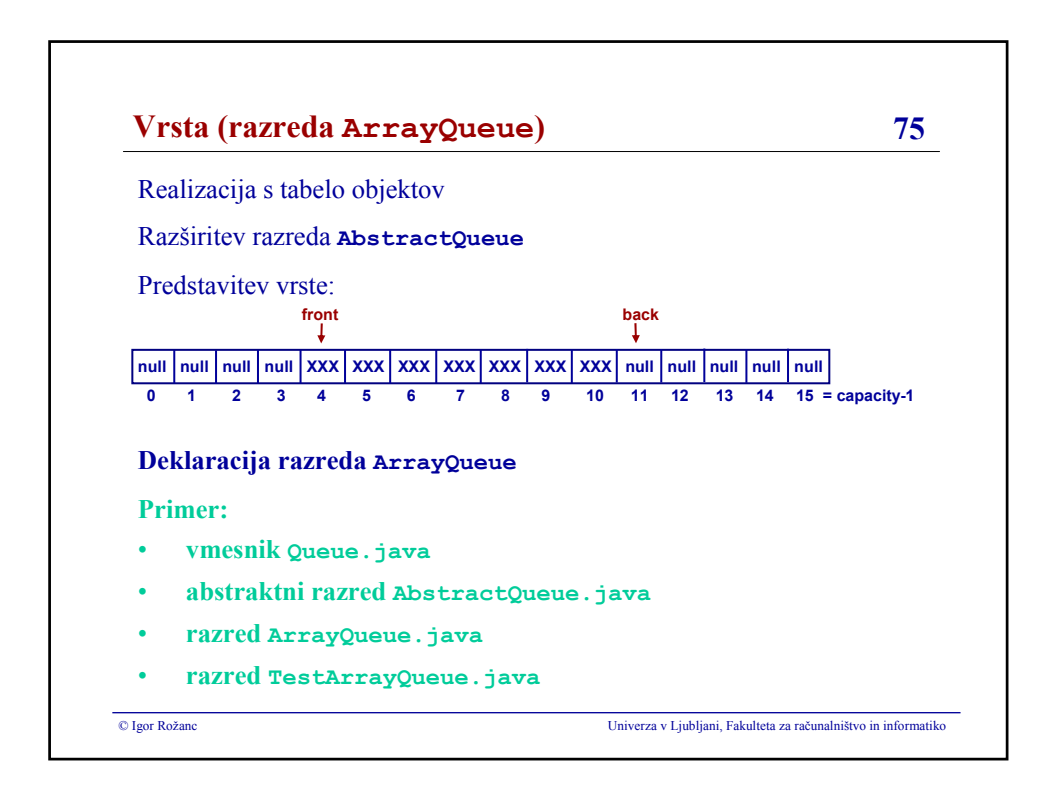

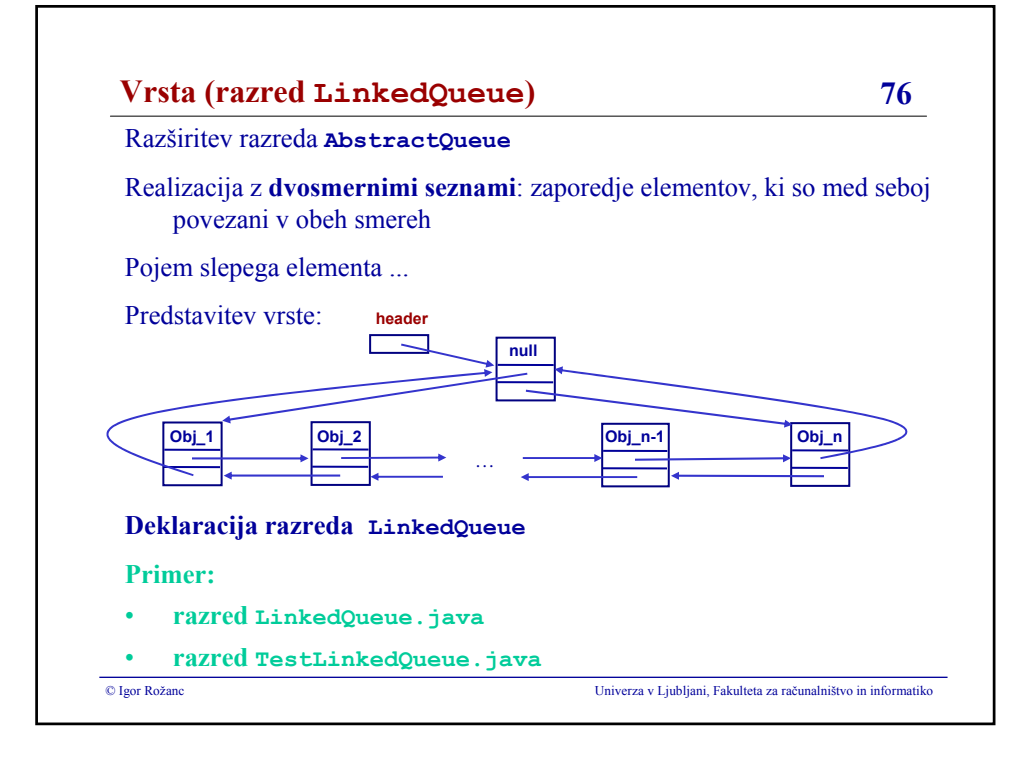

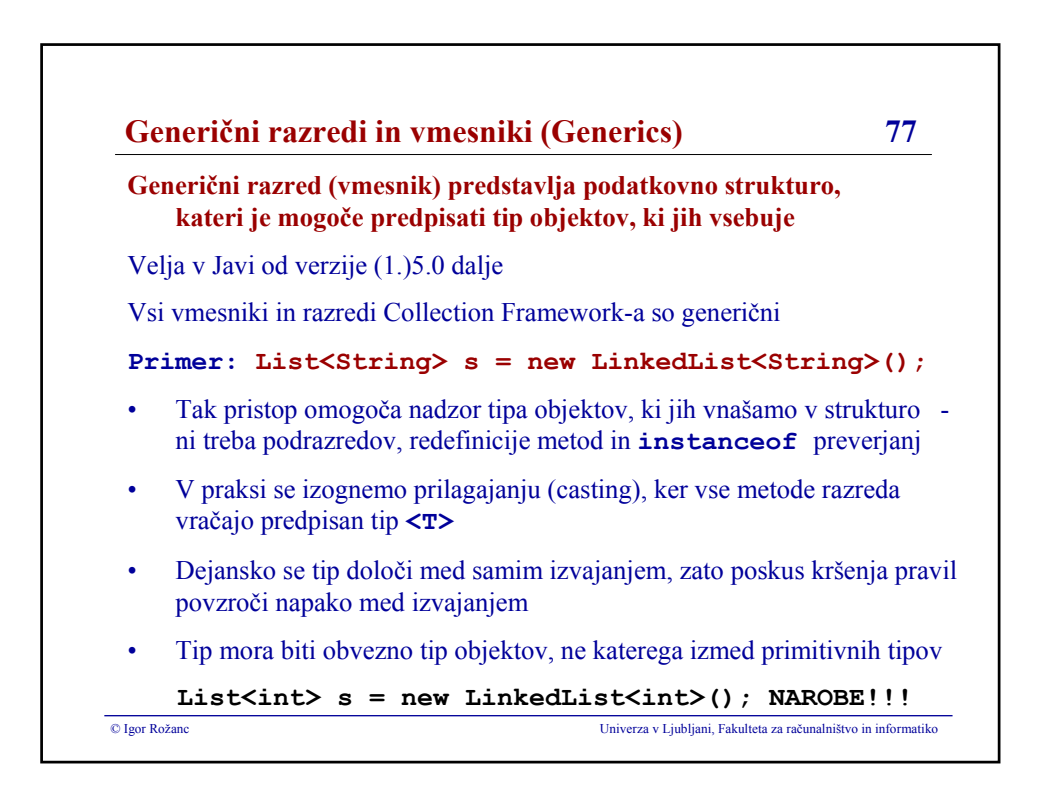

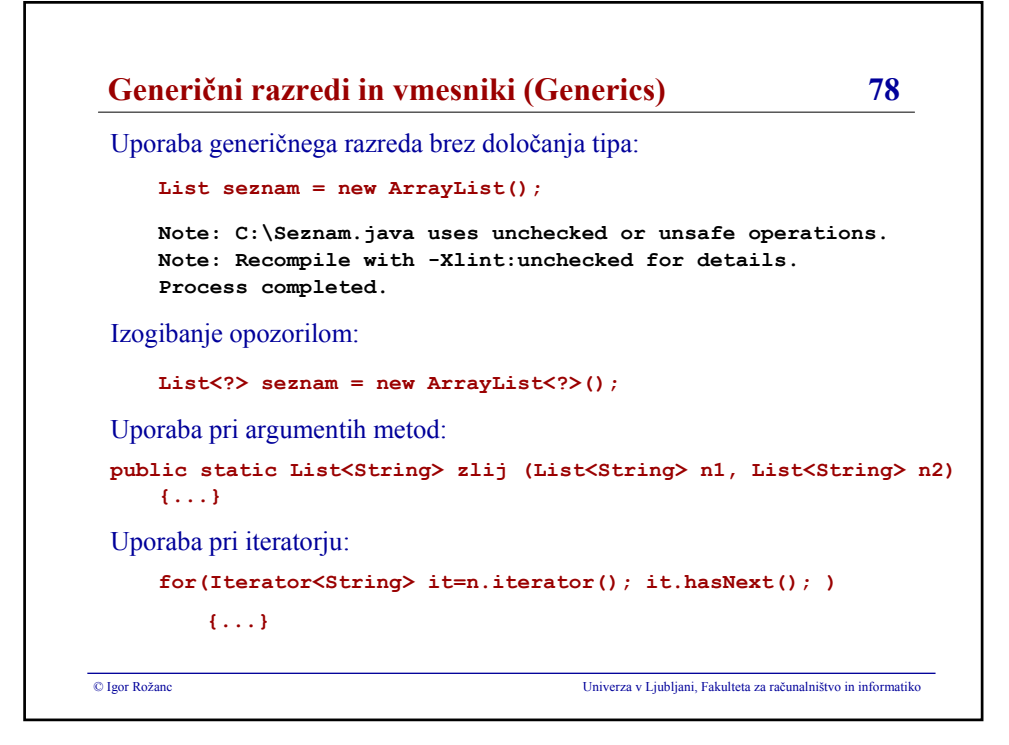

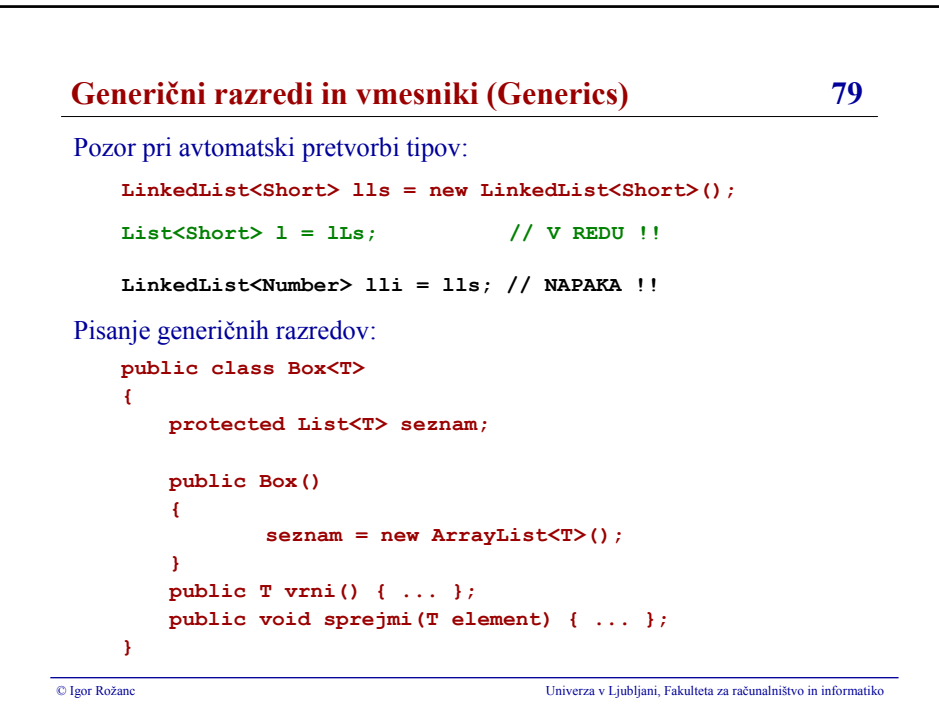

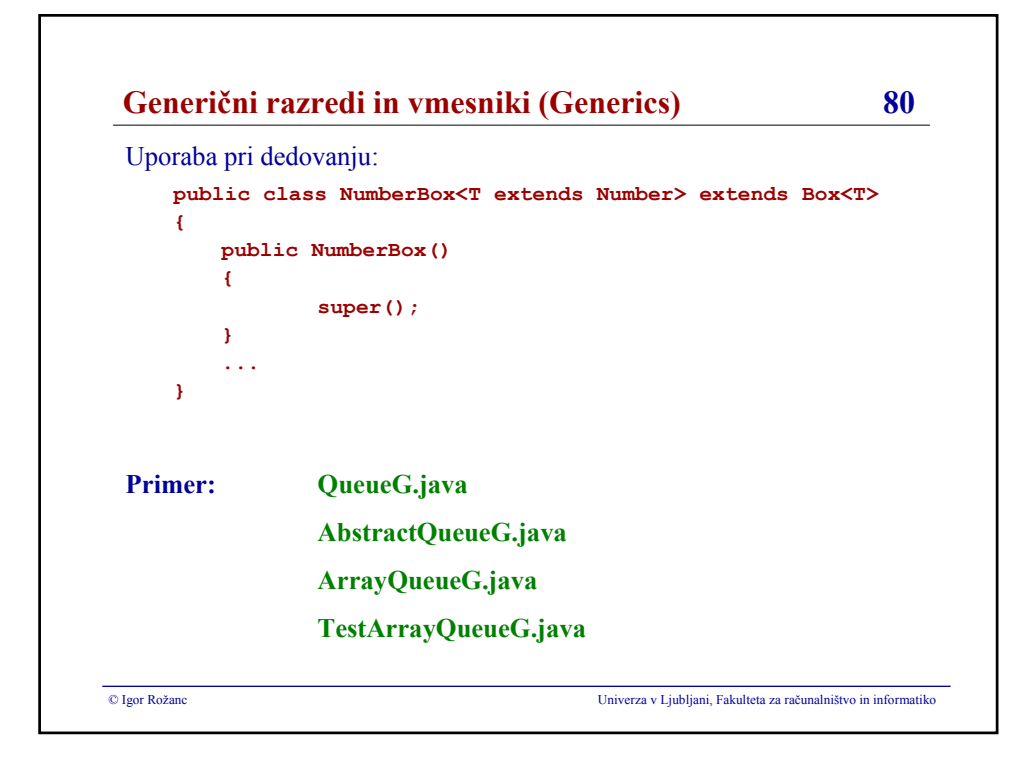

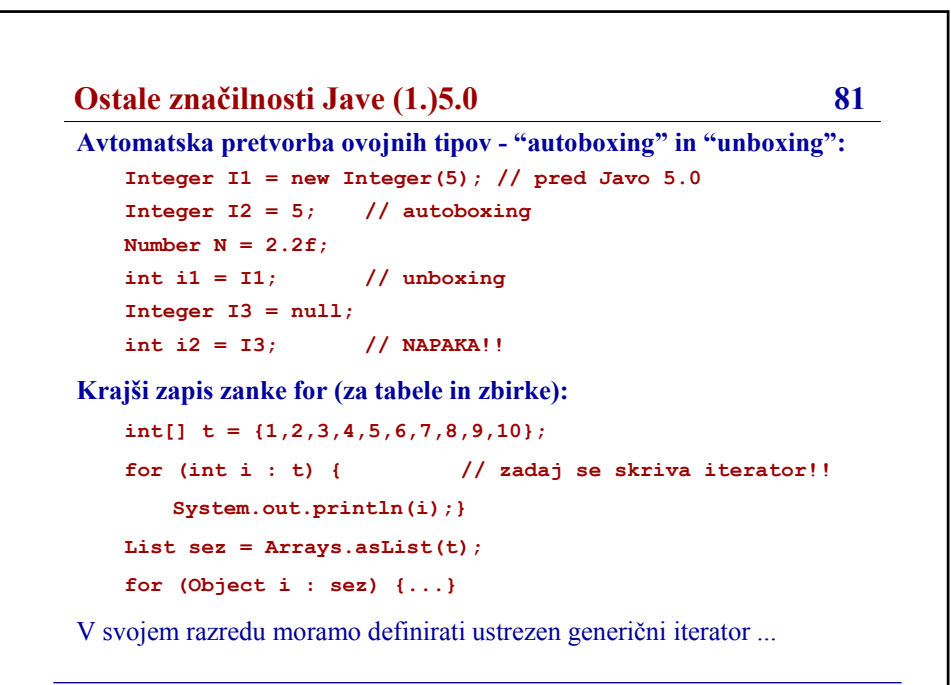

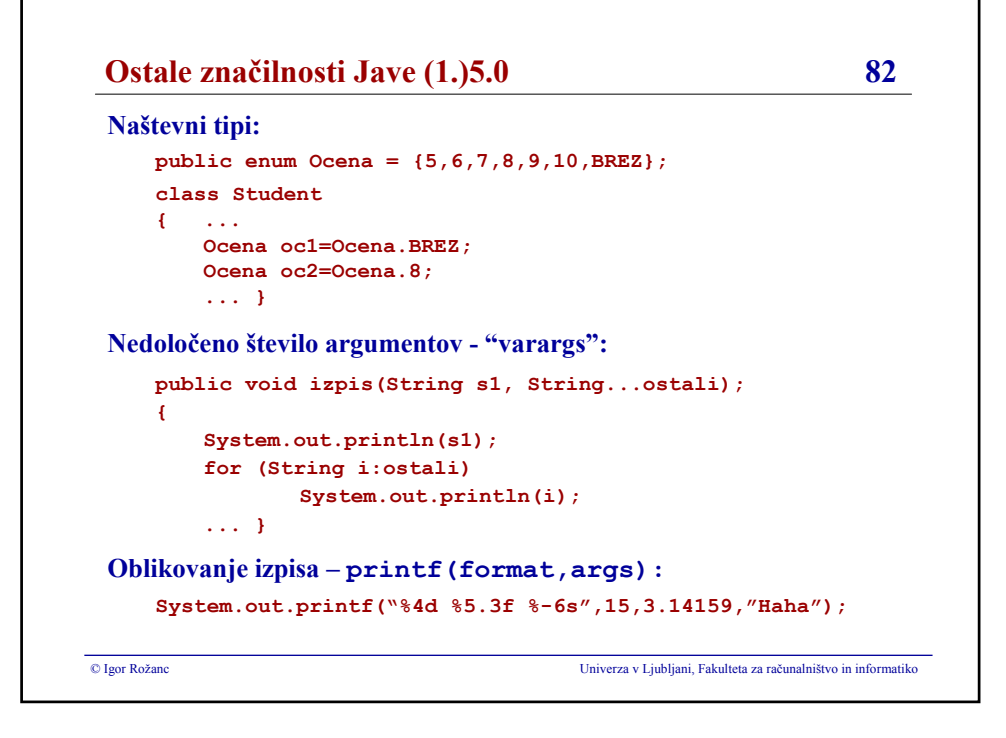

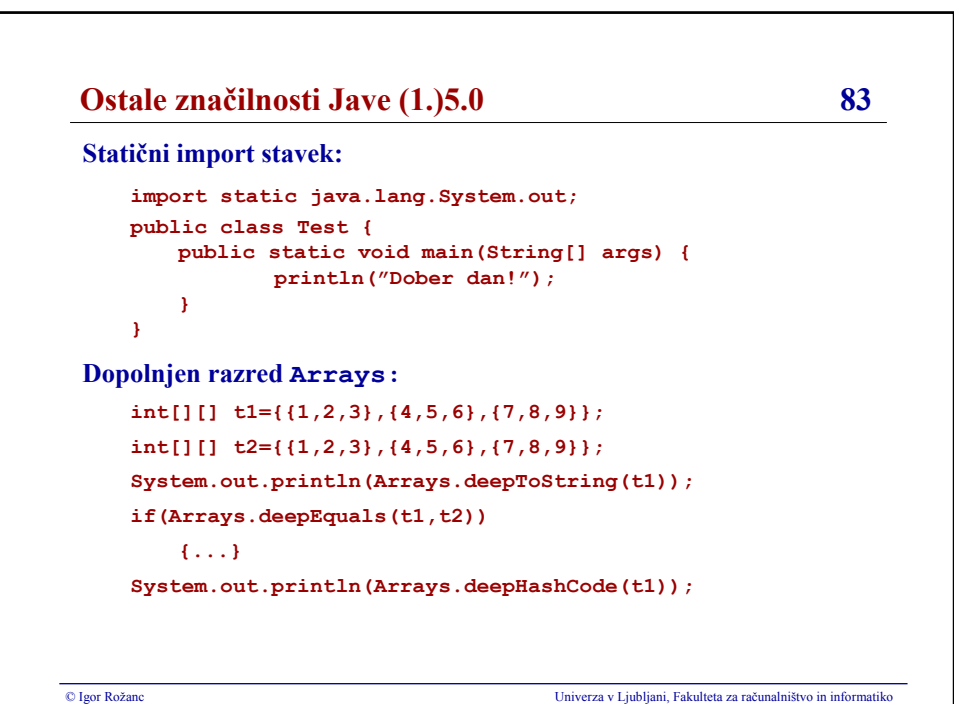

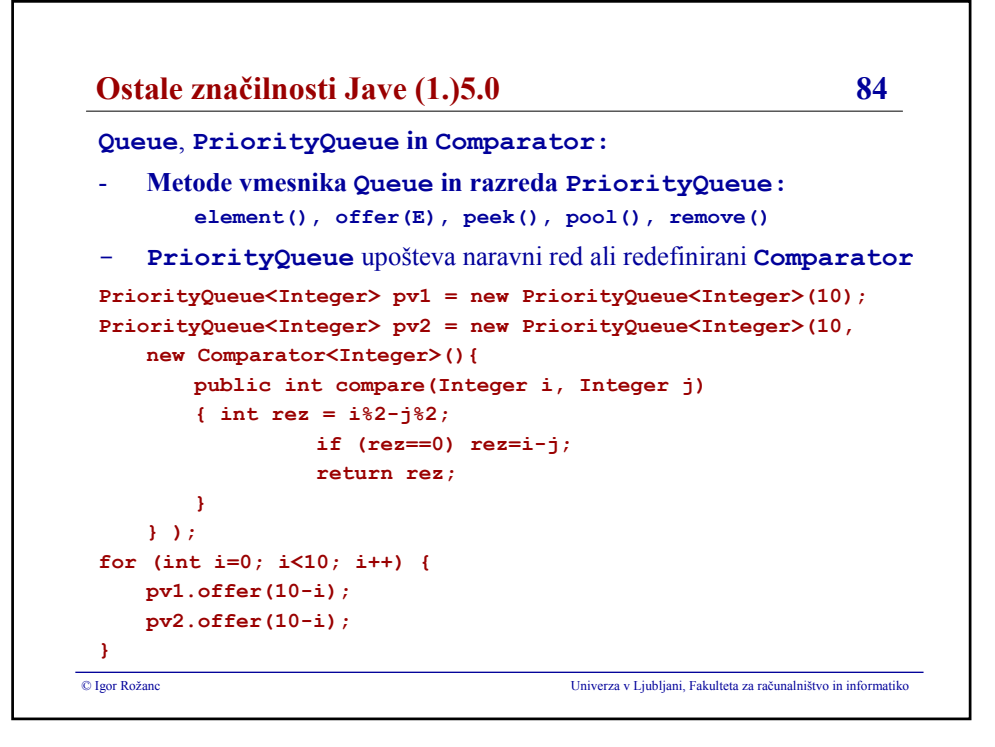

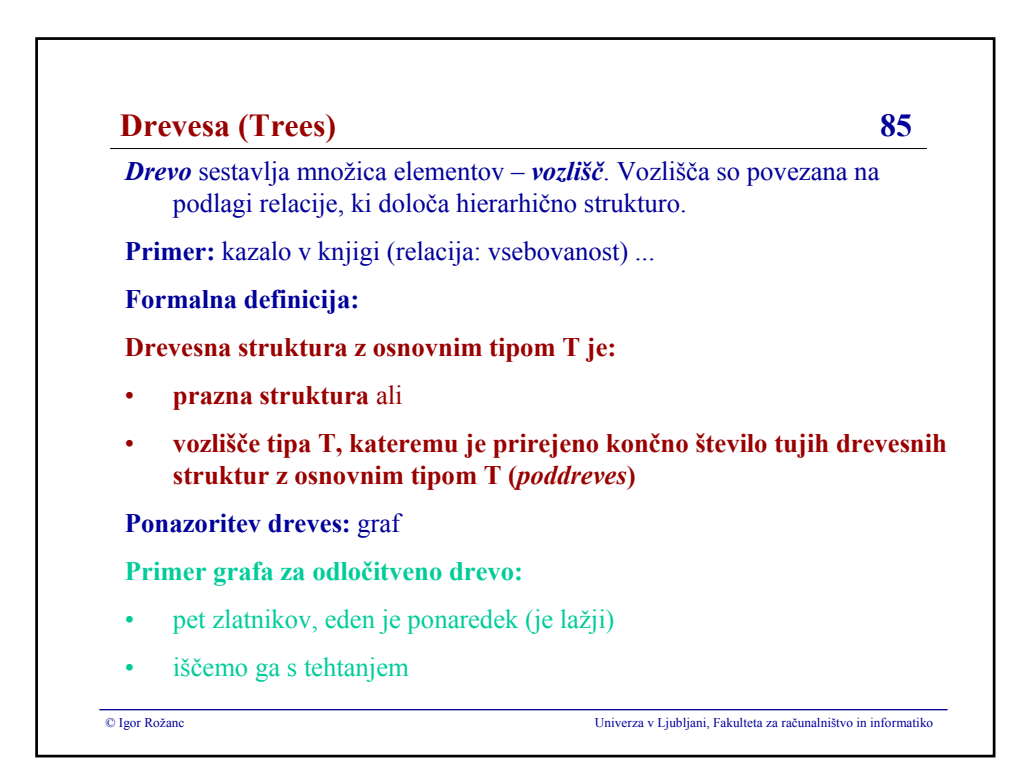

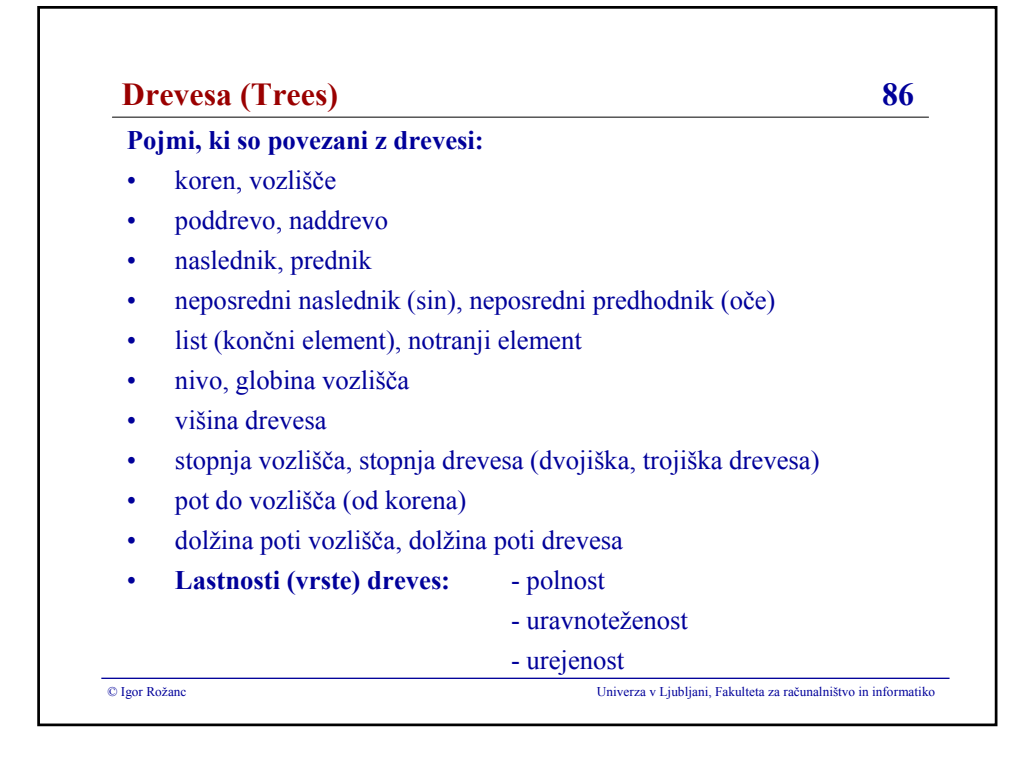

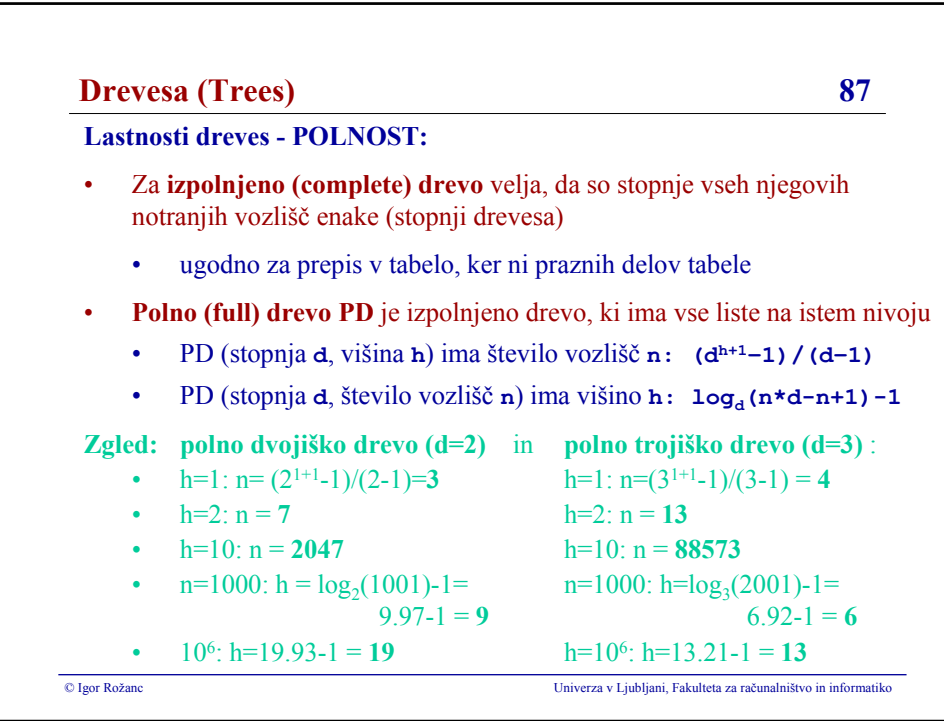

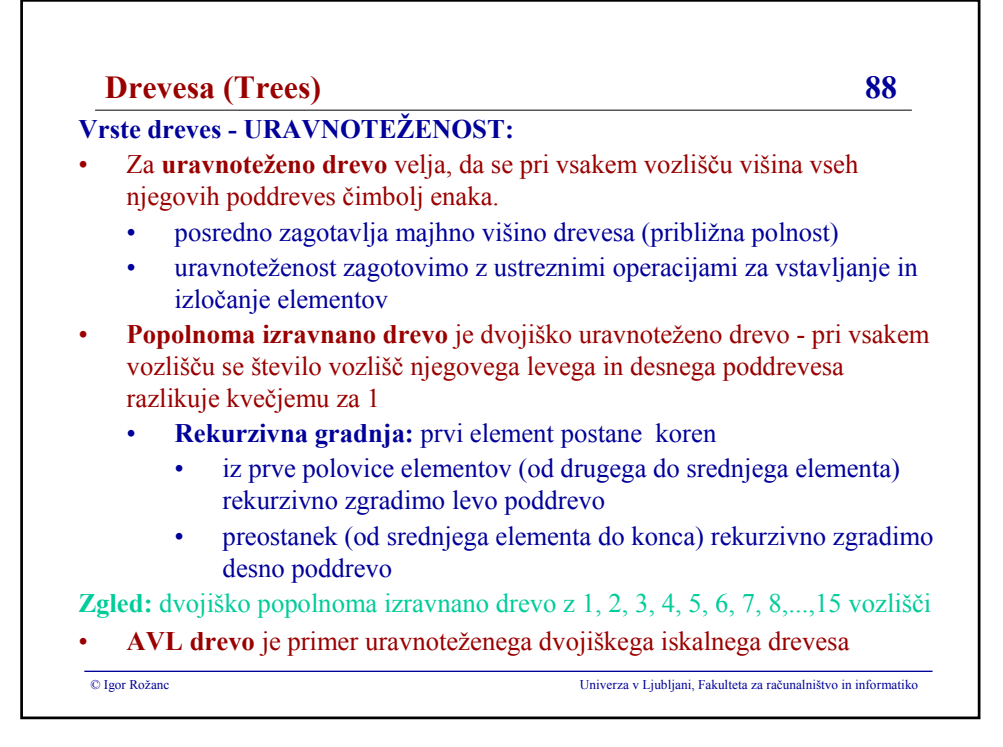

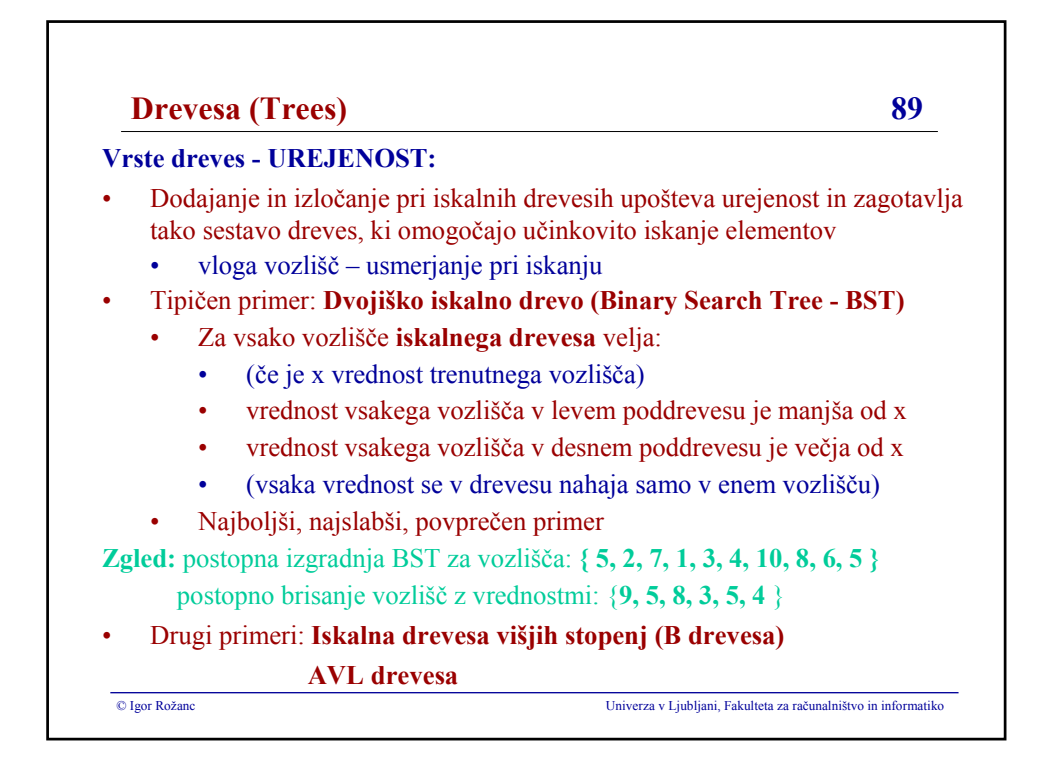

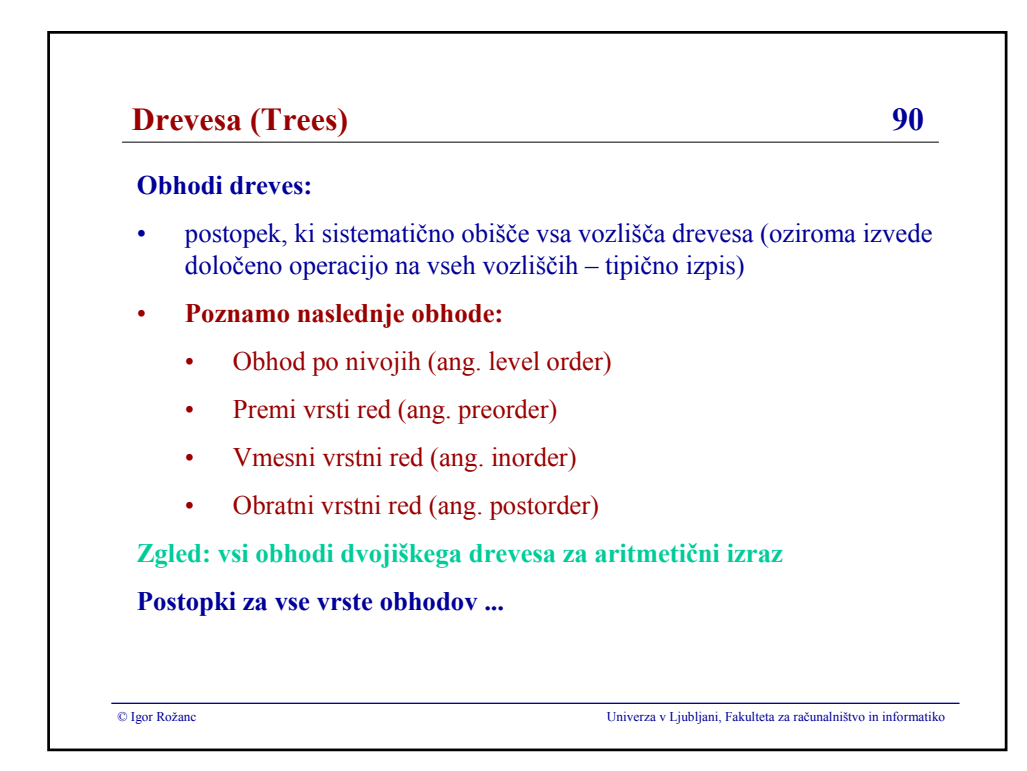

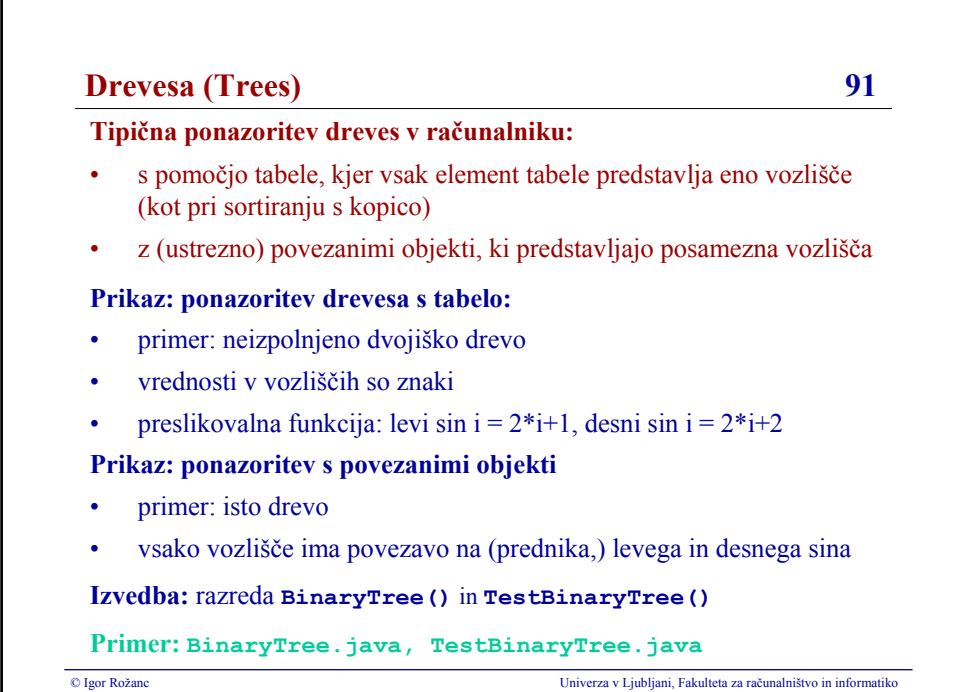

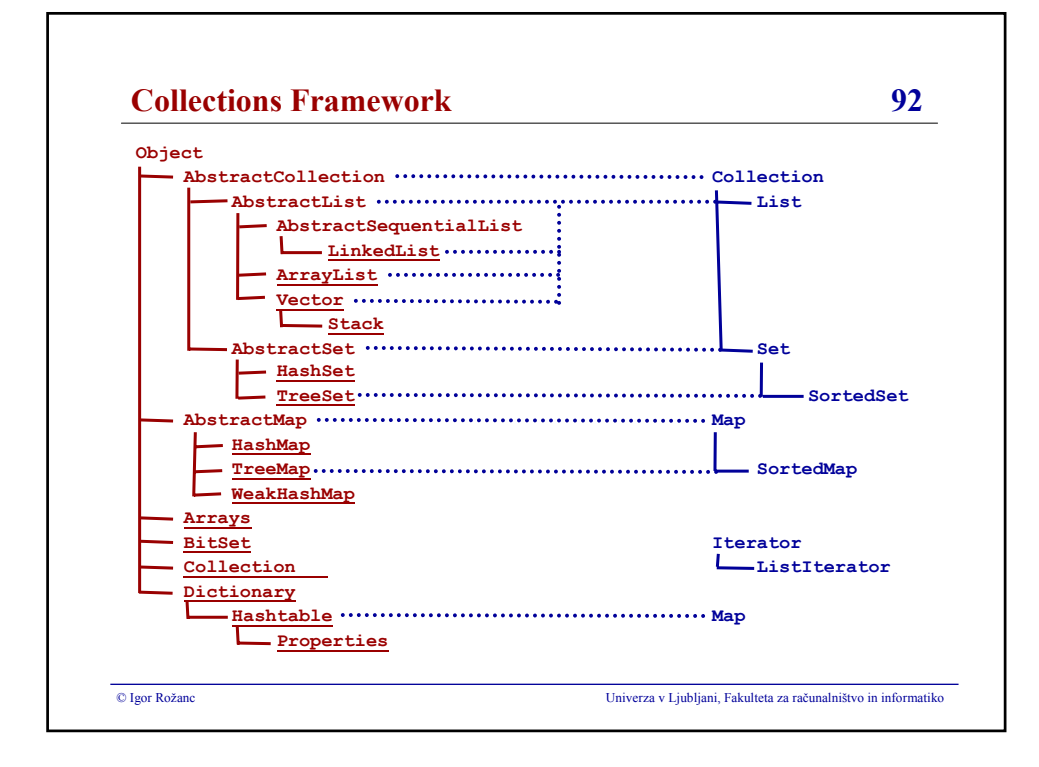

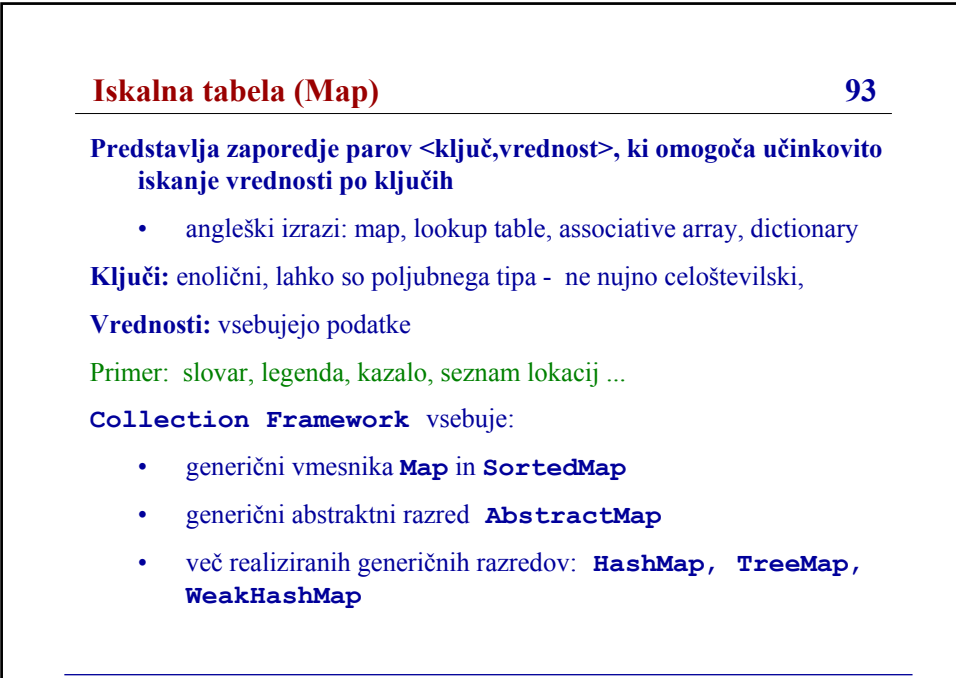

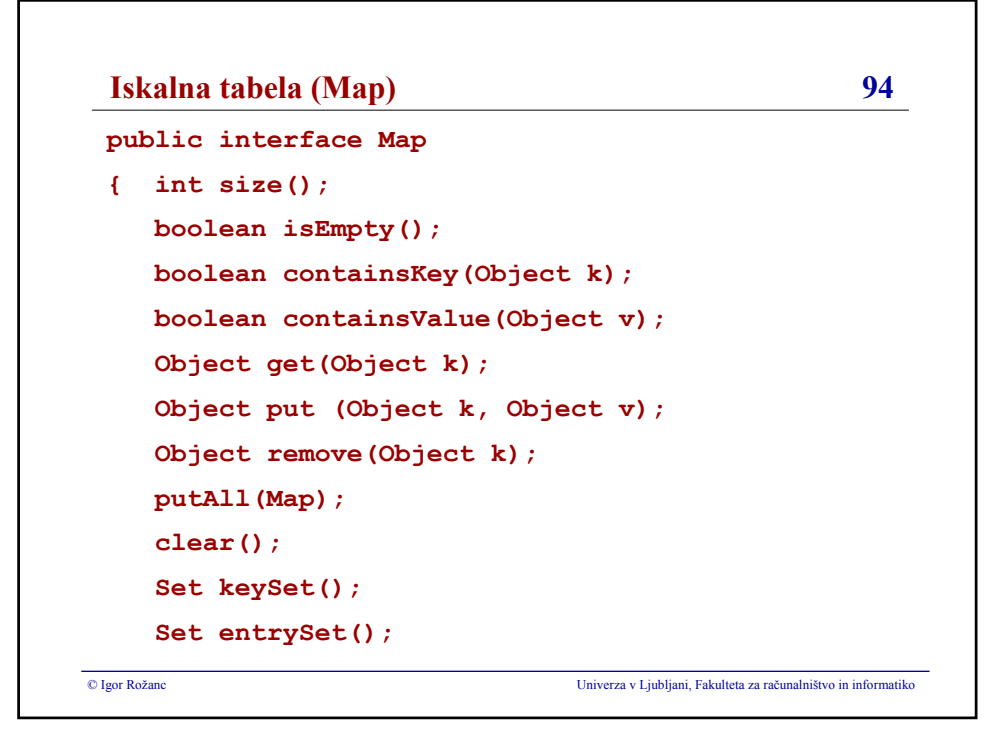

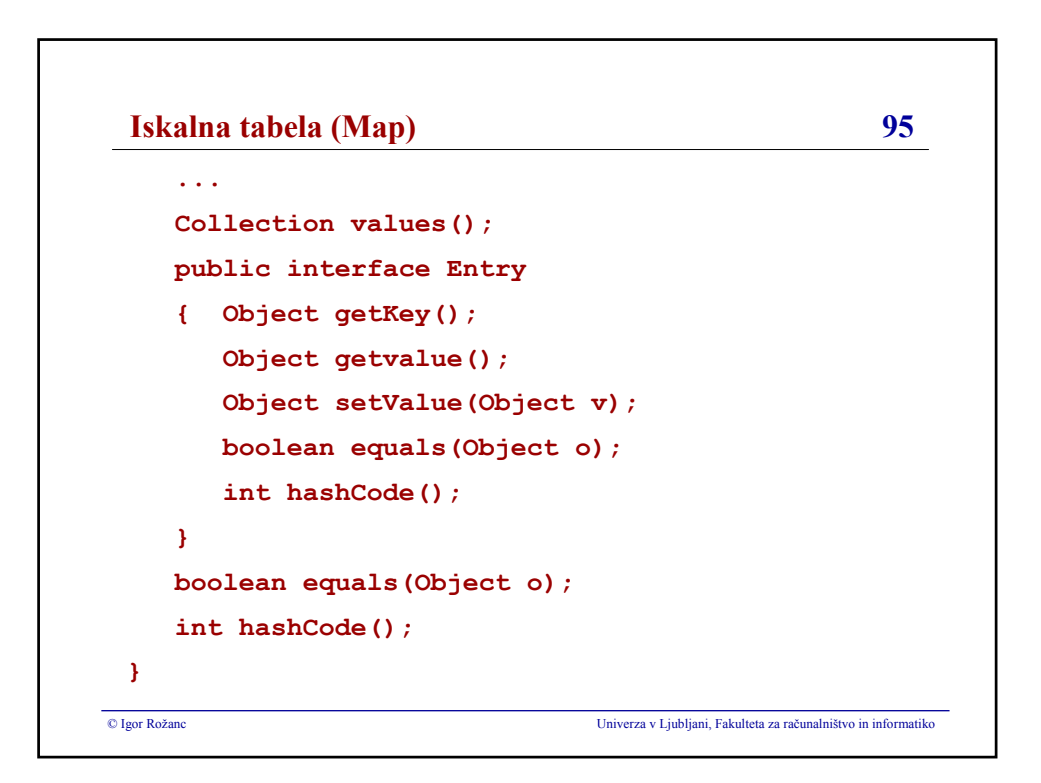

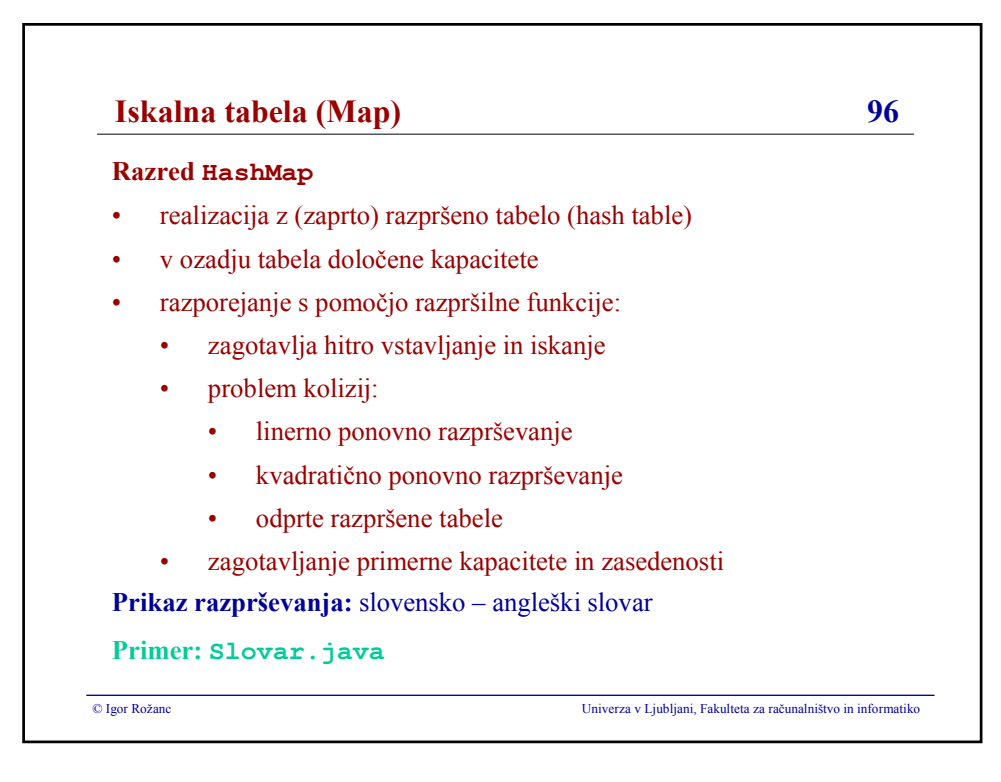

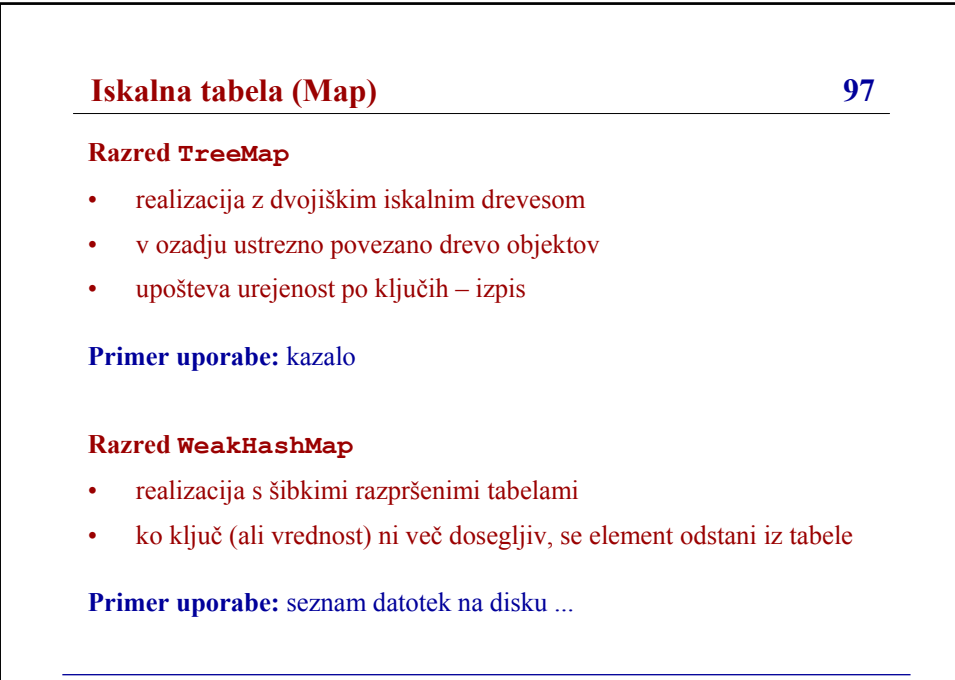